*,,)* ,.... /.., /. . .;-;7·- ,,,r. (./ */* ,.

# UNIVERSIDAD NACIONAL AUTONOMA DE MEXICO

# FACULTAD DE CONTADUAIA Y ADMINISTAACION

# BREVE ESTUDIO SOBRE APALANCAMIENTO DE OPEAACION Y APALANCAMIENTO FINANCIERO

SEMINARIO DE INVESTIGACION CONTABLE

QUE EN OPC!ON AL GRADO DE

LICENCIADO EN CONTADUAIA

PRESENTA

JOSE LUIS CARPIO HERNANDEZ

ASESOR

C.P. ENRIQUE AIVAS ZIVY

MEXICO, D.F.

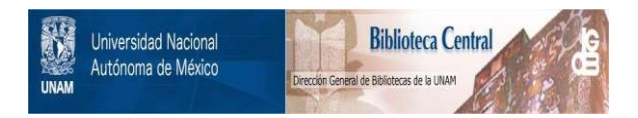

### **UNAM – Dirección General de Bibliotecas Tesis Digitales Restricciones de uso**

## **DERECHOS RESERVADOS © PROHIBIDA SU REPRODUCCIÓN TOTAL O PARCIAL**

Todo el material contenido en esta tesis está protegido por la Ley Federal del Derecho de Autor (LFDA) de los Estados Unidos Mexicanos (México).

El uso de imágenes, fragmentos de videos, y demás material que sea objeto de protección de los derechos de autor, será exclusivamente para fines educativos e informativos y deberá citar la fuente donde la obtuvo mencionando el autor o autores. Cualquier uso distinto como el lucro, reproducción, edición o modificación, será perseguido y sancionado por el respectivo titular de los Derechos de Autor.

#### P R O L O G O

Este trabajo se realizó en base a la recopilaci6n de información de libros de finanzas, así como a experiencias que en la materia tienen los entrevistados. El presente estudio refleja 13 importancia del administrador financiero y la técnica del apalancamiento en las finanzas de las empresas, así como el impacto que tiene el manejo de ésta en las utilidades y en la rentabilidad de las mismas.

Por otra parte, esta tesis ejemplifica de manera sencilla y legible la cuestión técnica más no se basa en situaciones particulares de algunas empresas, pues como sabemos el apalancamiento es aplicable en forma general en cualquier compañ1a.

Dentro de esta investigaci6n, hay algunas cuestiones de tipo legal que año con año pueden cambiar, por lo que se recomienda verificar si las reglamentaciones legales aplicables estarán en vigor dentro de años futuros a la fecha de elaboración de ésta.

Cabe mencionar también, que este trabajo va enfocado

al objetivo rentabilidad, sin embargo no debemos olvidar que este objetivo no puede desligarse de otro igualmente importante que es la LIQUIDEZ.

Finalmente, me es grato haber escuchado comentarios acerca de que no se sabe que existan otras tesis en la facultad, que hablen en especial de este tema, por lo que con más satisfacci6n espero que sea de utilidad para la comunidad en general.

#### **H I P O T E S** I S

Es de vital importancia que el Administrador Financiero tenga pleno conocimiento del uso de los Grados de Apalancamiento Operacional y Apalancamiento Financiero para así poder tomar decisiones adecuadas para el buen funcionamiento de cualquier empresa, financieramente hablando.

#### OBJETIVO

Hacer notar que el uso del Apalancamiento de Operación y del Apalancamiento Financiero tiene gran importancia en una Empresa, tanto en la obtención de Fondos como en las Utilidades.

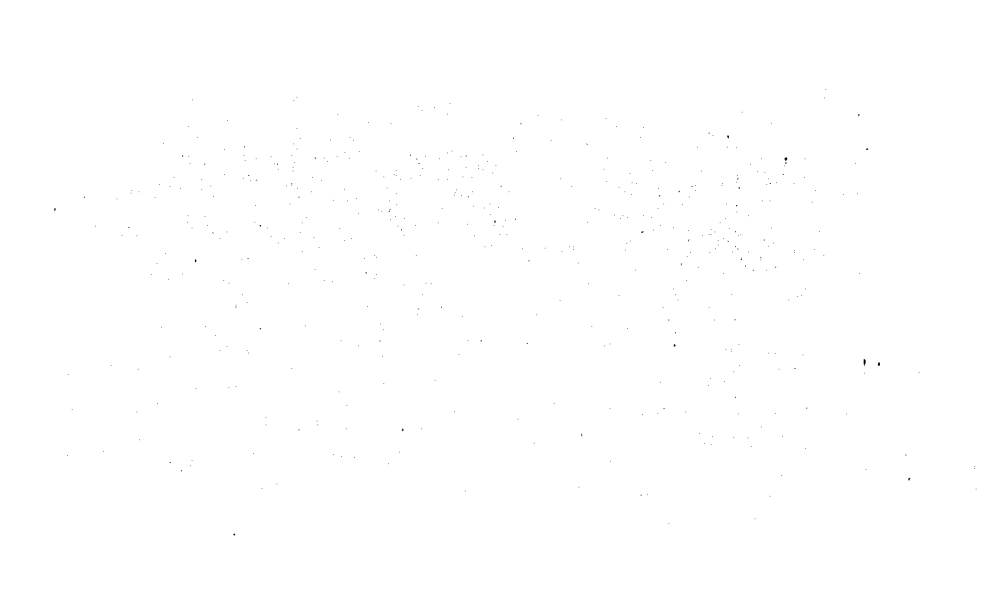

INDICE

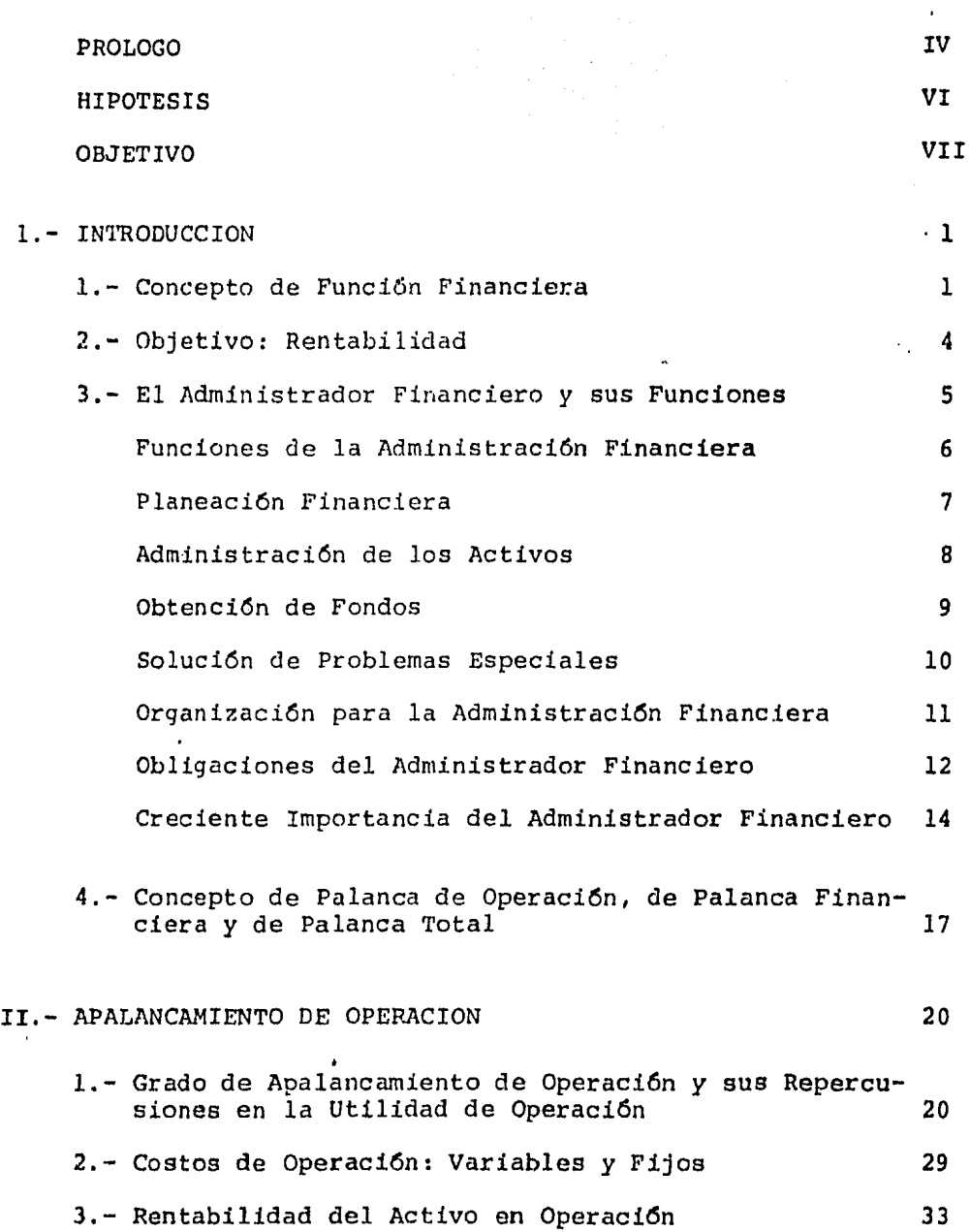

 $\ddot{\phantom{0}}$ 

 $\mathcal{I}$  $\bar{\rm{r}}$ 

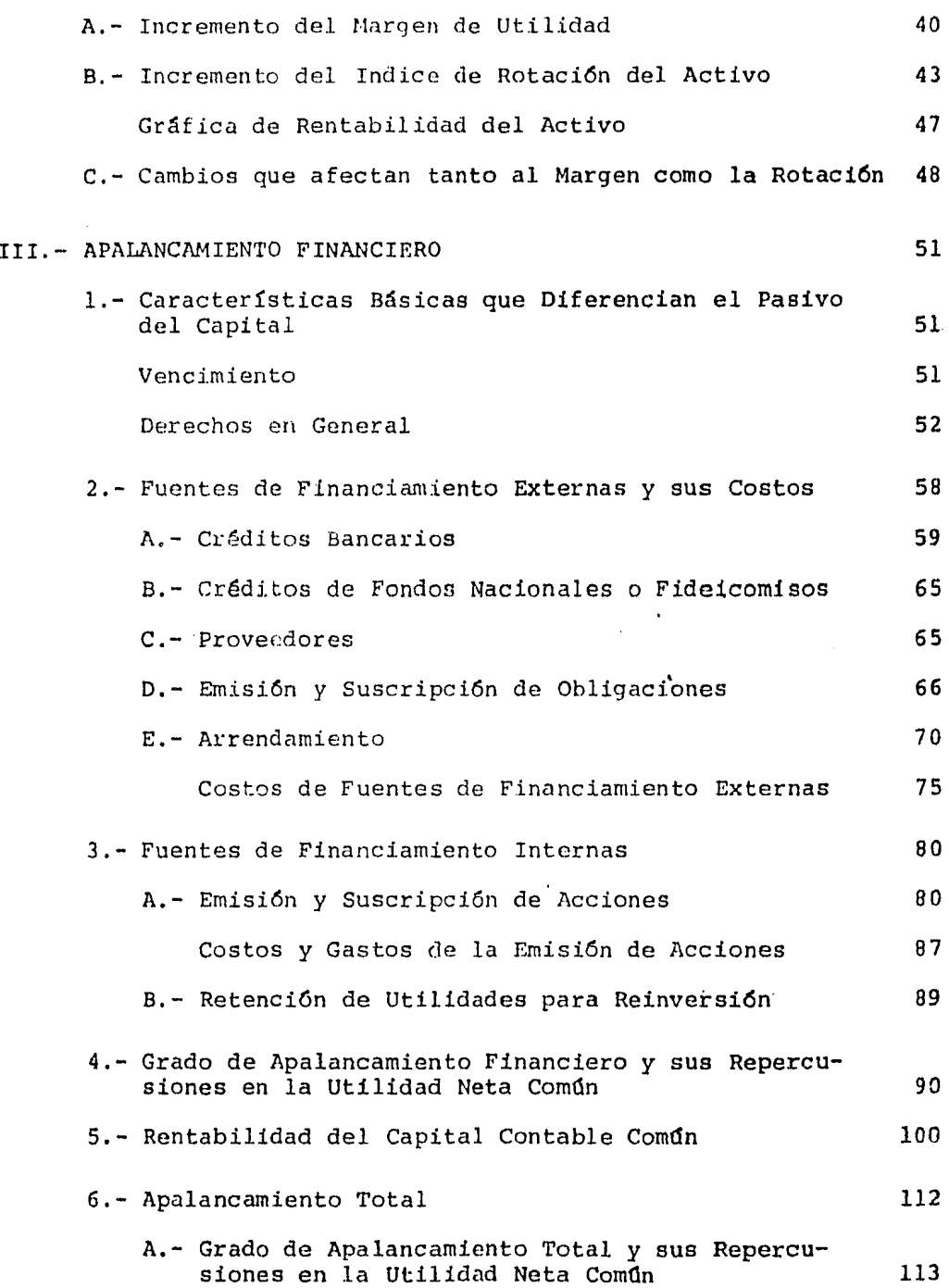

IX

 $\ddot{\phantom{0}}$ 

 $\sim$ 

 $\hat{\mathbf{u}}$ 

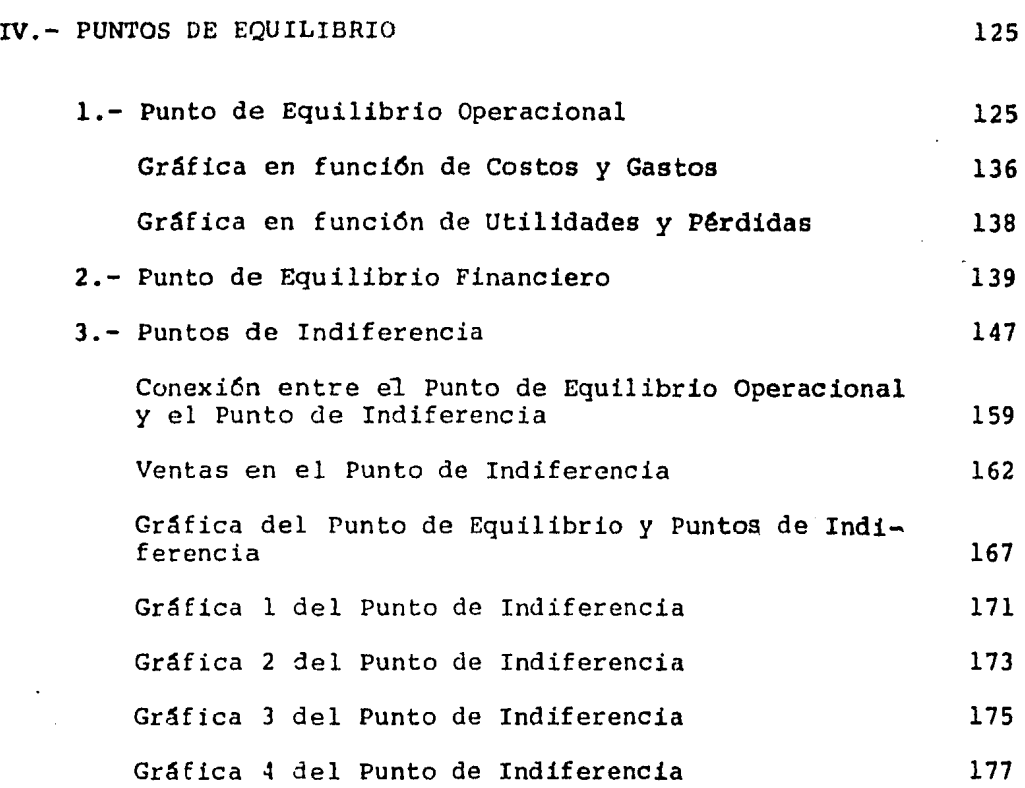

Ä

Conclusiones 178

# Bibliografía 182

#### I.- INTRODUCCION

#### 1.- Concepto de Funci6n Financiera

La Funci6n Financiera es sencillamente el esfuerzo para proporcionar los fondos que necesitan las Empre sas en las más favorables condiciones y a la luz de los objetivos del negocio. Este concepto tiene el mérito de hacer resaltar la escencia de la función financiera - mantener al negocio abastecido de fondos bastantes para lograr sus metas - y divide esta funci6n en tres partes importantes:

- la.- Lograr que la empresa cuente con fondos suficientes para pagar sus deudas corrientes con oportunidad y respaldar sus planes y programas futuros.
- 2a.- Conseguir los fondos en la mejor forma y bajo las mejores condiciones.
- 3a.- Vigilar la efectiva utilización de esos fondos.

Ahora bien,el encargado de la función financiera en una empresa se auxiliará de los Estados Financieros que prepare la misma para llevar a cabo su labor, tomando esos Estados Financieros como papeles de trabajo para planear, organizar, integrar, dirigir *y* controlar la utilizaci6n de los fondos.

Observemos por ejemplo: un Estado de Posición Financiera, contablemente este estado nos mostrará del lado izquierdo un conjunto de bienes *y* derechos a favor de la empresa (Activo) y del otro lado las obligaciones a cargo de la misma (Pasivo) y la participaci6n de los duefios en el negocio (Capital).

Para el Administrador financiero la integración de su Balan ce tendrá una significación valiosísima, por las siguientes razones:

Para él su activo representará inversiones que se están rea lizando en el negocio *y* esas inversiones (efectivo, cuentas y documentos por cobrar, inventarios, activos fijos, etc.) deben ser productivas, de otro modo no serán válidas. Un exceso en efectivo por ejemplo le representará una inversión improductiva. Un exceso en inventarios traerá apareja do costos y gastos adicionales por almacenamiento, seguros,

deterioro, obsolescencia, etc.

Un exceso en maquinaria y equipos repercutira en aumento en los costos de los artículos, etc. Asimismo, un defecto en determinadas inversiones podrfa acarrear situaciones desastrosas. De ahí entonces, que el administrador financiero se preocupará por el importe total de recursos a invertir en ese activo - ¿Cuanto se debe comprometer en la empresa *y*  en que se debe invertir?

Asimismo, su Pasivo y Capital representaran Fuentes de Financiamiento *6* Recursos para la Empresa y el Administrador Financiero no se limitará a utilizarlas inconscientemente sino planeará medir el resultado de la intervención de estas fuentes dentro de la empresa; siendo también otra de sus preocupaciones:

¿De donde se deben conseguir los Recursos necesarios para Invertir?

Todas estas preocupaciones del administrador financiero tendrán como uno de los objetivos fundamentales crear para los dueños del negocio unos valores máximos que puedan sos tenerse, es *decir* buscar la maximizaci6n de las utilidades; claro sin olvidar ciertamente que los dueños y directores competentes reconocen que la empresa tiene también respon-

sabilidades hacia sus clientes, sus empleados, la comunidad *y* quizá para la empresa misma como una organizaci6n de conjunto.

Pero es de mayor importancia la obligación de la dirección de usar los fondos puestos a su cuidado por los dueños aprovechando en beneficio de éstos las ventajas máximas.

Luego entonces, los Estados Financieros serán para el adminis trador financiero como Estados de responsabilidad ya que estos hacen responsables del *éxito o fracaso de la Empresa a sus* directivos.

#### 2.- Objetivo: Rentabilidad

Para lograr este objetive el Administrador Financiero dispon drá de los fondos del negocio (dentro de los límites de su autoridad) en tal forma que los socios reciban el mayor rendimiento posible a large plazo sobre su inversión, sin sufrir riesgos innecesarios.

La meta de llevar a un máximo las utilidades de los socios re quiere una operación en des etapas: Primero, el Administrador Financiero intentará colecar los fondos en partidas de Activo, en tal forma que los rendimientos para el negocio como un todo sean los mayores posibles.

Segundo, el Administrador Financiero tratará de concertar las fuentes suministradoras de fondos (Pasivo y Capital) en tal forma que los socios (comunes) reciban un rendimiento sobre su inversi6n tan alto como sea posible.

A la primera etapa la llamaremos Rentabilidad de la Inversión Total o Rendimiento del Activo Total en Operaci6n, y a la segunda Rentabilidad del Capital Contable o Rendimiento de la Inversi6n Propia.

En realidad estas dos etapas se realizan simultáneamente.

#### 3.- El Administrador Financiero y sus Funciones

El papel básico del administrador financiero de una empresa, consiste en lograr un equilibrio entre el riesgo y el rendimiento para poder maximizar el precio de mercado de las accio nes poseídas por los dueños. Un rendimiento segura será tam bién un rendimiento bajo, debido a que los inversionistas tienen aversi6n al riesgo, pagan un precio elevado por los -

J

activos que generan flujos de efectivo que experimentan poca varianza. Al hacer que aumente el precio sobre el activo, naturalmente reducen la tasa de rendimiento sobre ellos. En contraste, los inversionistas demandarán una tasa de rendimiento más elevada como premio por asumir un mayor riesgo. El problema con el que se enfrenta el. administrador financie ro al tomar decisiones será si el rendimiento es suficiente para justificar el riesgo asumido. Si la utilidad apenas es suficiente, el precio de mercado de la empresa habrá de permanecer c·nstante. Si el rendimiento es mas que suficiente, el valor de las acciones que reflejen la participaci6n de bs dueños en el negocio habrá de aumentar.

#### Funciones de la Administraci6n Financiera

and the state of the state of the state

Para poder maximizar el precio de mercado de las acciones me diante un adecuado equilibrio del riesgo y del rendimiento, el administrador financiero deberá cumplir con tres funciones básicas: planeaci6n financiera, administraci6n de activos *y*  obtención de fondos. Ocasionalmente se enfrentará a algunos problemas especiales *y* no recurrentes, tales como aquellos que se refieren a la combinación de una empresa con otra o a la liquidación de una compañfa. Rara vez estas diversas fun ciones estarán exclusivamente bajo la responsabilidad del

administrador financiero. Puesto que las políticas financie ras generalmente afectan a los departamentos de mercadotécnia, de producción y demás, otros funcionarios intervendrán tambien en el proceso de toma de decisiones. No existe un patr6n establecido, pero hay ciertas funciones de administraci6n financiera que deben realizarse.

#### Planeaci6n Financiera

La funci6n de planeaci6n es una de las más retadoras *e* interesantes de todas las funciones del administrador financiero. Debido a que frecuentemente participa en la planeación a - largo plazo de la compañía, deberá empezar con una visión am plia y general de las operaciones de la empresa. Estará pri mero interesado en los planes a largo plazo concernientes a la expansión de la compañía, al reemplazo de maquinaría y equipo y otros desembolsos que habrán de causar grandes sali das de efectivo del negocio. Con base en su conocimiento de estos planes y de los pronóstiços de ventas para un futuro cercano, el administrador financiero debe estimar los flujos de entradas y salidas de efectivo para el negocio en un futu ro cercano y los resultados que deba tener. Al elaborar estos planes o presupuestos, debe hacer lo mejor que esté a su alcance, debido a que él debe reconocer que hasta cierto grado

sus planes se verán alterados por fuerzas externas sobre las que tiene poco control. Por ejemplo: nuevos avances importantes en lo relacionado con la maquinaria pueden obligar a la compañia a realizar fuertes inversiones en equipo nuevo para poder conservar su posición en la industria. Una recesión o una huelya pueden afectar a las utilidades en forma adversa. El reconocimiento de la incertidumbre de la vida no significa descartar los presupuestos, sino más bien darle la suficiente flexibilidad al plan financiero para prever todos los acontecimientos imprevistos.

#### Administración de los Activos

Al planear los flujos de efectivo, el administrador financiero deberá también asegurarse de que los fondos se inviertan inteligentemente y de manera econ6mica en el negocio. Cada peso invertido en un activo, bien sea este circulante o fijo, tiene usos alternativos. Podría invertirse en bonos de gobierno, lo cual proporcionaría seguridad *y* liquidez: pero su rendimiento seria bajo. Podria asignarse a un programa de investigaci6n de desarrollo de productos nuevos, un negocio riesgoso, pero posiblemente muy rentable. El peso podría regresarse a los dueños si éstos pudieran obtener un mejor rendimiento por el mismo riesgo, o bien, el mismo rendimiento

pero con menos riesgo. Este es el equilibrio de riesgo *y* rentabilidad que el administrador financiero debe perseguir en sus planes. La planeaci6n de flujos de fondos *y* decidir acer ca de su asignaci6n mas rentable entre sus diversos activos, representan funciones de administraci6n financiera Íntimamen te relacionadas.

#### Obtenci6n de Fondos

Si los flujos de salida de efectivo planeados exceden a los de entrada de efectivo y si el saldo de efectivo· es insuficiente para absorter el faltante, el administrador financiero se verá obligado a obtener fondos de fuentes externas al negocio. Así como una empresa demanda mano de obra en el mercado de trabajo y acero en el mercado de metales, también va en busca de dinero a uno u otro mercado monetario. Se trata de uno de los mercados más competidos, pues cualquier persona que tenga dinero puede ingresar a él y hacer tratos con aque llos que están solicitando fondos.

Dentro de estos mercados los fondos se obtienen de muchas fuentes, bajo condiciones diferentes y por distintos períodos de tiempo. El problema del administrador financiero está en obtener aquella mezcla de financiamiento más acorde con las

**g** 

necesidades planeadas de su negocio. Por ejemplo; se deberá decidir si ahora es el mejor momento para obtener los fondos, o bien, si conviene esperar otra decisi6n, sería conveniente obtener. fondos ahora provenientes de los propietarios, o adquirir fondos de los acreedores.

ror lo tanto, a la predicción de las necesidades de su negocio, la cual ya hizo como parte de su funci6n de planeaci6n financiera, el administrador financiero le añade otra predic ci6n: la concerninnte al curso futuro de los mercados de donde obtiene sus fondos.

#### Soluci6n de Problemas Especiales

Una última función del administrador financiero es la de tra bajar en aquellos problemas poco frecuentes, pero complicados que surgen en la vida de un negocio. Si bien son muy variados, tienen en común que requiere que se establezca el valor de un negocio, o de sus acciones, o el de algunos de sus activos. Analicemos la propuesta de combinaci6n de dos empresas. Además de los problemas legales acerca de como se debe llevar a cabo *y* de los problemas euon6micos respecto si en Gltima instancia se debe realizar dicha combinaci6n, quedan aún por considerar los problemas concernientes a la cuestión

financiera referente a las bases sobre las cuales los actaales dueños habrán de intercambiar sus acciones por las de la nueva empresa, o por las de la que sobreviva. Esto exige que se haga una evaluación de las acciones involucradas. Si las cosas no han salido bien para la empresa, el administrador linanciero deberá trabajar activamente en el reajuste o reor ganización de las finanzas de la compañía para evitar una po sible quiebra. En caso que los cambios resulten infructíferos, el administrador financiero estará presente en la liqui daci6n de la empresa, supervisando el reparto final de los bienes de ésta entre los acreedores y propietarios.

### Organizaci6n para la Administraci6n Financiera

Con los comentarios anteriores no se quiere dar a entender que las operaciones de toda la compañía giren alrededor del administrador financiero. El campo de acci6n de la administraci6n financiera no está claramente definido en la práctica y sus funciones necesarias se manejan de muy diferentes maneras, según las formas de estructuras organizacionales. Igualmente, el ejecutivo principal de finanzas - llamese Tesorero, Gerente de Finanzas, etc.,-realiza distintos trabajos en las diferentes compañias. El papel que desempeña éste funcionario y el grado de participaci6n en las funciones de

finanzas habrán de variar de acuerdo con la función o políti . ca involucradas; con el tamaño de la compañía, su propia capacidad y las de los demás funcionarios y directores. Por ejemplo: al considerar la posibilidad de hacer una nueva emisi6n de acciones, el administrador financiero puede ser tan solo una de varias personas que habrán de aconsejar al presidente o al consejo de directores y serán éstos quienes tomen la óltima decisión. En una compañia pequeña será el administrador financiero quien maneje la contabilidad, auto rice el crédito, colabore en las relaciones públicas y en Las relaciones con accionistas, ayude al gerente de ventas cuando se trate de clientes importantes, as1 como también llevará a cabo las funciones de finanzas que ya hemos mencio nado anteriormente.

#### Obligaciones del Administrador Financiero

En los pocos estudios de los cuales se dispone, concernientes al papel del administrador financiero en los negocios, es pal pable la importancia de éste, así como de la función financiera; La mayoría de las empresas investigadas en un estudio hecho en E.U., revelaron que el principal funcionario de finanzas rendía cuentas al presidente o en otros casos a éste y al consejo de directores. La mitad de estas compañías se-

ñalaron que el administrador financiero era miembro del consejo de directores. La función de planeación, o sea, la par ticipaci6n en la planeación financiera a largo plazo y la elaboración de presupuestos a largo plazo, fue considerada la más importante por los ejecutivos de finanzas. Segunda en importancia fue la supervisión de las operaciones contables. Si bien esto sugiere que los administradores financie ros deban estar bastante familiarizados con la teoría contable y con sus principios, también sugiere que los contadores deban familiarizarse con la administración financiera si es que han de alcanzar puestos claves dentro de la administraci6n.

En cuanto al tiempo empleado y no a la importancia de sus funciones, el funcionario de finanzas típico dedicó gran par te de sus esfuerzos a la administraci6n del capital de traba jo. Esto incluía actividades tales como operaciones contables, créditos y cobranzas, contactos con bancos comerciales y demás proveedores de fondos a corto plazo, además la elab~ raci6n de presupuestos. La mayoría de los funcionarios en finanzas consultados en la investigaci6n, reconocieron que las condiciones referentes a como financiar necesidades de nuevos fondos tenían un efecto perdurable en el éxito de la empresa a largo plazo. Además de estas funciones, los ejecu

tivos en finanzas indicaron que su tiempo fue consumido en actividades tan diversas como la supervisión de cajeros, re comendaciones sobre políticas de dividendos, relaciones públicas, pensiones y previsión social, y relaciones con accio. nistas. No se pudo derivar un marco fijo, habiendo además mucha disparidad en la cantidad de tiempo que los diferentes ejecutivos de finanzas dedicaron a las actividades menciona das. Debemos concluir, por lo tanto, que además de estar capacitado en contabilidad y finanzas, el administrador financiero debe estar preparado para realizar trabajos muy poco relacionados con su campo de especializaci6n.

#### Creciente Importancia del Administrador Financiero

Según las estadísticas en los E.U., en años recientes los ad ministradores financieros han logrado mayor reconocimiento  $y<sub>r</sub>$ por lo tanto, han escalado puestos más elevados dentro de las empresas. Al funcionario en jefe de finanzas se le acostumbraba considerar como perteneciente al cuerpo consultivo y solo los ejecutivos de línea eran capaces de ascender a la presidencia. En la actualidad encontramos que a los adminis tradores financieros se les escoge con mayor insistencia para que dirijan las grandes corporaciones debido a su parti cipación en todo lo relacionado con el establecimiento de po

liticas generales. El administrador financiero, es contraste con otros ejecutivos, ha llegado a enterarse mejor de todas las áreas funcionales de los negocios así como de los grupos e instituciones externas a la compañía. Las razones para este aumento en importancia y la ampliación en el alcan ce de sus obligaciones radica en el incremento en la escala de operaciones de las empresas, de su mayor complejidad y del mayor tiempo dedicado a la planeaci6n.

Las empresas crecen como consecuencia de la ampliaci6n de mercados y también debido a fusiones y adquisiciones. Si bien la gran concentraci6n de los activos en manos de las grandes corporaciones tiene implicaciones sociales y econ6mi cas muy importantes, también significa que las responsabilidades de los administradores financieros de estas empresas es mayor.

En los E.U., por ejemplo, las inversiones de los negocios en nuevas adquisiciones de planta y equipo aument6 de *\$* 29 mil millones en 1955 a una inversión anual de \$ 81 mil millones a mediados de 1970. La mayor parte de estas inversiones implicaron evaluaciones por parte de los administradores finan cieros. Fusiones, adquisiciones, problemas fiscales y aspec tos antimonopolísticos acompañaron al aumento de tamaño de -

las empresas y todo ésto requirió que el administrador finan ciero adquiriera conocimientos al respecto.

En los E.U., el auge de las fusiones y la gran diversificaci6n de los productos han aumentado grandemente la complejidad de las empresas. En lugar de tratarse de empresas productivas de un solo artículo, tenemos compañfas que fabrican varios productos y además están organizadas de manera que in cluyen V3rias divisiones. Este cambio ha requerido un incre mento sustancial en la cantidad y en la rapidez con que se obtiene la informaci6n, de tal manera que se pueden controlar estas operaciones diversas. Puesto que la computadora desem peña una importante funci6n en la obtenci6n y procesamiento dela informaci6n, los administradores financieros deben comprender cuales son sus ventajas y sus limitaciones. En muchas compañías es el administrador financiero el encargado del centro de cálculo.

Los rápidos avances tecnológicos, acompañados de las inversio nes en gran escala, requieren que se efectúen mayores y mejo res planes a largo plazo en contraste con los años anteriores. A diferencia del contador, quien se encarga de llevar los re gistros de las operaciones pasadas, el administrador financiero se dedica a proyectar las necesidades y fuentes de fon

dos por varios años hacia el futuro. Como encargado de presupuestos, podrá entrelazar las proyecciones a largo plazo de mercadotecnia, producci6n y demás áreas funcionales de la empresa. Nuevamente podemos decir que las computadoras son de gran ayuda. Por ejemplo, los planes podrán someterse a prueba para juzgar su validez mediante la simulaci6n, utilizando el computador; de esta manera se podrán detectar los resultados desfavorables para un determinado conjunto de pla nes, procediendo a modificarlos.

Con base en lo anterior, podemos ver que existen muy buenas oportunidades de trabajo en lo relacionado con la administra ción financiera. Frecuentemente los problemas que se presen tan son complejos y muy exigentes pero la recompensa, tanto financiera como de otra índole, puede ser grande para aquellos que sean partidarios de los grandes retos.

# 4.- Concepto de Palanca de Operaci6n, de Palanca Financiera *y* de Palanca Total

#### Palanca de Operaci6n

Es la intervención de los costos fijos dentro de la operación normal de una empresa generadora de Ventas y Utilidades.

Este Apalancamiento operativo mide las utilidades antes de intereses e impuestos, (utilidad de operaci6n) y puede definirse también como el cambio porcentual en las utilidades ge neradas en la operaci6n de la empresa, excluyendo los costos de financiamiento e impuestos.

#### Palanca Financiera

Es la utilizaci6n de fondos ajenos obtenidos a un costo fijo, con la intenci6n de aumentar las utilidades para los accionis tas comunes.

Este apalancamiento financiero mide el efecto-de la relaci6n entre el porcentaje de crecimiento de la utilidad de operaci6n y el porcentaje de crecimiento de la deuda, o bien el número de veces que la utilidad de operaci6n (utilidad antes de intereses o impuestos) contiene la carga de la deuda.

#### Palanca Total

También se le conoce como palanca combinada, y como su nombre lo indica es el uso simultáneo de la palanca de operaci6n *y*  de la palanca financiera, es decir, que se combinan los costos fijos de operaci6n y los costos financieros. Haciendo esta

mezcla de costos podemos medir el apalancamiento total.

Este apalancamiento total mide el impacto que un cambio en la contribuci6n marginal pueda tener sobre los costos fijos y la estructura financiera en la rentabilidad de la empresa.

En resumen, al mejoramiento de la rentabilidad de una empresa a través de su estructura operativa y financiera se le llama apalancamiento: la palanca de operaci6n señala las veces en que la utilidad de operaci6n cubre los costos fijos de operaci6n; la palanca financiera mide el efecto de la relaci6n entre el crecimiento de la utilidad de operaci6n *y* el crecimiento de la deuda (por financiamientos); la palanca total (palanca combinada) mide el impacto que la utilidad de opera ci6n (utilidad antes de intereses e impuestos) tiene sobre la rentabilidad de la empresa.

### II .- Apalancamiento de Operación

como ya mencionamos en el capítulo introductorio, la inter-vención de los Costos Fijos dentro de la operación normal de una empresa generadora de ventas y utilidades se conoce como Palanca de Operación.

# 1.- Grado de Apalancamiento de Operación y sus Repercusiones en la Utilidad de Operación

Lo importante de los Costos Fijos es que provocan una variación en la Utilidad de Operación superior a la de las Ventas. El apoyo que crea la Palanca de Operación vienen siendo los cargos fijos por diversos servicios, incluyendo aquellos pro porcionados por los activos fijos, es decir la depreciaci6n.

Ilustremos este punto, en primer término, supongamos una dis tribuci6n probabilística muy sencilla, a tres niveles de ven tas posibles tal como se señala en la parte superior del cua dro siguiente: Los datos se reflejan en el mismo cuadro y se tomará una tasa impositiva del 50% para efectos de simplificar nuestos cálculos, las utilidades después de impuestos serán las indicadas al final en la parte A del cuadro y también en la parte B. Si se supone que la empresa "X" se en-

cuentra financiada exclusivamente con 400 acciones comunes, las utilidades esperadas por acción oscilarán de \$ 1.88 a -\$ 10.63

Variaciones en la Palanca de Operación: (en miles de pesos, excepto las Uts. x Acc.)

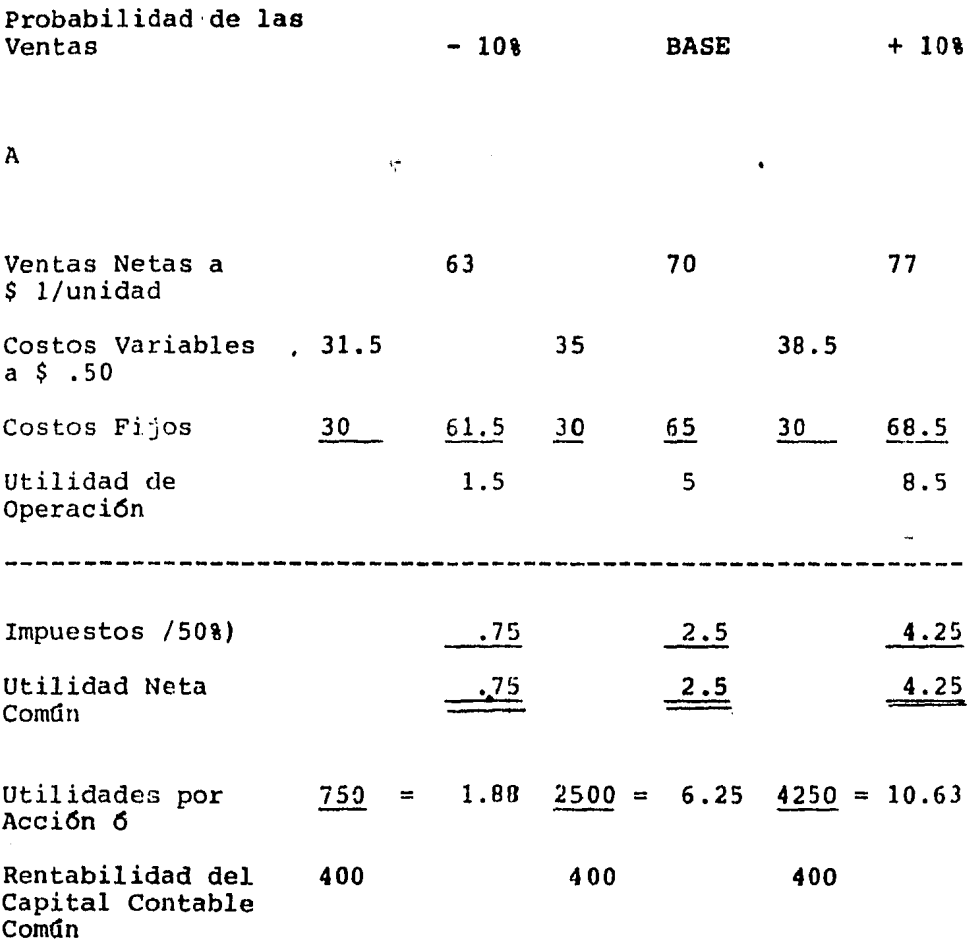

 $\bullet$ 

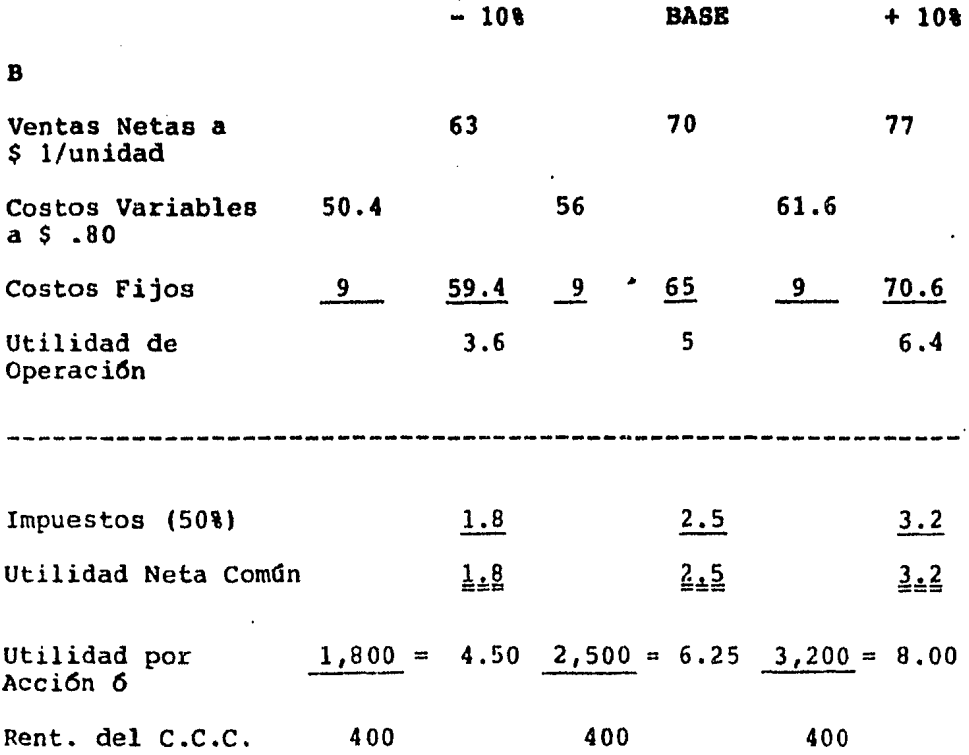

Con un nivel de ventas de  $$70,000.00$  es posible que se pudie ra haber obtenido la misma utilidad de operaci6n de \$ 5,000.00 si se tuviera una mezcla diferente de costos fijos y costos variables. Por ejemplo, pudimos haber utilizado más mano de obra directa y menos maquinaria especializada. La parte B -del cuadro nos presenta la utilidad de operación y la utilidad por acción generadas al mismo nivel de ventas, pero con costos fijos de \$ 9,000.00 y costos variables de \$ .BO por unidad. Ahora las utilidades esperadas por acción oscilan de \$ 4.50 a \$ 8.00,

La comparaci6n de los resultados de una palanca de operaci6n elevada  $(A)$ , con una baja palanca de operación  $(B)$ , nos mues tra que una palanca de operación superior provoca una varian za más amplia en los rendimientos esperados por los dueños. Puesto que los valores esperados para ambas distribuciones son idénticos, preferiríamos la distribución con menos dispersi6n representada por la estructura de costos de la parte B, suponiendo todo lo demás constante.

La diferencia entre las dos distribuciones se debe a que la estructura de costos presentada en la parte B crea un punto de equilibrio diferente y mas bajo. Si bien el margen entre<br>el precio de venta y los costos variables ha disminuido, los costos fijos son mucho menores. Como resultado de esto, el punto de equilibrio presentado en la parte B es tan solo de \$ 45,000.00, comparado con el punto de equilibrio de \$ 60,00.00 para la parte A.

Comprobemos lo anterior:

F6rmula del Punto de Equilibrio.

### $V = CF$ 1-X

 $V = Nivel$  de Ventas en el Punto de Equilibrio  $1 =$  Unidad

X = Relaci6n de Costos Variables a Ventas.

#### PARTE A PARTE B

 $V = 30,000 = $ 60,000.00$  $1 - .50$  $V = 9,000 = $ 45,000,00$  $1 - .80$ 

El punto de equilibrio se estudia más ampliamente en el Capí tulo IV.  $\bullet$ 

Según aparece en la Parte A del cuadro antes visto, un volumen de Ventas de \$ 70,000 genera una utilidad de operaci6n de  $$ 5,000.00$  en tanto un volumen de Ventas de  $$ 77,000.00$ , o sea un 10% más elevado, genera una utilidad de operación de ---\$ 8,500.00, o sea un 70% más elevado.

Vamos a definir el Grado de Palanca de Operaci6n en un punto como la raz6n del porcentaje de variaci6n en la utilidad de • opcraci6n ~l porcentaje de variaci6n en el volumen de ventas. En este caso tenernos:

Grado de Palanca de = <u>Porciento de Varia<mark>ció</mark>n en la Ut. de Op.</u> Operaci6n Porciento de Variaci6n en Ventas

> Grado de Palanca de Operación  $= 70.8 = 7$  veces a un nivel de Ventas de \$ 70,000 10 %

En otras palabras, desde este punto de vista, la razón de va riaci6n en utilidad de operación es de 7 veces la raz6n de variaci6n en ventas. Puesto que se considera que estas son relaciones lineales, esta aseveración es aplicable pari cual quier porcentaje de variaci6n. Por lo tanto, una variaci6n de aumento en ventas de un 5% generará un aumento en la utilidad de operaci6n del 35%; un aumento del 15% en las ventas causaría un aumento en la utilidad de operación del 105%.  $$ etc. Puesto que sería muy laborioso elaborar cuadros, como el anterior, para determinar el grado de palanca de operaci6n en cualquier punto, resulta más sencillo aplicar la siguiente f6rmula:

Grado de Palanca de Operación =  $V(1-X)$  $V (1-X) - CF$ paths and group and provided the state of **Contractor** 

and the state of the state of the state

De donde: a di Lucas se fa segundo de la grafia de la distancia de **par**a comenciadas de la familia de la familia de la cas V = Ventas, en el punto en que se cálcula el grado de palanca de operaci6n  $\label{eq:2.1} \left\langle \left\langle \phi_{\alpha} \right\rangle \right\rangle_{\alpha} = \left\langle \left\langle \phi_{\alpha} \right\rangle \right\rangle_{\alpha} = \left\langle \left\langle \phi_{\alpha} \right\rangle \right\rangle_{\alpha} = \left\langle \left\langle \phi_{\alpha} \right\rangle \right\rangle_{\alpha} = \left\langle \left\langle \phi_{\alpha} \right\rangle \right\rangle_{\alpha} = \left\langle \left\langle \phi_{\alpha} \right\rangle \right\rangle_{\alpha} = \left\langle \left\langle \phi_{\alpha} \right\rangle \right\rangle_{\alpha} = \left\langle \left\langle \phi_{\alpha} \right\rangle \right\rangle$  $\blacksquare$  1 = Unidad  $X =$  Relación de Costos Variables a Ventas (1-X) = Relación de Utilidad Marginal a Ventas CF = Costos Fijos  $\Delta\sim 10$  $\mathcal{L}_{\text{max}}$  and  $\mathcal{L}_{\text{max}}$  $\label{eq:3.1} \mathcal{L}(\mathcal{L}) = \mathcal{L}(\mathcal{L}) \mathcal{L}(\mathcal{L}) = \mathcal{L}(\mathcal{L}) \mathcal{L}(\mathcal{L}) = \mathcal{L}(\mathcal{L}) \mathcal{L}(\mathcal{L}) = \mathcal{L}(\mathcal{L})$ the control of the control of the control of the control of the control of the control of the control of the control of the control of the control of the control of the control of the control of the control of the control  $\mathcal{L}^{\text{max}}_{\text{max}}$  , where  $\mathcal{L}^{\text{max}}_{\text{max}}$ **County** '· »·· .

 $\label{eq:2.1} \frac{\partial}{\partial t} \left( \frac{\partial}{\partial t} \right)^2 \frac{\partial}{\partial t} \left( \frac{\partial}{\partial t} \right)^2 \frac{\partial}{\partial t} \left( \frac{\partial}{\partial t} \right)^2 \frac{\partial}{\partial t} \left( \frac{\partial}{\partial t} \right)^2 \frac{\partial}{\partial t} \left( \frac{\partial}{\partial t} \right)^2 \frac{\partial}{\partial t} \left( \frac{\partial}{\partial t} \right)^2 \frac{\partial}{\partial t} \left( \frac{\partial}{\partial t} \right)^2 \frac{\partial}{\partial t} \left( \frac{\partial}{\partial t} \right)^2 \frac{\partial}{\partial t} \left$ 

. . •.,

utilizando los datos de nuestro cuadro anterior tenemos un grado de palanca de operaci6n a un nivel de ventas de \$ 70,000.00 de:

G.P.O. = 
$$
\frac{70,000 (1-.50)}{70,000 (1-.50)} = 7
$$
 veces

Cuando se conoce el punto de equilibrio, el grado de palanca de operaci6n podrá calcularse de la siguiente forma:

Grado de Palanca de Operación = Ventas

Ventas - Punto de Equilibrio

De acuerdo con nuestro ejemplo tenemos el punto de Equilibrio de \$ 60,000.00:

Grado de Palanca de Operación =  $70,000$  = 7 veces  $70,000 - 60,000$ 

Esta forma de expresión enfatiza la relación esencial del gra do de palanca de operaci6n con el punto de equilibrio. cuanto más lejos opere la empresa del punto de equilibrio, tanto menor será el grado de palanca de operaci6n. Por ejemplo, si la empresa estuviera operando a un nivel de ventas de 120,000.00, el grado de palanca de operación sería tan solo de 2 veces.

Como ya se dijo la palanca de operaci6n va a traer como consecuencia que cualquier variación en las ventas repercuta en una variaci6n superior en la utilidad de operaci6n como puede observarse también, en este otro ejemplo: (en millones de pesos)

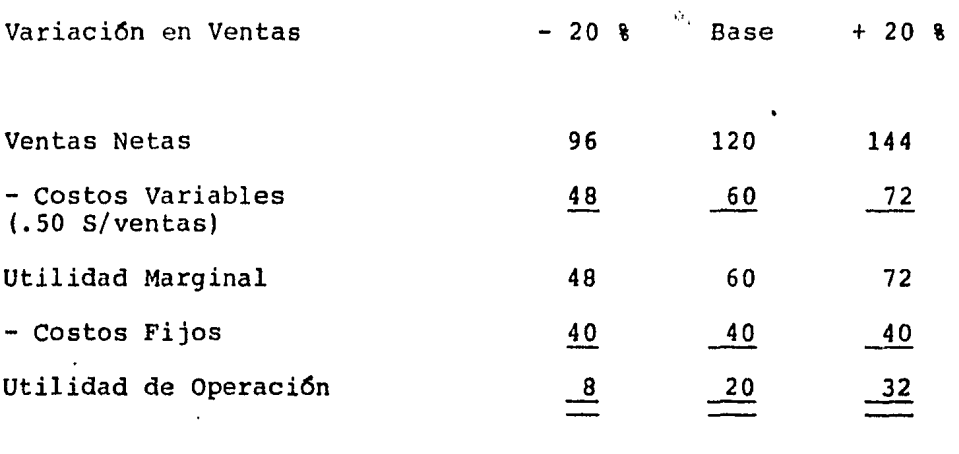

Variación en Utilidad de Op.  $-60$  % Base  $+60$  %

Cabe aclarar que existe una relaci6n constante entre el porciento de variaci6n en ventas y el porciento de variaci6n en la utilidad de operaci6n, ascendente y descendentemente.

Como se puede observar en el cuadro anterior, a una variaci6n en las ventas del 20% hubo una variaci6n del 60% en la utilidad de operaci6n.
Si se divide el porciento de variación en la utilidad de ope raci6n entre el porciento de variaci6n en las ventas, el resultado nos indicará el grado de palanca de operación de la empresa sobre la cifra base de las ventas. En este ejemplo:

Grade de Palanca de Operación = 
$$
\frac{60 \text{ } 8}{20 \text{ } 8}
$$
 = 3 veces

Esto nos indica que sobre la cifra base de \$ 120'000.000.00 por cada unidad de variación en las ventas habrá una variación de 3 veces en la utilidad de operación.

En nuestro ejemplo consideramos una variaci6n en las ventas del 20% por 3 veces según el grado de palanca de operación, nos da una variación total en la utilidad de operación del 60%.

Grado de Palanca de Operación = V  $(1-X)$  $V (1-X) - CF$ 

sustituyendo:

$$
G.P.O. = \frac{120 (1-.50)}{120 (1-.50)} = \frac{60}{60 - 40}
$$

G.P.O. =  $60 = 3$  veces 20

Por lo tanto, los costos fijos son determinantes de la pala~ ca de operaci6n y de el punto de equilibrio. Si no existiesen costos fijos por servicios de operación, no habrfa ni punto de equilibrio ni grado de apalancamiento de operaci6n.

## 2.- Costos de Operaci6n: Variables y Fijos

Si examinamos los costos de operación de una compañia observa remos que algunos de ellos varían en proporci6n directa con las variaciones en el volumen. Cuando el volumen de producción aumenta en un 10%, estos costos tambiên aumentan en un 10%. Los costos variables, a los que hacernos referencia, son entonces aquellas erogaciones sensibles a los voldmenes de producción y ventas; o sea, cuando más aumente una compañía su volumen de producción  $y/\sigma$  ventas, tanto más se gastará en esos artículos. Se consideran costos variables el costo de la mano de obra directa, el costo de envase, materia prima, fuerza motriz, empaques, combustibles y lubricantes, honorarios y comisiones a vendedores, otros gastos de fabricaci6n *y*  gastos de distribuci6n, etc.

Los costos fijos son los que son afectados por las variaciones en el nivel de producci6n y/o ventas, es decir siempre permanecen constantes. Es poco probable que el presidente de

una compañía reduzca su sueldo cuando la producci6n *y/o* las ventas disminuyan o los aumente cuanto aumenten. Normalmente los costos de supervisión, luz, depreciaci6n en linea recta, teléfonos, predial, amortizaciones, seguros, rentas, manteni miento, sueldos administrativos, etc., son costos fijos.

Por ditimo, existe un grupo de costos que no fluctúan en pro porción directa con los cambios en el volumen de producción y/o ventas, pero si presentan ciertos cambios. Por ejemplo, si la producción disminuyese mucho, podrían despedirse algunos supervisores exigiendose que otros supervisen mas líneas. Tales costos podrán separarse en sus elementos o componentes fijos y variables.

Por lo que se puede apreciar, en términos generales, que la identificación de los gastos señalados es sencilla, sin embar go, en algunas ocasiones se localizan partidas cuya clasifica ción es dudosa, ya que si bien varían con la producción y/o ventas, no lo hacen en fonna constante *y* proporcional, queda pues la incertidumbre de ser considerados como c3stos fijos o como variables. Sin embargo, los costos pueden ser fijos o variables de acuerdo a las polfticas de las empresas.

Para la soluci6n del problema, se pueden señalar los siguientes procedimientos:

- A) Clasificación Directa.
- B) Estudio Estadístico o Gráfico.
- C) Estudio de Ingeniería Industrial.

A) Clasificaci6n Directa.- Consiste en estudiar cada uno de los conceptos que forman el catálogo de cuentas, en los grupos de costos o gastos, para conocer el comportamiento ante el volumen de producción establecido en un tiempo deter minado. Este procedimiento es sencillo y muy usual en la práctica, pero no muy preciso por tratarse de apreciaciones, que en ciertos casos, su clara identificación o separación. es dudosa.

B) Estudio Estadístico o Gráfico.- Se utiliza cuando se tienen elementos de ejercicios anteriores, aplicando, de acuerdo a las circuntancias, fórmulas matemáticas para clasi ficar los conceptos en dos grupos establecidos.

C) Estudio de Ingenieria Industrial.- En este caso, la di visión se efectúa con la ayuda de un ingeniero industrial, especialmente en aquellas empresas, en que por sus peculiari dades, es necesario apreciar con mucho cuidado las diferentes operaciones productivas.

Refiriéndonos a ciertos tipos de costos veamos el siguiente cuadro; como ejemplo:

División entre Costos y Gastos Fijos y Variables

# Costo de Producción

Fijos

# Variables

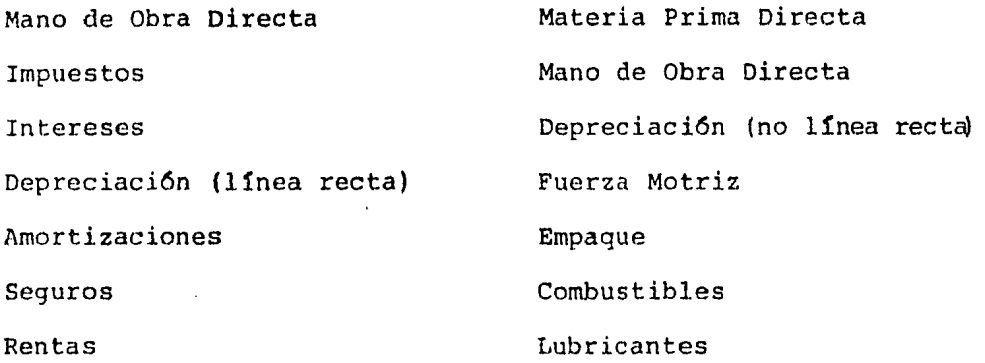

# Costo de Distribuci6n y Administración

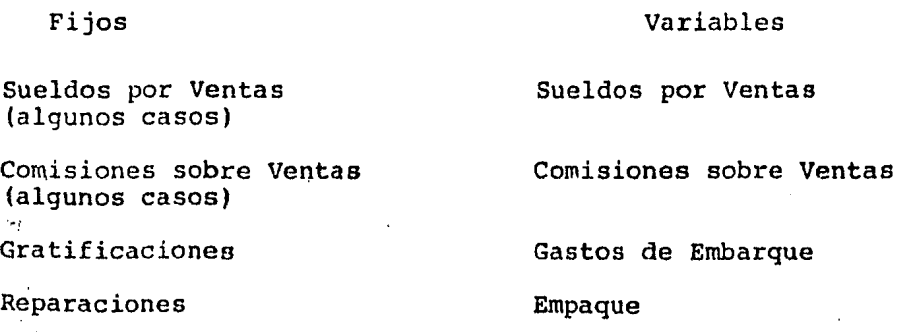

Mantenimiento

Fijos

Variables

Publicidad Depreciación (línea recta) Seguros Impuesto Predial Servicios

Como hemos podido observar a través de este análisis sobre costos de operaci6n, y para fines de nuestro estudio financie ro, debemos de tener. solo dos tipos de costos; costos fijos y costos variables. Lo que nos permite también, analizar la palanca de operación y el punto de equilibrio de cualquier empresa.

## 3.- Rentabilidad del Activo en Operaci6n

Una vez que el administrador financiero lleva a cabo la primera etapa, es decir la obtenci6n de fondos, procede a invertirlos en la mejor forma dentro de sus partidas de activo, debe medir en un plazo adecuado, los resultados de sus decisiones a través de ias utilidades que hayan producido o vayan a producir estas inversiones.

Para medir la Rentabilidad o Rendimiento de las Inversiones

en el Activo de la empresa, bastará con dividir la Utilidad Neta de Operaci6n (utilidad antes de intereses e impuestos) obtenida o planeada para un período determinado entre el Activo Total en Operaci6n, quedando la f6rmula de la siguiente manera:

## Rentabilidad del  $=$  Utilidad antes de Intereses e Impuestos Activo Total en Activo Total en Operación

Y el resultado nos indicará el porciento de rendimiento que están ofreciendo las inversiones en operación (en Activo).

Cabe aclarar que ia Utilidad de Operación *6* Utilidad antes de Intereses e Impuestos incluye toda utilidad producida por el Activo Total en Operación y excluye cualquier partida de utilidad producida por activos fuera de la operación normal de la empresa por ejemplo; ingresos por dividendos de acciones de otra empresa. En otras palabras, el Activo en Operación produce una corriente de ingresos conocida como Utilidad de Operación. Se excluyen también para este efecto los inte reses, el impuesto sobre la renta y la participación de los<br>trabajadores en las utilidades de la empresa en virtud de qu¿ lo que produce el Activo es independiente de los costos y gastos que implique la outcnci6n de los fondos y la forzada asociación con el gobierno.

Ahora bien, la f6rmula descrita en párrafos anteriores indicará el porciento de rendimiento de la inversi6n pero no los factores que influyeron en su generaci6n. Es decir, la utilidad es el resultado de disminuir al precio de venta de los artículos, los costos y gastos de operaci6n necesarios ( U de  $0 =$  Ingresos - Costos y Gastos de Operación) y por lo tan to, el margen de utilidad que produzca una empresa en la realizaci6n de sus productos será decisivo para la rentabilidad de su Activo.

Asimismo, la Rentabilidad del Activo se verá influida por el importe del Activo y el número de veces que se logre vender el importe de ese activo. Dicho en otras palabras, mientras más veces se logre que cada peso invertido en activo se venda mayor será nuestro porciento de devolución.

De lo anterior se desprende que la Rentabilidad del Activo de una empresa se puede determinar también en la siguiente forma:

Rentabilidad = Margen de Utilidad en Relaci6n a las Ventas del Activo por

Indice de Rotaci6n del Activo

sustituyendo:

Rentabilidad del = Utilidad antes de Intereses e Impuestos Activo en Operación ventas Netas

por

Ventas Netas

Utilidad Total en Operaci6n

Observese en la fórmula anterior que el factor Ventas Netas se encuentra dividiendo *y* multiplicando por lo que se podrían eliminar, quedando la f6rmula igual a la descrita al principio.

Utilicemos un sencillo ejemplo para ilustrar las dos formas de determinar la Rentabilidad del Activo de una empresa y sus ventajas en la toma de decisiones:

Supongamos que la Compañia "X", S.A., cuenta con un activo total de operación de  $$50'0000,000.00$ , ventas netas de --\$ 120'000,000.00 *y* una utilidad antes de intereses e impuestos de \$ 9'000,000.00.

Determinemos la Rentabilidad del Activo por la fórmula más sencilla: (En miles)

Rentabilidad del Activo Total = Utilidad de Operaci6n (Ut. antes de Intereses e Impuesbs) Activo Total en Operaci6n

Rentabilidad del Activo =  $9,000 = 18$  % 50,000

El resultado de esta f6rmula nos indica que las inversiones que se hicieron en el Activo rindieron, o van a rendir si se trata de un presupuesto, un 18% que comparado por ejemplo con lo que rendirían esos mismos fondos en una instituci6n banca ria nos darían la pauta de la buena *6* mala actuación de nues tros directivos. Pero sin embargo, el resultado es escueto ya que no nos indican que factores influyeron dentro de las operaciones de la empresa para dar esas utiliáades.

Utilicemos ahora la f6rmula en su forma más amplia *y* observe mos: (en miles)

Rentabilidad del Activo Total = Margen de Utilidad con Relaen Operaci6n ci6n a las Ventas

por

Indice de Rotaci6n del Activo

#### sustituyendo:

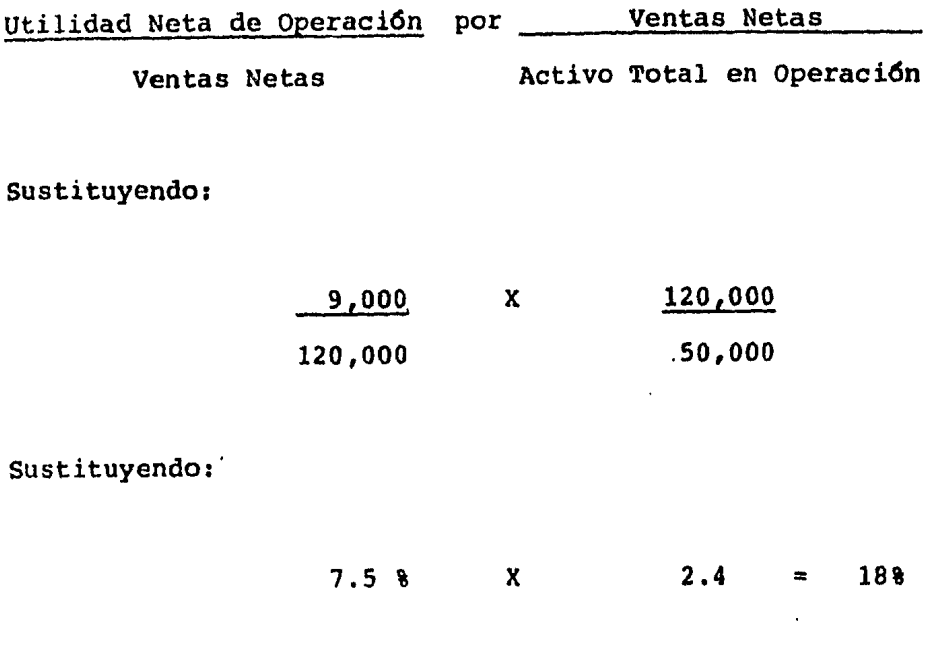

Rentabilidad del Activo Total =  $\frac{18}{8}$ 

El resultado es el mismo, pero en esta· forma se amplía nuestra posibilidad de análisis. Ahora ya sabemos que son varios factores los que influyeron en esa rentabilidad; en primer lugar inf luy6 el margen de utilidad que la operación de compra venta ofreci6 a la empresa; y en segundo lugar el ndmero de veces que los directivos de la empresa fueron capaces de hacer retornar dentro de la empresa cada peso invertido dentro del Activo de la misma con un margen de ganancia.

De lo anterior se desprende que el exito de hacer subir el rendimiento sobre la inversión en Activo puede lograrse mediante el progreso a lo largo de cualquiera de dos amplias avenidas:

A.- Aumentando el Margen de Utilidad de las Ventas B.- Aumentando el Indice de Rotaci6n del Activo

Asimismo, si observamos que el Margen de Utilidad de las Ven tas es el resultado de disminuir de las Ventas los Costos *y*  Gastos de Operaci6n, para aumentar este margen existen dos posibilidades:

- $A.1. -$ Aumentando las Ventas en mayor proporci6n a Costos *<sup>y</sup>* Gastos de Operaci6n.
- $A.2 -$ Disminuyendo Costos y Gastos de Operaci6n en mayor proporci6n a una disminuci6n de Ventas.

En el Indice de Rotación del Activo se reflejan las inversio nes en el Activo y las ventas que se han logrado con esos ac tivos.

Un aumento én este índice se puede lograr en la siguiente forma:

B.1.- Aumentando las Ventas en mayor proporción a la Inver *si6n* en el Activo.

 $B.2. -$ Disminuyendo las Inversiones en el Activo en mayor proporción a una disminución de Ventas.

Utilizando nuestro ejemplo ilustremos las dos posibilidades principales para incrementar la Rentabilidad del Activo de una empresa y las dos formas de llevar a cabo estas dos posi bilidades.

Recordando nuestro ejemplo teníamos que la Compañía "X", S.A., contaba con un Activo Total en Operación de \$ 50'000,000,00, Ventas Netas de \$ 120'000,000.00 y una Utilidad de Operaci6n de  $$ 9'000,000.00, y$  obtenía una rentabilidad sobre su activo de 18%.

Supongamos ahora que la administración de la empresa se plan tea las siguientes alternativas para mejorar la Rentabilidad de su Activo.

#### ~.- Incremento del Margen de Utilidad

h.1.- Aumentando las Ventas en mayor proporci6n a Costos y Gastos de Operación.

Se puede incrementar el precio de venta de los artículos con un cambio en los envases, lograndose elevar las ventas a:

\$ 150'000,000.00 y una Utilidad de Operación a \$ 15'000,000.00.

La inversi6n en el Activo tendría que incrementarse por el costo de los nuevos envases hasta *\$* 62'500,000.00.

Determinemos la nueva Rentabilidad del Activo *y* observemos cual de las dos amplias avenidas se utiliz6 para incrementar la Rentabilidad del Activo: (en miles).

Rentabilidad del = Utilidad de Operación =  $15,000 = 24$  % Activo en Operaci6n Activo Total 62,500

Rentabilidad del Activo Margen de Utilidad en Relaci6n a las Ventas

#### por

Indice de Rotaci6n del Activo

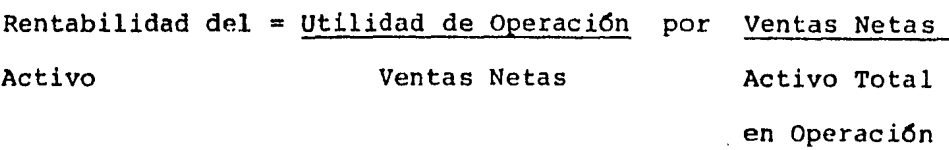

Rentabilidad del Activo =  $15,000$  X  $150,000$ 150,000 62,500

Rentabilidad del Activo =  $10 - 8 = X = 2.4$  veces

Observase que el Indice de Rotación del Activo permaneció constante en 2.4 veces pero el Margen de Utilidad sobre las Ventas subió de 7.5% a un 10% con esta alternativa; trayendo esto como consecuencia que la Rentabilidad del Activo se incrementara de un 18% a un 24%.

 $A.2 -$  Disminuyendo costos y gastos de operación en mayor proporción a una disminuci6n de ventas.

En relaci6n al ejemplo que hemos venido tratando desde el principio de este Tema; se podría eliminar un producto que presenta una tasa mínima de utilidad; disminuyendo las ventas como consecuencia a \$ 90'000,000.00; lograndose una Utilidad de Operaci6n de *\$* 9'000,000.00 con un Activo de solo  $$37'500,000.00...$ 

Veamos que sucedería con la Rentabilidad del Activo: (en miles)

Rentabilidad del Activo en = Utilidad de Operaci6n Operación **Activo** en Operación

$$
R.A.O. = \frac{9,000}{37,400} = \frac{24.8}{}
$$

Rentabilidad del Activo en= Margen de Utilidad por Indicede Operaci6n Rotación del Activo

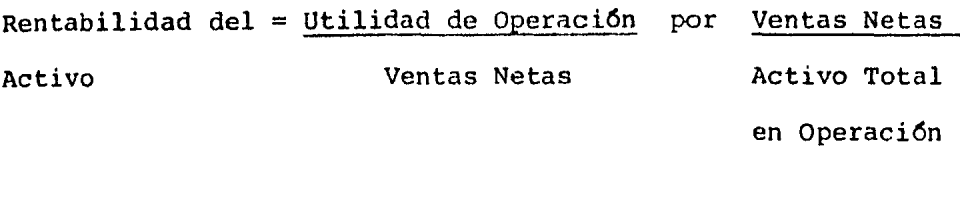

Rentabilidad del Activo =  $9,000$  X  $90,000$ 90,000 37,500

Rentabilidad del Activo =  $10$  % X 2.4 veces

Resultados iguales a los de la alternativa anterior.

#### $B =$ Incremento del Indice de Rotación del Activo

B.1.- Aumentando las Ventas en mayor proporción a la inve<u>r</u> si6n en el Activo.

Con el ejemplo inicial veamos; si se pone en práctica un plan de promoción se podrían aumentar las Ventas a \$ 150'000,00000 con una inversi6n en activo de \$ 50'000,000.00 lográndose con ello una Utilidad de Operación de \$ 11'250,000.00. Ejemplo en miles:

l Que sucederá con la Rentabilidad del Activo?

Rentabilidad del = Utilidad de Operación =  $11,250 = 22.58$ Activo en Operaci6n Activo Total en Opera ci6n 50,000

Rentabilidad del Activo = Margen de Utilidad por Indice de - Rotaci6n del Activo

 $Rent'abilidad del = Utilidad de Operación por Ventas Netas$ Activo Ventas Netas Activo Total en Operaci6n

Rentabilidad del Activo =  $11,250$  X 150,000 150,000 50,000

Rentabilidad del Activo = 7.5 % X · 3 veces = 22.5 %

Observese que en esta alternativa el margen de utilidad no cambia en relaci6n con el ejemplo base; este margen permanece igual en un 7.5% pero el índice de rotaci6n del activo au ment6 de 2.4 veces a 3 veces. Y debido a ello se increment6 la rentabilidad del activo del 18% al 22.5%.

B.2.- Disminuyendo las inversiones en el Activo en mayor proporci6n a una disminuci6n de Ventas.

usando el mismo ejemplo; si se elimina un articulo con baja rotación, la inversi6n en el activo se podría reducir a \$ 30'000,000.00, pero también las ventas se verfan disminu1 das a  $$ 90'000,000.00 y$  la utilidad de operación sería de -\$ 6'750,000.00.

Observemos que sucedería con la rentabilidad del activo: (en miles)

Rentabilidad del = Utilidad de Operación =  $6,750 = 22.5$  % Activo en Opera- Activo Total en Opera *ci6n.*  ci6n. 30, oo·o

Rentabilidad del Activo = Margen de Utilidad por Indice de Rotaci6n del Activo

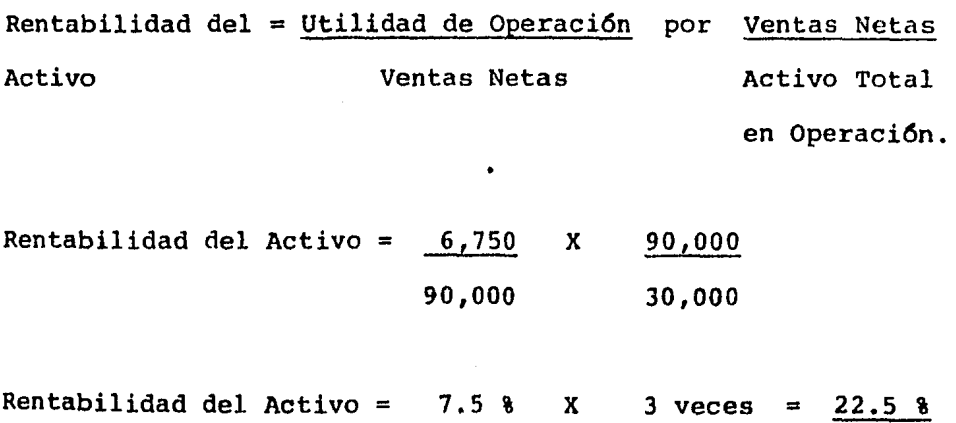

Resultados iguales a los de la alternativa anterior.

Una vez determinada la rentabilidad del activo en cada alter nativa, vale la pena indicar la necesidad de reflexionar sobre las consecuencias en liquidez, inversión, etc., de cada una de ellas, para que el Administrador F'inanciero adopte la mejor para su empresa 6 una combinación.

Ahora bien, en cada uno de los factores determinantes de la Rentabilidad de la Inversi6n en el Activo intervienen una serie de elementos dignos de tomar en cuenta y evaluar con otras herramientas financieras tales como la gráfica del - Punto de Equilibrio, Rotaciones, Flujos de Caja, Métodos de Análisis, etc.

Observemos a continuaci6n un diagrama que muestra todos los elementos que intervienen en la Rentabilidad del Activo Total en Operaci6n,

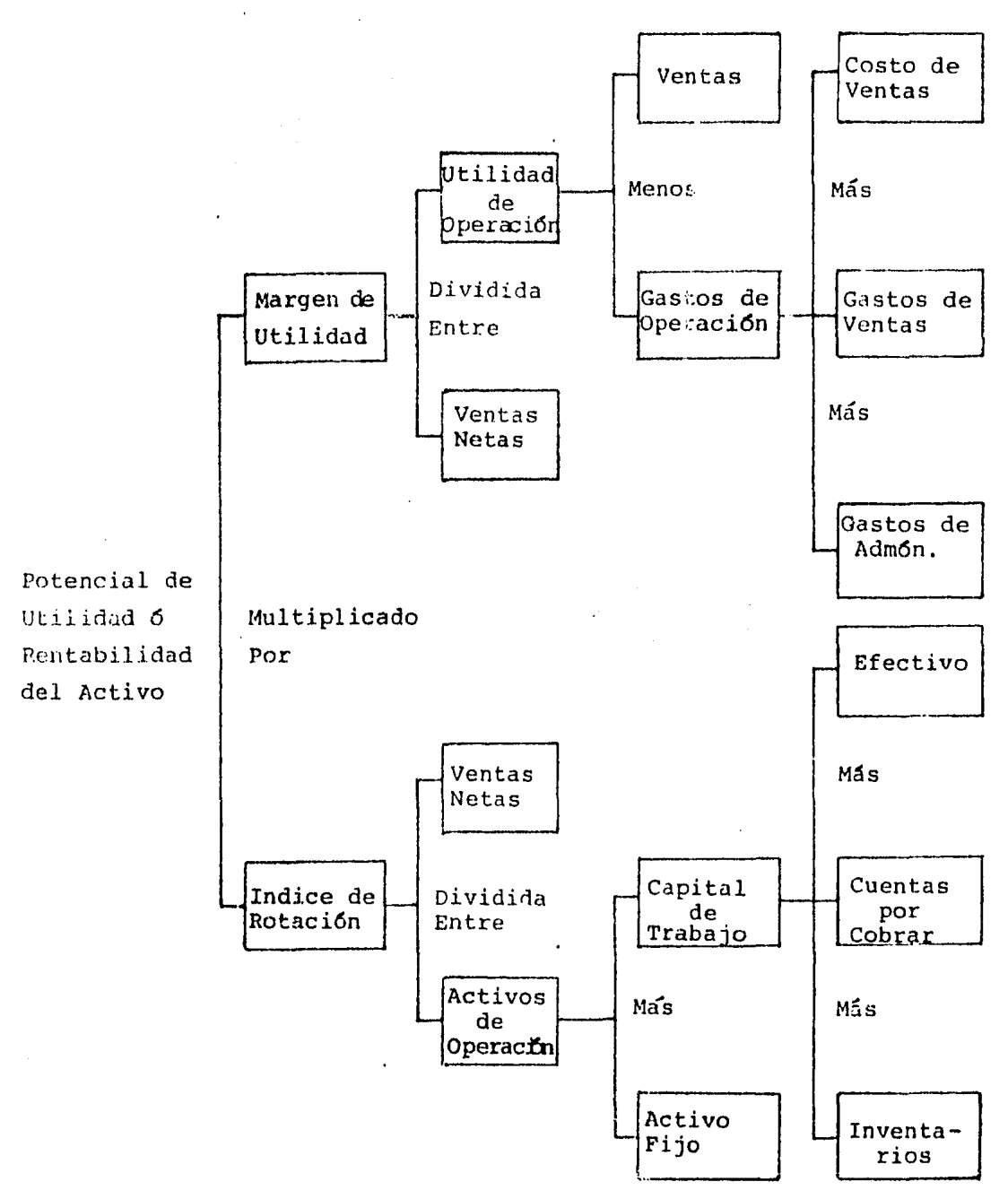

Relaciones **entre** los Factores que afectan el Potencial de Utilidad.

C.- Cambios que afectan tanto el Margen como la Rotación Por lo general el cambio en una política que a fecta el margen también afecta la rotación. Esto es en particular cierto, cuando modificamos nuestro precio de venta. Por ejemplo, podemos intentar reducir los precios de venta con la esperanza de aumentar nuestra rotación lo suficiente como para compensar la baja en el margen. El problema principal es que tanto podemos aumentar nuestras ventas, 6 como dicen los comisionistas, que tan elástica es nuestra demanda. Tomando como ejemplo las tiendas de descuento dedicadas a abarrotes en - E.U., en donde podemos eliminar artículos de lenta rotación de nuestra línea, de tal manera que los inventarios no aumen ten tan rápidamente como las ventas. La decisión de tomar una medida financiera dependerá de una estimación de las posibilidades de mejorar las ventas hasta un "X" grado y de considerar el probable aumento de los costos que lleva aparejado el mayor volumen de ventas.

A continuaci6n se presenta un posible resultado.

Posible efecto de la disminución en precio sobre la capacidad generadora. Ejemplo:

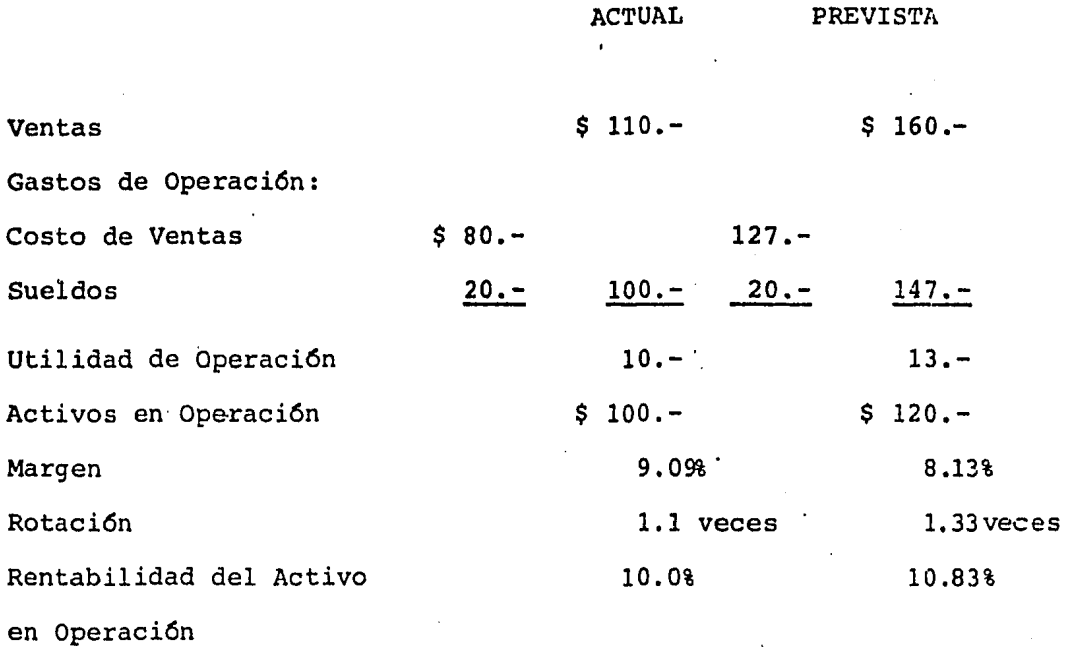

Los frutos de experimentación con el margen y con la rotación son claramente evidentes en el auge que han tenido las tiendas de descuento. Para poder aumentar las ventas las tiendas de descuento reducen sus precios a menos del precio que ofrecen, las tiendas que siguen como política añadir un determinado margen a sus costos totales. Las tiendas de descuento por lo general rentan los edificios que ocupan, así como también sus muebles y gastan mucho menos que los comerciantes tradicionales en cuanto al arreglo de sus tiendas.

La combinación de ventas elevadas y una baja inversión en ac

tivos de operaci6n proporcionan a las tiendas de descuento una alta rotación de los activos de operación. Al mismo tiem po estos comerciantes reducen los gastos relacionados con servicios de crédito, gastos de entrega y con el personal de ventas. Como resultado de lo anterior mantienen los gastos a un nivel del 20% de las ventas, comparado con el 35% para tiendas más tradicionales. La combinaci6n de una rotaci6n elevada y un margen controlado ha permitido a las tiendas de descuento obtener una tasa de rendimiento alta. De la misma manera, cuando la rotación baja durante los períodos de rece si6n, algunas tiendas de descuento batallan para sobrevivir.

Si la tasa de rendimiento sobre los activos es relativamente baja en una rama de los negocios y alta en otra (después de ajustes por diferencias en riesgo), los fondos que se hayan de invertir se cambiarán poco a poco de un ramo a otra. Este movimiento de fondos tenderá a igualar las tasas de rendimiento de los,negocios, aun cuando puedan ser de dos giros diferentes (pero con igual riesgo). Para que las empresas tengan tasas de rendimiento similares debemos esperar que aquellas con rotaciones relativamente altas tengan m&r;enes bajos y viceversa, que aquellas con bajas rotaciones tengan un margen elevado.

# III.- Apalancamiento Financiero

La Palanca Financiera es la utilizaci6n de fondos ajenos obte nidos a un costo fijo, con la intenci6n de aumentar las utili dades para los accionistas comunes.

# 1.- Características Básicas que Diferencian el Pasivc del Capital·

Tenemos la opción de financiar a las empresas utilizando dos instrumentos básicos: pasivo y capital. El pasivo es, por su puesto, una obligaci6n en que se incurre como consecuencia de préstamos. La participaci6n de los dueños en el activo de la empresa se denomina capital. Existen cuatro aspectos básicos en los que se distinque el pasivo del capital: vencimiento, derechos en general, derechos sobre los activos y participaci6n en· la administración.

### Vencimiento

El pasivo tiene fecha de vencimiento, debe ser liquidado en una fecha determinada de acuerdo con lo establecido entre la empresa y sus acreedores. La distinción entre el pasivo a corto, mediano y largo plazo radica en la duración de los con tratos de crédito. Se entiende por pasivo a corto plazo aquel que vence hasta en un año; por pasivo a mediano plazo a más de un año y hasta cinco años; y por pasivo a largo plazo aquel que vence a más de cinco años. Estas definiciones de tiempo pueden cambiar de acuerdo a las políticas de cada empresa. Si el pasivo no es liquidado a su vencimiento, los acreedores tendrán derecho de adjudicarse algunos activos e inclusive podrán conducir a la empresa a que se liquide, dependiendo de las condiciones establecidas en el convenio hecho por ésta.

El capital no tiene fecha de vencimiento, pero podríamos decir que vence cuando se venza la duración de la sociedad. Re firiéndonos a capital preferente, podemos decir que tendríamos fecha de vencimiento dependiendo de lo establecido en el acta constitutiva con relación a los accionistas preferentes. Cuando los dueños invierten en una empresa no existe cláusula alguna en la escritura constitutiva que establezca que se les devolverá la inversi6n inicial. Si deseara uno de los dueños recuperar su inversión, debe buscar a alguien que esté dispues to a comprar su participación, también podría recuperar su di nero si la empresa se liquidase con remanente. El poder o no recuperar su inversi6n original dependerá de los rendimientos que genere la empresa, para así poder convencer a quien haya de comprar esa participación.

### Derechos en General

Existen tres aspectos que distinguen el pasivo del capital en

cuanto a los derechos que se tienen: prioridad en el derecho, seguridad en el derecho y cantidad sobre la cual se tiene derecho.

Prioridad en el Derecho.- Los acreedores tienen prioridad respecto a los accionistas en cuanto a su derecho de cobrar lo que se les debe, antes que se utilice el dinero generndo por la empresa para otros fines. Todos los compromisos frente a los acreedores deben satisfacerse en primer término, y en algunos casos los dueños no podrán retirar las utilidades si tales retiros exponen los derechos de prioridad que tengan los acreedores.

Asf como los derechos de los acreedores son anteriores a los de todos los grupos de propietarios, los derechos que tienen los socios preferentes sobre las utilidades siempre anteceden a los accionistas comunes o propietarios. En el aspecto de socios preferentes podr1amos decir que existen dos clases de socios preferentes: En algunos tipos de sociedades de personas existen socios de responsabilidad limitada, en cambio en las sociedades an6nimas existen accionistas o socios preferentes. Los propietarios residuales en una sociedad de personas son los socios generales, en tanto en una sociedad anónima son accionistas o socios comunes. Se les deberán pagar dividendos, no intereses, a los accionistas preferentes de conformidad con la escritura constitutiva de la sociedad, antes de que

se distribuyan las utilidades a los accionistas comunes. Estos dividendos son llamados dividendos preferentes.

Seguridad en el Derecho.- Si la empresa se ha comprometido a pagar intereses sobre la deuda, estará obligada a pagarlos, independientemente del nivel de utilidades, pues de lo contra ria podrán proceder los acreedores legalmente. Los pagos por intereses representan cargos fijos. Los pagos a los propietarios se denominan retiros cuando se trata de negocios de propietario individual, o de sociedades de personas. Se les da el nombre de dividendos a las utilidades que se repartan a los accionistas de una sociedad an6nima. En el primer caso, los retiros quedarán a discreci6n del dueño *o* de los socios respectivamente; en el segundo caso, será el consejo de administraci6n quien decida el reparto de dividendos (el consejo es nombrado por los accionistas comunes) •

Cantidad sobre la cual se tiene Derecho.- Los pagos de intereses sobre el pasivo están limitados a una cierta cantidad fija. El banco cobra digamos un 60%, y tiene normas en lo referente al préstamo que nos hizo, independientemente que tan rentable o no le haya sido a la empresa. A cambio de tener asegurada una prioridad en su participación en las utili. dades, los accionistas preferentes están de acuerdo a que se les establezca un porcentaje fijo sobre sus acciones, que es

lo que conocemos como dividendos preferentes, en otras palabras se les limita la cantidad a la cual tienen derecho anual mente. Como ejemplo: supongamos que tenemos en circulaci6n acciones preferentes que pagan un dividendo de \$ 15.00 por acción, una vez que hayamos pagado a los accionistas preferen tes sus \$ 15.00 por acción más algún dividendo que no se haya pagado en años anteriores, ya que las acciones preferentes en México son de dividendo acumulativo, no tendremos ningún otro compromiso adicional de pago, aun que tuvieramos un gran rema nente. Las utilidades remanentes, si las hubiera, se podrán repartir a los accionistas comunes. Los accionistas comunes por lo tanto, tienen derecho sobre todas las utilidades remanentes una *vez* que los acreedores y los accionistas preferentes hayan ejercido con prioridad sus derechos. Puesto que las utilidades disponibles varían año con año, los accionistas re siduales no deben esperar recibir dividendos uniformes, sin embargo, con frecuencia se presenta el caso de que los directores traten de establecer una política de dividendos más o menos constantes en cuanto a cantidades, de tal forma que el porcentaje de utilidades que se reparta como dividendo no varie sustancialmente de un año a otro.

Derechos sobre los Activos.- Rara vez los acreedores otrogan préstamos y los propietarios invierten en una empresa con la esperanza de participar en su liquidaci6n final, sin embargo,

su situaci6n relativa en momentos de peligro necesariamente son de su interés. Tratandose de un negocio en marcha, es -16gico que para los acreedores sea de mayor interés el rendimiento de la empresa, y para los accionistas los derechos en cuanto a participar en las utilidades que los derechos sobre los dctivos, los cuales cobran importancia cuando la empresa está en dificultades, especialmente al liquidarse sus activos Los acreedores tienen prioridad frente a los propietarios en cuanto a sus derechos sobre los activos e igualmente los accio nistas preferentes tienen prioridad sobre los activos al compararse con los accionistas comunes. Se observa nuevamente, que los acreedores tienen prioridad en relaci6n a los derechos de cobro si éste se hiciere liquidando los activos de una empresa. Los socios con responsabilidad limitada y los accionistas preferentes generalmente están restringidos a recuperar una cantidad aproximadamente igual a su inversi6n original. Por último, tenemos a los accionistas comunes. Ellos participan en el remanente, aun cuando sea ínfimo al llegar a ellos. Infortunadamente para los propietarios residuales, los activos rara vez tienen el mismo valor al liquidarse el negocio que el que tenían cuando la empresa estaba en marcha.

Derecho a Participar en la Administraci6n.- Los acreedores no tienen participaci6n directa en la administraci6n de una empresa, aun cuando a veces pueden establecer en los contra-

ξκ

tos de préstamos ciertas restricciones sobre las actividades de la administración. Aunque no conste por escrito, los acree dores mantienen cierto grado de control, pues sabemos que no podremos contar con su apoyo constante si la administración de los negocios de la empresa es deficiente. Sin embargo, los acréedores no podrán votar para que se remueva de la administraci6n tal o cual propietario 6 socio incompetente, lo más que pueden hacer es dejar de conceder crédito. De igual mane ra, los acreedores no tienen derecho a nombrar al consejo de administración de una sociedad anónima. En la practica, por supuesto no existe impedimiento alguno para que los acreedores tengan derecho a hacer saber su desacuerdo, si consideran que la empresa que les debe dinero no se está administranco adecua damente. Si bien tienen libertad para expresar su opinión, legalmente no pueden hacer nada hasta en tanto la mala adminis tración conduzca a una situación donde no se puedan pagar los adeudos y los intereses que haya por éstos.

A los socios con responsabilidad limitada se les prohibe tener participación en la administración. Los socios preferentes no pueden tener control mediante su voto, y tampoco tienen de recho a votar para elegir a los miembros del consejo de administraci6n. Sin embargo, tienen voto limitado, ya que cuando ellos nombran a un representante, éste puede hacer un solo voto a nombre de ellos, excepto cuando se trata de aprobar -

alguna emisi6n de obligaciones, ya que en este·caso si se les concede el voto al igual que a los accionistas comunes.

Por lo tanto, son los propietarios residuales los que tienen el derecho a elegir a la administración. En el caso de una sociedad an6nima este derecho se ejerce mediante la elecci6n del consejo de administración, quien a su vez elige a la administración. En el caso de un negocio de propietario indivi dual o de una sociedad de personas, los dueños generalmente son los administradores. Es bastante razonable pensar que sean los propietarios residuales quienes deban ejercer el con trol, puesto que ellos son quienes tienen el último derecho sobre las utilidades y sobre los activos, su riesgo es mavor que el de los acreedores o que el de los socios preferentes.

Difícilmente puqiera esperarse que invirtieran los socics comunes su dinero bajo las condiciones ya mencionadas, y aparte no poder manejar la administraci6n *ni* ejercer control scbre ella. Así pues, los accionistas comunes tienen el derecno de ser miembros del Consejo de Administración y de controlar el negocio.

# 2.- Fuentes de Financiamiento Externas y sus Costes

Antes de ver las Fuentes de Financiamiento Externas, enuncia-

remos los factores que se deben tomar en cuenta al hacer su planteamiento. Los factores son:

- 1.- Adecuaci6n
- 2.- Riesgo
- 3.- Palanca de Operación
- 4.- Palanca Financiera
- 5.-. Rendimiento
- 6.- Control:
	- a) Maniobrabilidad
	- b) Oportunidad

#### A) Créditos Bancarios

1.- Crédito Simple en Garantía Hipotecaria

Las operaciones de crédito simples o de crédito en cuenta corriente, recaen dentro del campo de la operación del crédito condicionado, es decir, se lleva a cabo cuando se hace necesario introducir condiciones especiales en el crédito.

El plazo de crédito simple, es el mismo que se aplica a los préstamos directos, es decir 30, 60, 90, 180 y 360 días.

Los créditos simples son operaciones que por su natura leza solo deben ser aplicables al fomento de utilidades comerciales o para operaciones interbancarias.

El descuento es una operación activa de crédito que lleva a cabo las instituciones de c'r€dito y que consis te en adquirir en propiedad letras de cambio o pagar€s de cuyo valor nominal descuentan una suma equivalente a los intereses que devengarían entre la fecha en que se recibe y la de su vencimiento.

Se debe formar un expediente con todos los informes, documentos y elementos necesarios, para que queden como antecedentes de la o de las operaciones concentradas. El plazo de crédito es de hasta 180 días, renovable sin que su plazo exceda de 360 días.

Para computar el plazo de los documentos debemos tomar  $\cdot$  en cuenta dos factores importantes: la fecha de expedi ción del documento y la fecha en que se presente para su descuento.

#### 3.- Préstamos Refaccionarios

Es una apertura de crédito con destino a la adquisición de maquinarla, a la realización de obras necesarias para la producción de la empresa, con garantía sobre -  $\log$  inmuebles adquiridos y los bienes que forman parte de ésta.

El plazo de este crédito es de 2 hasta 5 años.

## 4.- Préstamos de Habilitación o Avío

Es la apertura del crédito en la que el importe del crédito concedido tiene que invertirse en la adquisici6n de materias primas y materiales, y en el pago de los jornales, salarios y gastos directos de explotación indispensables para los fines de la empresa quedando garantizado con las materias primas *y* materiales adquiridos *y* con frutos, produetos y artefactos que se obtengan con el crédito, aunque sean futuros o pendientes.

El plazo para este crédito es de 2 afies, por lo general.

#### 5.- Préstamos Directos o Quirografarios

El préstamo directo puede considerarse como la operación clásica dél crédito bancario, ya que para su otorgamiento no exige más garantía que la que ofrece el sujeto crédito como persona, de acuerdo con las cualidades de buena solvencia moral *y* econ6mica: \lamandose dentro del vocabulario bancario "créditos quirografarios o préstamos en blanco".

En algunos casos se exige una segunda firma que redna tales cualidades, cuando el solicitante no satisface plenamente las exigencias del banco en este aspecto.

También el préstamo directo puede operarse con documen tos colaterales, o sea, letras o pagarés provenientes de compra-venta de mercancias, o de efectos comerciales.

Su plazo es de 30, 60, 90, 180 y 360 días.

#### 6.- Préstamos Hipotecarios

Los préstamos hipotecarios, son las únicas operaciones activas de crédito que pueden llevar a cabo los bancos hipotecarios, con sus propios recursos, con diversas moda11dades pero siempre dentro de un mismo género. Consituyen asimismo, la garantia específica de las emi siones de cédula hipotecaria, que solo pueden ser emitidas con intervención y garantía de los propios bancos hipotecarios.

Todas las sociedades de crédito pueden otorgar préstamos hipotecarías bajo condiciones especiales *y* limitadas a la persona, de acuerdo con el reglamento de empleados banca~ios; los reglamentos internos de las sociedades nacionales de crédito *y* algunas disposiciones complementarias que ha dictado al respecto la SHCP. El préstamo hipotecario debe estar garantizado con un bien inmueble. Los bancos hipotecarios regularmente no.admiten en garantía simples terrenos, ni urbanos ni rGsticos, solo puede constituirla una casa, un edifi-

cio, un condominio e inclusive una edificaci6n de tipo industrial o comercial.

El plazo para este crédito va desde 10 hasta 15 años.

7.- Préstamos Prendarios

El préstamo prendario, tambien pignoraticio, es el cré dito que para su otorgamiento se exige una garantía real no inmueble. Se documenta mediante un pagaré que debe reunir los mismos requisitos de que se hizo mención en la parte relativa a los préstamos directos, pero en el cual debe además quedar descrita la garantra.

Este tipo de préstamo, aun cuando la garantía de la operación se apoya fundamentalmente en la prenda, no se debe de dejar de tomar en cuenta la capacidad de pago del acreditado.

El préstamo prendario puede considerarse como garantía específica en las emisiones de bonos financieros, cuan do la prenda consiste en mercancias, o en valores apro bados al efecto por la comisión nacional de valores, o en valores emitidos por empresas de nueva promoción. El plazo para este cr6dito es de JO, 60, y 90 días.
#### 8.- Préstamos Directos de Exportaci6n

Son préstamos que se conceden para financiar exportacio nes de artfculos manufacturados, venta de servicios al exterior, estudios de mercado y publicidad que se desa rrollen en el extranjero.

Tratandose de productos primarios, podrá financiarse la explotación, utilizandose recursos de la linea de productos primarios en el Banco de México hasta por un plazo de noventa días.

El plazo para productos no primarios es de 180 dfas, La línea de crédito que se establezca en préstamos de exportación, podrá usarse en su totalidad.

# 9.- Préstamos Directos de Pre-Exportaci6n

Son financiamientos a bajos tipos de interés, que se otorgan para financiar capital de trabajo, para la ela boración de productos de exportación, estudios, capaci taci6n técnica y proyectos de licitación internos. Pueden financiarse con recursos del encaje legal de mo neda extranjera.

El financiamiento debe ser sobre pedidos de producci6n manufacturados con integración Nacional mfnima del 30%. El plazo para este crédito es de 90 hasta 180 días.

64

 $\mathcal{G}_1$ 

# B) Créditos de Fondos Nacionales o Fideicomisos

Estos fideicomisos fueron creados por el Gobierno Fede ral para apoyar el desarrollo econ6mico del país, otor gando crédito barato, los principales son:

- 1.- Fondo para Estudios y Proyectos (FONEP).
- 2.- Fondo de Garantía *y* Fomento de la Industria Mediana y Pequeña (FOGAIN) .
- 3.- Fondo Nacional de Fomento Industrial (FOMIN).
- 4.- Fideicomiso de Conjuntos, Parques, Ciudades Industriales y Centros Comerciales (FIDEIN) .
- 5.- Fondo de Equipamiento Industrial (FONEI).
- 6.- Fondo para el Fomento de Exportaci6n de Artículos Manu facturados (FOMEX) .

### C) Proveedores

Esta fuente de financiamiento es la más común y la que más frecuentemente se utiliza. Se genera mediante la adquisici6n o compra de bienes y servicios que la empresa utiliza en su operaci6n a corto, mediano *y* largo plazo. La magnitud de este financiamiento generalmente crece o disminuye en la medida en que crece o dismi nuye la oferta debida a excesos de producción o mercados competitivos.

En realidad no hay empresa que no utilice el crédito de proveedores. Es un financiamiento vital para que funcio ne normalmente una empresa.

# O) Emisión y suscripción de Obligaciones

Esta fuente de financiamiento puede ser usada para incrementar el capital de trabajo adicional con carácter permanente o regular, así como para financiar inversio nes permanentes adicionales requeridas para la expansión o desarrollo de las empresas.

En estos casos, las empresas desean tener un vencimien to tan largo como sea posible, tomando en cuenta las condiciones del mercado crediticio cuando se ofrece la emisión. Generalmente las obligaciones garantizadas con hipoteca tienen un plazo mayor de vencimiento que los que no están garantizadas y por otra parte las emi siones a más largo plazo requieren un interés más elevado que los de plazo medio.

Las sociedades anónimas están autorizadas a emitir obli gaciones de conformidad con lo que señala la Ley General de Tftulos y Operaciones de Crédito: estas obligaciones son bienes muebles aun cuando no estén garanti-

zadas con hipoteca.

Las obligaciones pueden ser nominativas, al portador y nominativas con cupones al portador y han de ser por  $$ valor de \$ 100.00 o de sus múltiplos.

Las obligaciones deben contener la denominaci6n, el objeto *y* el domicilio de la sociedad, su capital y el activo *y* pasivo que se determine según balance practicado precisamente para efectuar la emisión, así como el impacto de ella, señalando el número de títulos y su valor nominal, el interés, el término de pago del interés y del capital, los plazos, condiciones y forma en que van a ser amortizadas las obligaciones y el lugar de pago.

En caso de obligaciones con garantías especiales, éstas se deben manifestar en el título.

Las obligaciones pueden convertirse en acciones debien do para ello señalar en la emisión la fecha en que ten ga que ejercitarse el derecho de conversi6n. Las obli gaciones convertibles no podrán ser colocadas abajo de la par y durante la vigencia de la emisión: la sociedad no podrá tomar ningún acuerdo que perjudique los derechos de los obligacionistas para su conversi6n.

 $\mathcal{A}$ 

La Ley General de Títulos y Operaciones de Crédito regula la emisión de obligaciones y en ella se determina una serie de requisitos de carácter legal que deben cu brirse tanto para efectos de su emisi6n como durante el tiempo que permanezca vigente; además contiene algu nas disposiciones de carácter financiero que han de ob servarse, todas ellas tendientes a proteger la inversión de los obligacionistas.

Las obligaciones pueden tener garantía con títulos o bienes. La prenda o la hipoteca constituída en garantía de la emisión solo podrán ser canceladas de conformidad con lo que se haya estipulado en la emisión.

La acci6n sobre los cupones de intereses vencidos de las obligaciones prescribirá a los tres años contados a partir de su vencimiento. La acción sobre el cobro de las obligaciones vencidas prescribirá a los cinco años contados a partir de la fecha estipulada de su amortización, o en su caso, de la fecha en que baya sido sorteado el titulo.

Para que las obligaciones puedan ser emitidas y coloca das en el ptiblico, se requiere la autorizaci6n previa de la Comisi6n Nacional de Valores. La empresa tiene que presentar un estudio técnico, elaborado por perso-

na independiente a la emisora, que contenga en forma muy completa el plan de financiamiento que la empresa hava establecido, mostrando su situación financiera. El mínimo de información requerida es la siguiente:

- a) Motivos de la emisión.
- b) Plan de inversión del producto de la emisión.
- c) Efectos financieros de la emisión sobre la economía de la empresa.
- d) Estudio del mercado de los productos de la emisora.
- e) Capacidad de pago.

La emisión debe hacerse en la Bolsa de Valores *y* se hace a través de las Casas de Bolsa.

Todo lo relacionado con la oferta pdblica de valores se encuentra contenido en la Ley del Mercado de Valores, as! como en el Reglamento Interior de la Comisi6n Nacional de Valores.

Todo lo anterior constituye las principales caracteris ticas de esta fuente de financiamiento de la que la em presa grande hace uso con frecuencia, recolectando del pGblico sumas importantes de dinero. Esta fuente de financiamiento debe ser explotada mas intensamente por

las empresas.

# El Arrendamiento

El arrendamiento es financiamiento de inversiones en bienes de carácter permanente que pueden contratarse a corto, mediano y latgo plazo, evitando la necesidad de comprometer fondos en el momento de adquirir el uso del bien. Para empresas con problemas financieros es una buena forma para hacer uso de equipo nuevo.

Existen dos clases de arrendamiento. En el primero, no es per ~isible que se vaya adquiriendo derecho de propiedad sobre el bien; mediante el segundo, el arrendatario va adquiriendo en propiedad el bien arrendado a medida que vaya pagando las ren tas. A continuación se presentan ambos arrendamientos.

# Arrendamiento Puro

El arrendamiento puro es el contrato por medio del cual el arrendatario tiene derecho a utilizar los activos a cambio del pago de rentas y en el cual no es permisible que se vaya adquiriendo un derecho de propiedad sobre el bien rentado. Este tipo de arrendamiento es frecuentemente utilizado cuando los bienes arrendados tienen un alto fidice de obsolescencia

motivado principalmente por avances tecnol6gicos que producen mejores o más rápidas y eficientes máquinas y equipo, o también cuando se fabrican productos que, por su naturaleza, se tenga planeada su permanencia en el mercado dnicamente por poco tiempo.

Este tipo de arrendamiento se emplea para arrendar equipos electrónicos para c6mputo de procesamiento de datos, maquinaria y equipo para la perforaci6n de pozos petroleros, autom6 viles (cuando requieren cambiarse en hreve tiempo) o equipo y maquinaria de cualquier índole cuando se requiere por poco tiempo.

Su empleo deberá revelarse en los estados financieros mediante una nota a los mismos. En el Estado de P0sici6n Financiera se presentará como "activos fijos tomados en arrendamiento". Por lo tanto, el bien arrendado no se presenta en los estados financieros como un activo de la empresa y las obligaciones periódicas correspondientes al alquiler o renta no representan un pasivo sino hasta su vencimiento. De esta forma el fi nanciamiento aparece sin la intervenci6n de los recursos de la empresa, es decir que no invertimos en la adquisición de un bien sino que solo se renta.

# Arrendamiento Financiero

Este contrato de: arrendamiento prevé que el arrendatario vaya adquiriendo en propiedad los bienes arrendados: generalmente tiene las siguientes características:

a) El período inicial del contratq es considerablemente menor que la vida dtil del bien, y el arrendatario tiene la opción de renovar el contrato por el periodo de la vida atil del bien con rentas considerablemente más bajas que las iniciales.

b) El arrendatario tiene el derecho durante el período del contrato o al término del mismo, de adquirir el activo en pr9\_ piedad mediante un pago considerablemente menor que el valor que tiene el bien al momento de ejercer la opci6n de compra.

c) En muchas ocasiones los bienes arrendados son de carac terísticas especiales para satisfacer necesidades específicas del arrendatario.

d) Durante el periodo de arrendamiento, el arrendatario paga los gastos inherentes de conservación, mantenimiento, re paración, así como impuestos, seguros, etc., que en el arrendamiento puro generalmente son cubiertos por quien es propie-

tario del bien.

e) Las rentas pactadas cubren el valor del bien más los intereses *y* gastos: por tanto, al finalizar el contrato se adquiere en propiedad el bien.

El arrendamiento financiero tiene las siguientes ventajas:

- El arrendador no requiere reciprocidad de saldos en cuentas corrientes.
- El arrendatario puede seleccionar el bien ast como el proveedor y la moneda en que desee celebrar el contrato.
- El arrendatario puede tener acceso a mercados internacionales, por lo que tiene un amplio panorama sobre los diferentes tipos,de bienes existentes en el mercado.
- Desde el punto de vista del flujo de efectivo es una ayuda importante para los recursos de la empresa dcbido a que no se efectúan desembolsos importantes o enganches.
- Al responder los bienes arrendados al cumplimiento de las obligaciones de los contratos, se dejan libres los activos de la empresa y abiertas otras fuentes de financiamiento.

Las ventajas anteriores tienen en contra un costo adicional, puesto que el arrendamiento financiero es un poco más costoso que otro tipo de financiamiento, debido a que las arrendadoras cargan una tasa de interés mayor que la bancaria, además de trasladar un impuesto federal sobre el arrendamiento.

Los bienes arrendados a través del arrendamiento financiero deben tratarse contablemente como una adquisici6n y las obligaciones por rentas como un pasivo. Su presentaci6n en el - Estado de Posición Financiera será como "activos fijos tomados en arrendamiento". El empleo de este financiamiento deberá revelarse en una nota a los Estados Financieros.

Desde el punto de vista fiscal, las rentas pactadas no son deducibles, sino que se tiene un régimen especial, que viene contenido en la Ley del Impuesto sobre la Renta en sus art!culos 16, 48, 49, 50, 64 Fracci6n la. *y* 155.

# Costos de Fuentes de Financiamiento Externas

A) Para los créditos bancarios, el costo mínimo es de un 51% según el interés fijado por el Banco de México, en este caso para agosto de 1984, se hace referencia a una fecha deter minada ya que el interés es establecido mes a mes.

A este interés se le deben agregar otros puntos porcentuales que varían de acuerdo a las inversiones que los solicitantes del crédito tengan en dep6sitos a la vista, es decir en cuenta de cheques. Estos puntos varían desde un 1% hasta un 20%, incrementando el costo del financiamiento de un 51% hasta un 71%.

Para el único tipo de .crédito que es diferente el interés es para el préstamo hipotecario. La variaci6n va del 51% reduciéndose al 44, 43 *6* 42% más los puntos porcentuales extras. En este caso se reduce el interés.

Si no se tiene una inversi6n en cuenta de cheques el banco no autoriza préstamos.

B) Para los créditos de fideicomisos, el costo es de un - 20 a un 25%, excepto para el FONEP que su costo puede incrementarse hasta un 40%. En otras palabras, los fondos para fo mento industrial *y* de fomento de exportaciones están entre el

20 y 25%, y los que no sean para estos fines mencionados cobran por intereses de un 30 a un 40%.

Los créditos otorgados por los fideicomisos, se hacen con una combinaci6n de fuentes de financiamiento, es decir, que se hacen a través del banco y se hace asf: El banco otor ga el crédito y el fideicomiso absorbe parte del financiamien to. Puede absorber desde un 20% del monto total del préstamo hasta un 90%, dependiendo del cliente y del tipo del crédito.

Los porcentajes de intereses por créditos de fideicomisos se aplicarán sobre la cantidad que haya de absorber el f ideicorniso.

Los porcentajes señalados en bancos y en fideicomisos son anuales.

Esta es la forma como operan los créditos. Los bancos son or ganismos llamados de ler. piso y por lo tanto, son los autori zados para otorgar los créditos y para efectuar todos les trá mites incluyendo los créditos solicitados a los fideicomisos. Los fideicomisos son organismos llamados de 2o. piso y por lo tanto, no están autorizados para hacer todos los trámites para otorgar créditos, lo hacen a través de los bancos.

C) Para proveedores, afirmo que es el crédito más barato y mas usual, Por ejemplo:

*Si* no paga inmediatamente y hasta 30 días,tenemos un descuento por pronto pago de hasta un 10%, hablando en general.

*Si* pagamos despues de los 30 días sin rebasar los 45, pagamos el precio normal, es decir sin descuento y sin cargo adicional.

Si nos pasamos a los 45 días nos cargan un interés del 5% sobre saldos insolutos.

Estas operaciones, es hablando de manera general. Sabemos que de acuerdo al proveedor y al cliente será el crédito.

D) Para la emisión de Obligaciones, los Costos y Gastos serán de:

# Gastos:

1) Un 2 a un 5% sobre el monto total de la emisi6n. Esto es para la Casa de Bolsa emisora.

2) .002 sobre el monto de la emisi6n (2 al millar) para la Comisi6n Nacional de Valores.

3) \$ 300,000.00 de cuota de estudios para la Bolsa Mexica na de Valores.

**4)** .0015 sobre el monto de la emisi6n (1.5 al millar) para **el** Instituto de Dep6sito de Valores.

**5)** .005 al .007 sobre el monto de la emisi6n (5 a 7 al mi **llar)** para el Notario.

**6)** \$ 200,000.00 ~ 250,000.00 para el Notarió por concepto **de** la impresi6n.

7) \$ 100,000.00 por la impresión del Folleto del Proyecto de Colocaci6n.

8) \$ 250,000.00 por la incersión de avisos en 3 periódicos (se puede hacer en uno) y en el Diario Oficial de la Federaci6n.

#### Costos:

A la empresa emisora le costaría ofrecer intereses que serían los siguientes:

a) El interés deberá ser igual al interés mayor que resul te de la comparaci6n entre los CETES y los CEDES. La mayoría de las veces sino es que siempre, el intèrés de CETES es mayor; por ejemplo para agosto de 1984 se tenía el siguiente interés:

#### CETES:

# CEDES:

**1** mes 48.65% (mayor)

3 meses  $48.35<sup>8</sup>$ 

91 d1as 49.26%

Entonces:

#### 49.26 mayor a 48.65

El interés sería del 49.26% anual.

Mas:

b) El 7% de sobre tasa, este 7% sería aplicado sobre la tasa base del 49.26%

El resultado de A + B sería el total de intereses a pagar al comprador de obligaciones.

E) Para los arrendamientos serán los costos así:

Para el arrendamiento puro es de acuerdo al bien que se arriende y es muy variable. Como ejemplo, podemos hablar de la renta de un piso de un edificio con 10 privados para oficinas con un costo de aproximadamente de \$ 500,000.00 mensuales en una zona como la de la Colonia Roma.

Para el arrendamiento financiero, en lagunas ocasiones, su costo es más caro al de un crédito bancario, podemos hablar de un 70% sobre el valor de lo que se arriende. Es decir, si arrendamos un equipo "X" vamós pagando el valor del equipo más un 70% adicional por financiamiento, hablando de 12 meses ya que si lo hacemos a más tiempo es más caro. Ejemplo:

Arrendamiento Finaciero de un micro computador:

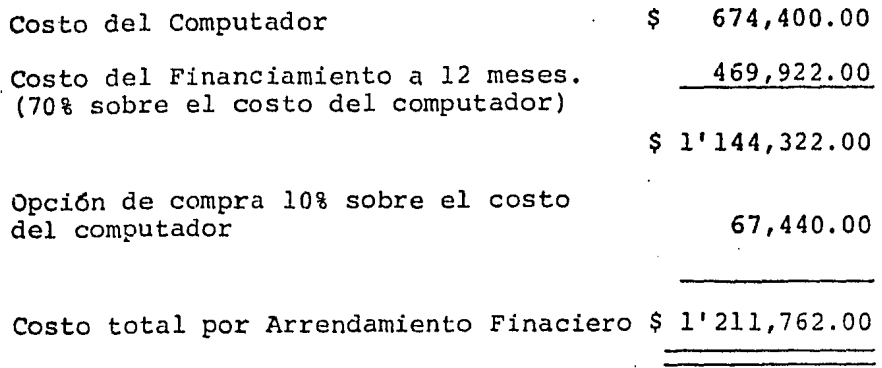

# 3.- Fuentes de Financiamiento Internas

A) Emisi6n *y* Suscripción de Acciones

Este financiamiento es de carácter permanente y signo de desa rrollo de la empresa, la emisión de acciones puede ser ·suscrita en forma privada o colocada en el público. Las suscripciones privadas en muchas ocasiones traen consigo compromisos de rendimiento excesivamente altos. Las emisiones públicas deben ser autorizadas previamente por la Comisión Nacional de Valores, organismo que vigila celosamente los intereses del público.

Por medio de la emisión de acciones se pueden obtener recursos externos adicionales para incrementar los activos de la empresa, o bien pueden servir para cambiar la estructura financiera actual de la empresa, convirtiendo pasivos a capital; en nuestro medio es bastante usual debido al endeudamiento excesivo *y* a una equivocada utilización del crédito en la empresa por haberse financiado inversiones a largo plazo con créditos a corto o mediano plazo. Pero de una u otra manera, la emisión de acciones se debe manejar conservando un adecuado balance entre las diferentes fuentes de recursos, liquidez, capacidad de pago, rentabilidad, productividad, capacidad generadora de utilidades, etc., para mantener una sana estructura financiera tomando en cuenta las futuras necesidades econ6micas de la empresa a corto, mediano y largo plazo.

Para decidir la clase de acciones que se emitirán deben examinarse cuidadosamente los requerimientos jurfdicos, como por ejemplo los derechos que pueden tener los accionistas, las autorizaciones gubernamentales que se requieran, las protocolizaci6n de las asambleas de accionistas, la selecci6n del colocador *y* el tipo de colocaci6n en caso de acciones que se colocarían en el público, así como su precio, la época apropiada de la emisión, su promoción, definición, etc.

Acciones Ordinarias y Preferentes

Para una adecuada selección de la clase de acciones que deben emitirse (ordinarias o preferentes) es muy importante estudiar

la finalidad de la emisi6n.

una manera fácil para que el pGblico suscriba acciones es la emisi6n de acciones preferentes; en éstas el accionista tiene derecho a recibir un dividendo acumulativo, convertible o no en acciones ordinarias o comunes. Sobre esos dividendos el accionista preferente tiene derechos priviligiados con respec to a los accionistas comunes u ordinarios en determinadas situaciones, principalmente en lo relativo a la obtención de un rendimiento constante *y* garantizado, y claras desventajas en otros como en el participar, como ya se mencionó en el tema 1 de este capitulo, con un voto muy limitado en las decisiones de la empresa. Las acciones preferentes satisfacen las deman das de un sector inversionista y por ello habrá que concederles ciertas ventajas, como la de ser convertibles en acciones ordinarias; o que su dividendo garantizado sea sobresaliente; o que su precio de colocaci6n sea atractivo, etc., para que la emisi6n sea suscrita con una demanda apropiada.

Las acciones ordinarias generalmente se colocan con una prima, para dejarlas en las mismas condiciones de las acciones ordinarias actuales, siendo necesario se estudie muy detalladamen te el precio en que deben colocarse, tomando en cuenta el mer cado y las perspectivas de la empresa.

El Colocador de la Emisi6n

Otra consideración importante es la de seleccionar al colocador de la emisi6n cuando las empresas hayan decidido hacer participar del capital al público inversionista. Por seréste un trabajo profesional y especializado es muy recomendableque la empresa acuda a recibir asesoría sobre esta materia, ya sea en una casa de bolsa, con un agente de bolsa, en una instituci6n de crédito o bien a una combinaci6n de ellos, para lograr una atractiva y eficiente distribuci6n y colocación dela emisi6n. El colocador, que es la casa de bolsa emisora, reci be una comisi6n por los servicios de colocación de la emisi6n y por dar asesorfa para la conveniencia o inconveniencia de ésta. Toma en cuenta el mercado, las condiciones de la empre sa, las caracteristicas de la emisi6n, etc., adecuandolas a las necesidades del emisor y del inversionista; asesora para establecer el precio de colocación de la acción, la época apro piada de lanzamiento de la oferta, su promoción y cuidado, el comportamiento de la acci6n, etc., e interviene para crearle un mercado apropiado.

La Colocaci6n

La colocación de la emisi6n puede hacerse de tres formas: la primera se llama "En Firme" y es la que el colocador compra -

al emisor el total de la oferta sin antes haber efectuado la venta al pGblico, pagandole al emisor el valor de la oferta menos su comisi6n por su asesorta, que puede ser de hasta un 10%, este porcentaje se pacta entre ambos, ya que se tiene que ver si el colocador dentro de su comisión incluye los gas tos de la emisi6n o si los paga el emisor, en esta forma de colocación, el colocador ccrre un riesgo por la posible no aceptación del mercado de la emisión, ya sea por las caracteristicas financieras o econ6micas de la empresa o porque se preste a una cierta incertidumbre a pesar de la vigilancia que las autoridades ejercen sobre las emisiones pdblicas. La colocación "En Firme" es la que se realiza en la práctica.

La segunda forma de colocaci6n es la de "Resguardo". Se efectda cuando alguno de los accionistas importantes de la empresa no ejerce total o parcialmente el derecho del tanto que tienen sobre la emisión, estableciéndose un contrato con el colocador para que se encargue de adquirir en su caso, el total o el remanente de la emisi6n para que, posteriormente, sea distribuida públicamente.

Existe por ditimo, la llamada de "Mayor Esfuerzo", en la que la empresa contrata al colocador para que éste distribuya y coloque la emisión con el ptlblico inversionista sin el compromiso de comprar o distribuir la totalidad de la emisión. Uno de -

los factores más importantes en la emisión de acciones es la determinación del precio a que se van a ofrecer en el mercado; para ello se toman en consideración factores internos y exter nos de la empresa, ponderando el futuro a corto, mediano y largo plazo.

Es recomendable que el precio de la emisión no sea fijado con demasiada anticipación, ya que el mercado es cambiante. En el precio deben tomarse en cuenta el valor contable de las accio nes, el múltiple precio/utilidad promedio del mercado, la política de dividendos realizada anteriormente asf como la proyectada, la capacidad de crecimiento del negocio, la imagen de la empresa, sus productos; también es muy importante tomar en cuenta el prestigio de la administración y de sus principa les accionistas. La magnitud de la emisi6n es otro factor por considerar, ya que ésta debe estar en función a la amplitud del mercado en el momento de la emisi6n. La época o fecha en que se ofrece la emisión es importante para obtener un buen precio; es oportuno lanzar la emisi6n en tiempos de un mercado animado y con tendencia alcista.

Para que los accionistas actuales de una empresa vean con sim patia una emisión de acciones y autoricen el incremento del capital, es necesario que las utilidades por acción sean por lo menos mantenidas o preferentemente aumentadas. Si no fuera

as!, la emisi6n constituiría una operacidn perjudicial a su inversión.

Cuando se aumenta el número de acciones ordinarias o comunes, las utilidades se diluyen y el precio por acción puede variar, lo mismo que el rendimiento para los accionistas sobre su inversión. Por lo tanto, un mínimo aceptable es aquel en que la proporción en que aumentan las utilidades totales no sea menor que la proporción en que aumenta el capital de la empre sa.

En estas estimaciones debe tomarse en cuenta y deducirse del patrimonio acumulado de los accionistas, el impuesto sobre la renta diferido que está pendiente de liquidarse al fisco cuan do se decreten dividendos o se reduzca el capital social en el caso de haber capitalizado utilidades.

Otro factor importante por considerar es el valor actual de las inversiones permanentes como terrenos, edificios, maquina ria *y* equipo, etc., que generalmente se encuentra valuado al costo histórico de adquisici6n, que normalmente es menor al valor de reposici6n. De emitirse acciones al precio del va-Íor en libros de las acciones actuales se estaría afectandoel patrimonio de los accionistas actuales en beneficio de los nuevos accionistas.

Por Gltimo, deberán considerarse los costos y gastos de la nueva emisión representados principalmente por la comisi6n que se liquidará por concepto de la colocación, así como gastos notariales, de impresión de tttulos, etc.

Gastos de Emisión de Acciones:

# Preferentes **Ordinarias**

Ver gastos de Emisión de Obligaciones en la página 77, debido a que son iguales,tanto para acciones preferentes como para ordinarias.

Costos de Emisión de Acciones:

# Preferentes

Se torna la tasa mayor entre CETES y CEDES (mismo procedimiento que en obligaciones, ver página 78) y se le aumenta "X" porcentaje. Es decir que el rendimiento debe ser mayor al de CETES.

Según información de la Casa de Bolsa de ABSSA, estas emisiones se encuentran en desuso desde hace algunos años. La altima emisión la hizó una siderúrgica en 1977, la cual la compró Na cional Financiera solo por apoyar el desarrollo industrial.

### Ordinarias

Poniendo como ejemplo a la empresa Liverpool tenemos que en -1984 pagaron como dividendo lo siguiente.

- 1) Sobre cada acción pagaron 6 pesos.
- 2) Y por cada dos acciones dieron una, ea decir que pagaron el 50% de rendimiento.
	- 1 + 2 igual al costo por la emisión.

Para que las acciones puedan ser colocadas públicamente, es indispensable que se encuentren inscritas en Bolsa, para lo cual tienen que reunir ciertos requisitos documentales y de estabilidad financiera de tal modo que la Comisión Nacional de Valores considere la emisión como apta para ser inscritas en Bolsa.

Se puede afirmar que en México únicamente la empresa grande hace uso de este financiamiento, abriendo su círculo de accio nistas y captando de esta manera recursos permanentes. El accionista y el empresario de nivel medio, debe acudir a esta fuente de recursos para expansiones futuras en sus negocios y debe reconocer que el ceder en propiedad una parte de su capi tal social no implica la pérdida del control y que la transformación de sus empresas de cerradas a públicas le traerá be neficios econdmicos adicionales.

# B) Retenci6n de Utilidades para Reinversi6n

Esta fuente de Financiamiento es la más importante de la empresa, y tiene su origen en la retenci6n de las utilidades. Por ser una fuente natural generada internamente como resulta do de las operaciones, es eJ recurso de fondos más importante para la expansión de las empresas. En México, la Ley General de Sociedades Mercantiles ordena que debe separarse de las utilidades netas anuales el 5% como mfnimo, para formar una reserva hasta que su importe represente la quinta parte del capital social. Esta separación de utilidades, aunque tenga como finalidad proteger los intereses de los acreedores en adici6n al capital social, incrementa el capital no distribui ble de la empresa, separando y reinvirtiendo las utilidades libres.

Es muy recomendable, desde el punto de vista de la continuidad de la vida de la empresa, que se retengan utilidades suficien ºtes para la expansi6n de la misma asf como para tener un sobrante suficientemente seguro aunque se tuviera un mal año, para garantizar a los accionistas un dividendo que guarde relaci6n con los años anteriores y con el mercado.

Una política sana de reinversión de utilidades y decreto de dividendos debe tomar en cuenta el problema de la descapitali

zación que sufren las empresas cuando obtienen sus resultados aplicando el costo hist6rico original para cuantificar sus operaciones.

La administraci6n de la empresa debe tener en mente que la reinversión de utilidades tiene un costo, ya que de hecho representa una inversi6n permanente adicional de las acciones, la cual debe tener su retribución correspondiente (dividendo) aunque algunos administradores consideran equivocadamente que las utilidades retenidas son esencialmente una fuente de recursos libre de costo. El dividendo decretado tiene relación directa con el capital del accionista, el cual incluye las utilidades retenidas por la empresa. De la misma manera, la utilidad neta del ejercicio debe medirse contra el capital para saber el rendimiento obtenido. El valor de la acci6n tiene una relación directa con la suma del valor nominal de la acci6n más la parte al1cuota de las utilidades retenidas que le corresponde, así como los rendimientos que genera.

# 4.- Grado de Apalancamiento Financiero y sus Repercusiones en la Utilidad Neta Común

Se tiene Palanca Financiera cuando se obtienen fondos a un costo fijo, pudiendo ser éstos los intereses que se pagan por deudas o bien, los dividendos que se pagan a los accionistas

preferentes. AGn cuando los analistas financieros no incluyen el pasivo a corto plazo para efectos de elevar la palanca, sus efectos son los mismos que el de los pasivos a largo plazo, pudiendo ser éstos solamente transitorios.

Dentro de los riesgos que trae aparejado el uso de dinero aje no a un costo fijo, o sea la Palanca Financiera como le denominan los estudiosos de finanzas, son dos quizás 10s más importanes para nuestro objetivo:

1.- El uso de *la* palanca financiera involucra un compromiso entre la funci6n liquidez y la funci6n productividad. Cuando usamos la palanca financiera estamos prometiendo pagar los dividendos preferentes antes de efectuar cualquier pago a los socios residuales o comunes, o hemos supuesto un pasivo para efectuar el pago de intereses sobre los préstamos. Si fallamos en efectuar los pagos de dividendos preferentes en el año o período convenido, por no haber obtenido utilidades, podemos pagar al pr6ximo ejercicio. En cambio, si fallamos en efectuar los pagos apropiados a los acreedores, estos podrían tomar posesi6n del negocio.

2.- El uso de la palanca financiera, es decir capital preferente y pasivo, aumenta las fluctuaciones en las utilidades disponibles para los socios comunes. Cuando aumenta la utili dad de operaci6n, las utilidades a favor de los socios comunes aumentan en mayor porporci6n. Cuando declina la utilidad de operación, la utilidad neta coman declina más rapidamente.

Para ilustrar el efecto de la palanca financiera sobre las utilidades disponibles para los socios comunes; supongamos que una empresa "X", S.A.,que cuenta con un Activo de \$ 50'000,000.00 y una utilidad de operaci6n de \$ 20'000,000.00, proyecta cubrir sus inversiones de activo utilizando la estructura financiera siguiente: 50% capital comdn y 50% pasivo con un costo de pasivo del 15% y que sobre su proyecto base estimará una variaci6n de aumento y una de disminución del 20% y observemos lo que podría suceder con su utilidad neta comGn: (en miles)

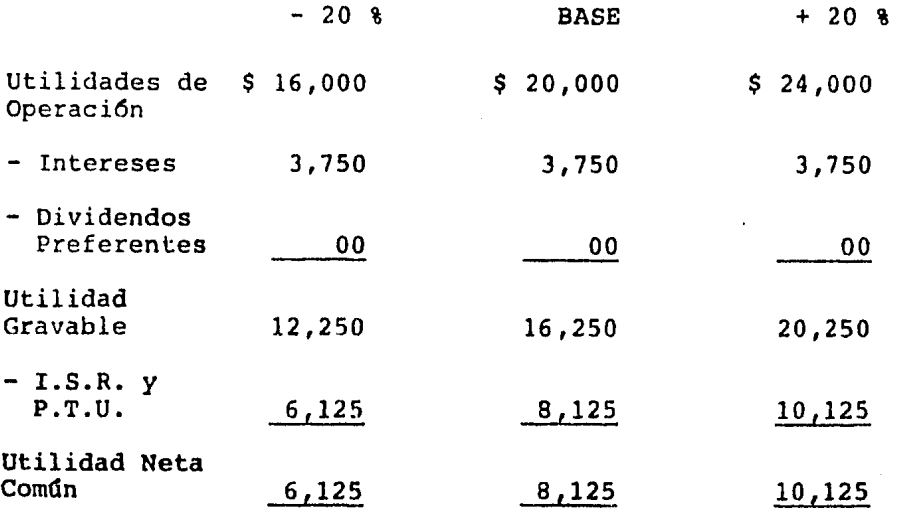

 $-20$  % BASE + 20 %

Rentabilidad  $6,125 = 24.58$   $8,125 = 32.58$   $10,125 = 40.58$ del Capital Contable -<br>Comûn 25,000 25,000 25,000

Como se puede observar en el cuadro anterior a una variación en la utilidad de operaci6n del 20% hubo una variaci6n en la utilidad neta común superior al 20%. El aumento y disminución en la utilidad neta común y su rentabilidad fue de un 24.62%, debido al grado de apalancamiento financiero de'la empresa (grado en el que la compañía tiene deudas a costos fijos).

El grado de palanca financiera con pasivo se puede determinar usando la siguiente f6rmula:

Grado de Palanca % de Variación en la Utilidad Neta Común *6*  Financiera Rentabilidad % de Variación en la Utilidad de Operaci6n

sustituyendo:

Grado de Palanca Financiera =  $24.628 = 1.23$  veces 20.00%

Esto significa que a cualquier variación en la utilidad de ope ración corresponderá una variación de 1.23 veces en la utilidad a favor de los socios comunes y en su rentabilidad.

En otras palabras, a este nivel de utilidad de operaci6n (\$ 20'000,000.00) la raz6n de aumento en la utilidad neta común o rentabilidad del capital contable común es 1.23 veces la raz6n de aumento en la utilidad de operaci6n. Esta aseveraci6n es verdadera para cualquier aumento porcentual en la utilidad de operaci6n.

Un aumento del 20% en la utilidad de operaci6n generará un au mento de 1.23 veces en la utilidad neta común o sea 24.62%. El grado de Palanca Financiera con pasivo se puede determinar también a través de la siguiente fórmula:

Grado de Palanca = Utilidad de Operación Financiera Utilidad de Operación - Intereses

Sustituyendo: (en miles)

 $G.P.F. = 20,000$  = 1.23 veces  $20,000 - 3,750$ 

Esta fórmula indica que el grado de palanca financiera con -

 $94 -$ 

pasivo en un nivel dado está representado por la raz6n de la utilidad de operación a la utilidad de operación antes de impuestos pero despdes de cargos por intereses. Puesto que en este caso los intereses constituyen el apoyo que genera la Pa 'lanca Financiera, un aumento de éstos en relaci6n a la utilidad de operaci6n aumentará el grado de palanca financiera *y*  viceversa.

Visto de otra manera.entre menor sea la cobertura de cargos por intereses, menor será el grado de palanca financiera.

El grado de palanca financiera con capital preferente se determina con la siguiente f6rmula:

Grado de Palanca = Utilidad de Operación Financiera Utilidad de Operación - Dividendos Preferen tes

En nuestro ejemplo recordemos que la empresa contaba con la alternativa para financiar sus activos de \$ 50'000,000.00, utilizando 50% de capital preferente a un costo del 15% *y* la utilidad de operaci6n proyectada era de \$ 20'000,000.00: (en miles)

Grado de Palanca Financiera =  $20,000$  $20,000 - 3,750$ 

G.P.F. = 
$$
\frac{20,000}{16,250}
$$
 = 1.23 veces

Observese que al mismo costo, el grado de palanca financiera con capital preferente es igual al grado de palanca financiera con pasivo, por la deducibilidad fiscal del costo de pasivo (intereses) *y* del costo de los dividendos preferentes.

Comprobemos el grado de palanca financiera con capital preferente siguiendo nuestro ejemplo: (en miles)

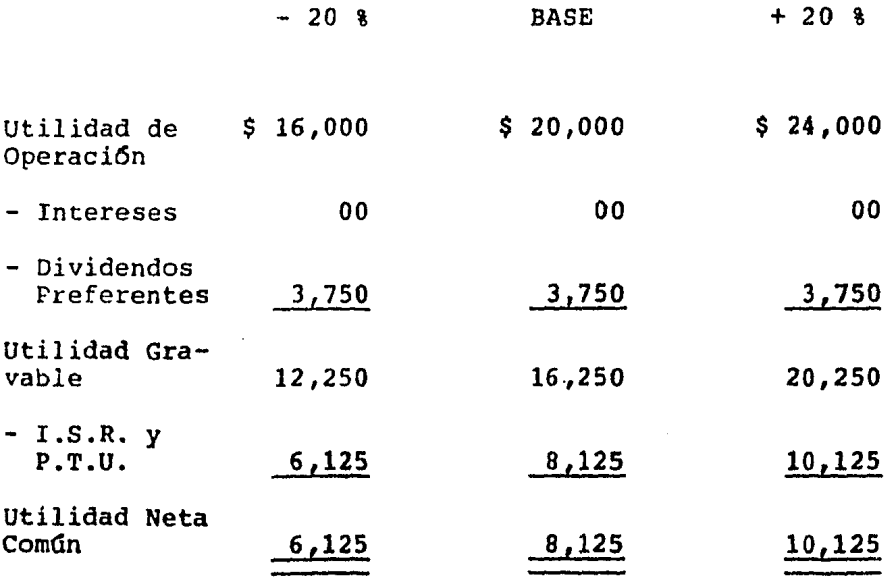

96

 $\bar{z}$  .

 $-20$  % BASE + 20 %

Rentabilidad del Capital Contable Común  $6,125 = 24.58$   $8,125 = 32.58$   $10,125 = 40.58$ 25,000 25,000 25,000

Como se puede observar a una variaci6n del 20% en la utilidad de operaci6n corresponderá una variaci6n de 1.23 veces ese 20% o sea un 24.61% en la utilidad neta común, *y* se obtiene asi:

> $8,125 - 6,125 = .2461 \times 100 = 24.618$ 8,125  $32.58 - 24.58 = .2461 \times 100 = 24.618$ 32.5%

El grado de palanca financiera cuando se utiliza pasivo y capital preferente, se determina con la siguiente f6rmula:

Grado de Palanca = Utilidad de Operación Financiera Utilidad de Operaci6n-(Intereses + Div. Pref.)

Aclarando:

 $1 =$  Unidad

En nuestro ejemplo utilizando la alternativa de estructura fi nanciera en donde se utiliza 40% de capital común, 20% de capital preferente y 40% de pasivo a los mismos costos del 15% para ambas fuentes, el grado de palanca financiera sería: (en miles)

Grado de Palanca Financiera =  $20,000$  $20,000 - (3,000 + 1,500)$ 

G.P.F. = 
$$
\frac{20,000}{15,500}
$$
 = 1.29 veces

Esto significa que a cualquier variación en la utilidad de operaci6n sobre la cifra base de \$ 20'000,000.00,habrá una va riaci6n de 1.29 veces en la utilidad neta común y en su renta bilidad.

Ejemplificando lo anterior tendr1amos: (en miles)

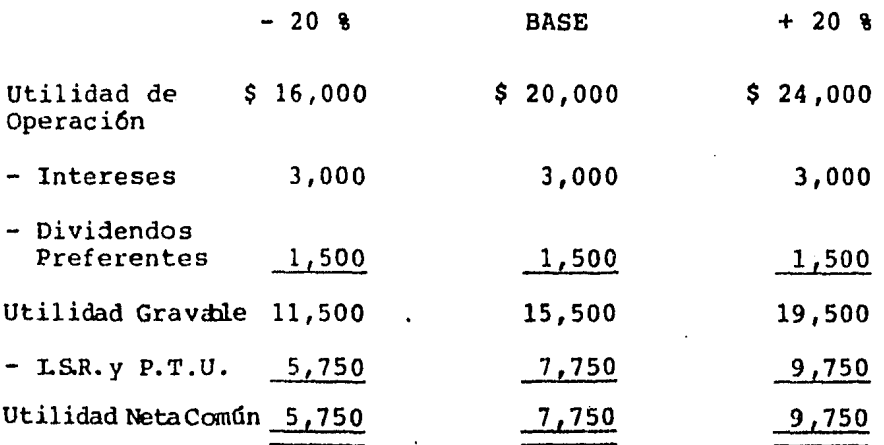

$$
-20 \t8 \t\t BASE \t+ 20 \t8
$$

Rentabilidad del Capital Contable Común.  $5,750 = 28.758$   $7,750 = 38.758$   $9,750 = 48.758$ 20,000 20,000 20,000

Observese que a una variaci6n en la utilidad de operación del 20% hubo una variaci6n en la utilidad neta común de 25.80%, o sea 1.29 veces ese 20% y a que la utilidad neta común sufre una variaci6n de 2'000,000.00 en números absolutos y de un 10% en números relativos, y esa variación entre la cifra de -Utilidad Neta Común resultante da el 25.80%: (en miles)

 $2,000 = .2580 \times 100 = 25.80%$ 7,750  $10\% = .2580 \times 100 = 25.80\%$ 39.75%

Después de haber ejemplificado el efecto que la Palanca Finan ciera tiene sobre las Utilidades Residuales a favor de los So cios Comunes (o sobre la utilidad neta común), no olvidemos que uno de los objetivos fundamentales al planear las fuentes de financiamiento en una entidad es elevar esa Utilidad Residual sin hacer caer a la empresa en riesgos innecesarios; de ahí entonces, que será útil conocer el nivel de Utilidad de -Operaci6n (utilidad antes de intereses e impuestos) en el cual la Rentabilidad del Capital Contable Comdn sea la misma sin importar la forma de financiación.
Definiremos a ese nivel como Punto de Indiferencia. Tengamos presente que en tanto los socios comunes sean indiferentes en este punto en lo que se refiere a Utilidades o Rentabilidad, ciertamente no pennanecerán indiferentes en cuanto al riesgo.

#### 5.- Rentabilidad del Capital Contable Coman

El segundo paso para llevar a un máximo las utilidades o rendimiento sobre la inversión de los socios (comunes) es obtener los fondos, en tal forma que 6stos obtengan la mayor devoluci6n posible de las utilidades del negocio sin asumir riesgos innecesarios. Sin embargo, ya veremos como en este proceso quedan implícitos ciertos riesgos.

En general el objetivo final de crear valores para los propie tarios del negocio puede ser mejor logrado si el comportamien to de las utilidades se mira en relación a la escala de recur sos puestos a disposici6n de la empresa. Para ilustrarlo, su pongamos que el empresario que ha establecido dos negocios está revisando su progreso. En el negocio "A", en el cual ha invertido *\$* 500,000.-,las utilidades anuales son de 50,000.00 *y* en el negocio "B", que produjo utilidades anuales de 25,000.00,invirtió 100,000.00 solamente.

Es seguro que sobre estas bases se considere que el negocio -

100

"B" representa una inversión con más éxito, ya que el rendimiento en utilidad de la inversi6n es del 25%; mientras que sobre los \$ 500,000.00 invertidos en el negocio "A" es de solo del 10%.

Ahora bien, la Rentabilidad o Rendimiento del Capital o Inver si6n de los Socios Comunes se determina dividiendo la Utilidad Neta (utilidad de operación menos intereses, dividendos preferentes e impuestos), entre el Capital Contable Común (in versi6n total de los socios comunes) , quedando la f6rmula de la siguiente manera:

Rentabilidad del Capital = Utilidad Neta Común Contable Común Capital Contable Común

Esta rentabilidad se mide con la utilidad neta en virtud de que a los Socios Comunes les tocará la utilipad residual, es decir la utilidad que resta de pagar los costos de otras fuen tes de financiamiento y la parte que le corresponde al fisco.

Dicho en otras palabras, los dueños de una empresa cuentan con varias alternativas para financiar sus inversiones en el Activo *y* son:

1.- Aportar ellos todos los fondos necesarios (Activo = Capital Comdn).

- 2.- Aportar ellos una parte de la inversión e invitar a otros socios a aportar la otra, sin intervenir en la administración (Activo = Capital Común y Capital Prefe rente) •
- 3.- Aportar ellos una parte de la inversión y solicitar  $pr$ éstamos para cubrir la otra (Activo = Pasivo + Capital Comdn).
- 4.- Aportar ellos una parte y la otra dividirla entre otra; socios (preferentes) y algunos préstamos (Activo = Pasivo + Capital Comun + Capital Preferente)

Una vez presentadas las posibles alternativas de financiamien to, cabe preguntarnos lo siguiente: Influirá cualquiera de las decisiones de f inanclamiento en la rentabilidad de la inversión de los socios comunes o será indiferente? Para contestarnos esto ilustremos con un sencillo ejemplo todo lo anteriormente dicho:

Supongamos que la empresa "X", S.A., proyecta una inversión to tal en el activo de \$ 50'000,000.00, ventas netas de 120'000,000.00 y una utilidad de operación (utilidad antes de intereses e impuestos) de 20'000,000.00. Supongamos también, que dicha empresa no proyecta deuda alguna para cubrir las

inversiones en el Activo, sino que todos los fondos, los van a suministrar los dueños (socios comunes), por lo que el capi tal contable común es igual a la inversi6n en el activo.

Observese la Rentabilidad del Capital Contable Común en este caso *y* la Rentabilidad del Activo Total: (en miles)

Rentabilidad del Activo Total = Utilidad de Operación Activo Total en Operaci6n

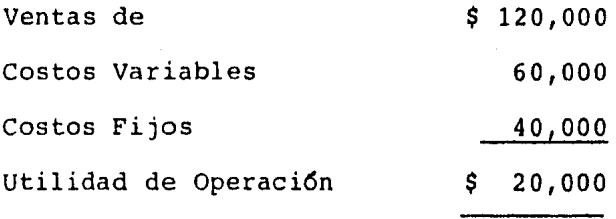

Rentabilidad del Activo en Operaci6n

 $6 = 20,000 = 40%$ Rentabilidad del Activo Total 50,000

Rentabilidad del Capital Contable = Utilidad Neta Común Comdn Capital Contable Comdn

$$
R.C.C.C. = \frac{10,000}{}
$$
 = 20%

50,000

医心脏 医心脏 医内脏的

Para llegar a la utilidad neta se parte de la utilidad de ope ración (utilidad antes de intereses e impuestos) y a ésta se le restan intereses sobre préstamos, si los hubiere y los impuestos correspondientes; I.S.R. y tabmién la participación de los trabajadores en las utilidades de la empresa (en este caso es un 42% del fisco y un 8% a los trabajadores, por eso da 10'000,000.00).

Supongamos ahora que los dueños de la empresa o los socios co munes en lugar de invertir los \$ 50'000,000.00 correspondientes a las inversiones en el Activo, invitan a otras personas como accionistas preferentes, otorgandoles un porciento limitado de rendimiento sobre su inversi6n, digamos un 1S%•y estos aceptan aportar \$ 25 millones, es decir un 50% de las inversiones en Activo.

Como las inversiones en el Activo van a ser las mismas de \$ 50'000,000.00, producirán las mismas ventas de 120'000,000.00 y las mismas utilidades de operación de 20 millones, consecuentemente la rentabilidad o rendimiento del activo total en operaci6n será la misma: (en miles)

Rentabilidad del Activo Total = Utilidad de Operaci6n en Operacidn Activo Total en Operacidn

104

¿Pero que sucederá con la rentabilidad del capital contable coman?

Observemos:

Bajo el término de nuestro acuerdo los socios invitados quedan limitados a un beneficio sobre su inversión de solo un -15%, pero recibirán sus ingresos antes que los socios inicia les puedan disponer de alguna utilidad.

Scbre estas bases se deberá pagar a los socios preferentes una cantidad fija anual de 3'750,000.00 (15% de \$25'000,000.00) sea cual sea la utilidad obtenida, quedando para los socios comunes la utilidad neta común o sea la utilidad después de impuestos y participación de los trabajadores en las utilidades de la empresa. Recuerdese que los Dividendos Preferentes son deducibles para efectos aei I.S.R. y la P.T.U.

Volvamos a nuestro ejemplo después de las consideraciones anteriores: (en miles)

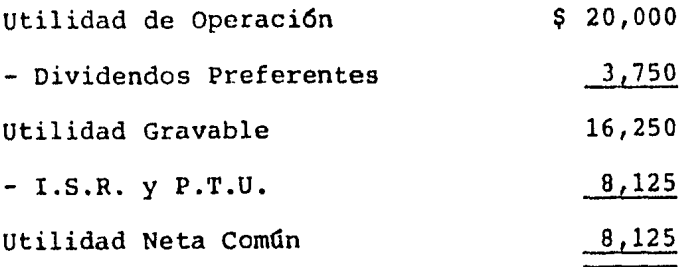

Rentabilidad del Capital Contable e Utilidad Neta Común Comün Capital Contable Común

$$
R.C.C.C. = \frac{8,125}{25,000} = \frac{32.58}{}
$$

Observese que la rentabilidad de la inversi6n de nuestros socios •comunes se increment6 de un 20% cuando ellos aportaban todos los fondos a invertir en el Activo a un 32.5% cuando sustituyeron una parte con aportaciones de socios invitados (preferentes) con dividendo fijo. A que se debi6 el incremen ~o? A una sencilla razón aritmética:

Si el activo producía para los socios comunes un 20% después de cubrir los impuestos, ese 20% menos el 7.5% (el 50% del 15% por la deducibilidad fiscal) es el 12.5% que se les queda a nuestros socios comunes.

Pero claro, nuestros socios comunes deberán estar conscientes del riesgo financiero que van a adquirir con los socios preferentes, ya que se están comprometiendo a entregar una canti dad fija de las utilidades a estos socios y en caso de que éstas se vean disminuidas considerablemente es posible que los únicos que cobren sean los socios preferentes.

Ejemplificando nuevamente, digamos ahora que en lugar de accionistas preferentes se pueden conseguir prestados los \$ 25'000,000.00 para sustituir parte de la inversión de nuestros socios comunes y que los prestamistas cobran un interés anual por sus fondos también del 15%.

Traerá este cambio de fuente de financiamiento alguna ventaja adicional a nuestros socios o será la misma que en el caso an terior?

El costo de las fuentes de financiamiento de pasivo (pr6starnos) se denominan intereses, comisiones, etc.,y estos intereses, comisiones, gastos de financiamiento, etc., al igual que los dividendos preferentes (que es el costo del capital), son deducibles para efectos de Impuesto sobre la Renta y la P.T.U

Es decir, que los intereses se consideran gastos para la empresa y como tales gastos disminuyen los ingresos de la empre

107

sa junto con los costos *y* gastos de venta y de administraci6n, siendo solo por la diferencia por la que se pagan impuestos. Se da el mismo caso para los dividendos preferentea

Ahora si determinamos la rentabilidad del capital contable co mdn en el caso planteado en nuestro ejemplo, tenemos lo siquiente en miles de pesos:

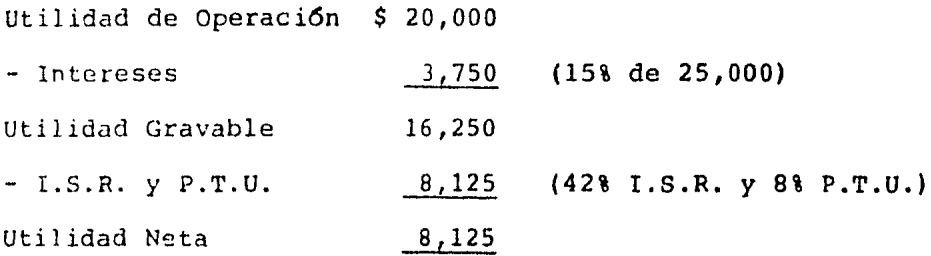

 $Rentabilidad del Active Total = Utilidad de Operación$ en Operaci6n Activo Total en Operación

$$
R.A.O. = \frac{20,000}{50,000} = \frac{408}{100}
$$

Rentabilidad del Capital Contable = Utilidad Neta Común Común Común Capital Contable Común

108

### $R.C.C.C. = 8,125 = 32.5%$ 25,000

Observese que utilizando esta forma de financiamiento nuestros socios comunes tienen en rendimiento sobre su inversión un 32.5% , que es igual al que tenían con capital preferente, de bido a que los intereses que se cubren a los prestamistas y los dividendos preferentes son deducibles para efecto del pago de I.S.R. y P.T.U. como ya se había mencionado; lograndose con ello recuperar el 50% de lo erogado por este concepto (en este caso y por así entenderlo). Dicho en otras palabras, a una tasa de impuestos del 50%, en realidad la empresa solo pa gará el 7.5% de intereses (50% del 15%) y como el Activo producía un 20% de rendimiento para los socios comunes cuando eran ellos los que aportaban todo el capital; la diferencia entre ese 20% y el 7.5% de costo real de pasivo se les queda a nuestros socios.

Nuestros socios deberán saber sin embargo, que con esta fuente de financiamiento su riesgo financiero se incrementará, ya que a los prestamistas hay que pagarles sus intereses y el ca pital principal en la fecha de su vencimiento hayan o no utilidades, y si no lo hacen pueden declarar en quiebra a la empresa.

Continuemos adelante con otra posibilidad:

Pensemos ahora en una posible combinaci6n de Fuentes de Finan ciamiento y supongamos que para cubrir los  $$50'000,000.00$  de inversiones en el Activo se pensará en utilizar un 40% de capital común, 20% de capital preferente y un 40% de *pasivo* a los mismos costos ya establecidos (15% para dividendos preferentes y 15% para intereses por pasivo) .

Nuestra estructura financiera quedaría entonces en la siguien te forma: (en miles)

Pasivo \$ 20,000 Capital: Preferente 10,000 Común 20,000 30,000 Total \$ 50,000

Y ahora determinemos la rentabilidad del activo en operaci6n *y* la del capital contable común: (en miles)

Rentabilidad del Activo Total = Utilidad de Operaci6n en Operaci6n Activo Total en Operaci6n

$$
R.A.O. = \frac{20,000}{50,000} = \frac{408}{}
$$

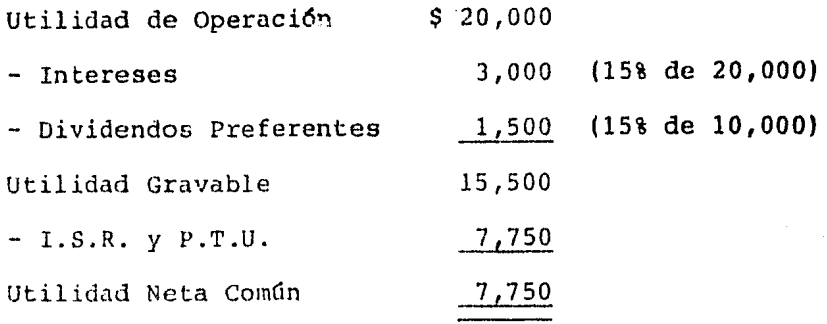

Rentabilidad del Capital Contable = Utilidad Neta Comdn Comun . Capital Contable Comun . Capital Contable Comun

$$
R.C.C.C. = \frac{7,750}{20,000} = \frac{38.758}{20,000}
$$

Observese que subi6 la rentabilidad hasta un 38.75%, pero claro con doble riesgo financiero.

Este sencillo ejemplo pone de manifiesto el hecho de que siem pre que los costos de los dividendos preferentes y los intere ses después de considerar los impuestos sean menores que la tasa de rendimiento sobre la inversión en el Activo, la utili zación de las fuentes de financiamiento de pasivo y capital -

preferente acrecentarán la rentabilidad de la inversi6n de los socios comunes.

Esto es sencillamente otra forma de decir que sí puede lograr se que los activos ganen más que el costo del dinero ajeno, la utilizaci6n de ese dinero ajeno beneficiará a los dueños.

Después de analizar con el ejemplo anterior algunas alternativas para consequir fondos y sus repercusiones en la rentabi dad del capital contable comdn, cabria preguntarnos: SI es tan positiva Ja utilizaci6n de dinero ajeno porque no hacerlo hasta un 99%?

Esto seria posible si no trajera implícitos riesgos financieros, cualquier fuente de financiamiento que no sea capital co mdn tiene riesgos financieros.

### 6.- Apalancamiento Total

También se le conoce como Palanca Combinada, y como su nombre lo indica es el uso simultáneo de la Palanca de Operaci6n y de la Palanca Financiera; es decir, que se combina el uso de los costos fijos de operaci6n y los costos financieros. llacien do esta mezcla de costoa podemos medir el Apalancamiento Total.

## A.- Grado de Apalancamiento Total y sus Repercusiones en la Utilidad Neta Común

Todo negocio esta sujeto a fluctuaciones en las ventas, que a su vez pueden conducir a variaciones de igual cuantía o aún superiores en las utilidades disponibles para sus propietarios.

Al analizar el riesgo, debemos tomar en consideración que las fluctuaciones en las ventas originan fluctuaciones en las uti lidades disponibles para los propietarios residuales (accionistas comunes) y lo que es aún más importante, que los efectos de las variaciones en las ventas se ven aumentadas por dos fuerzas; Palanca de Operación y Palanca Financiera; las cuales combinadas van a traer como consecuencia que una varia ción en las ventas por aumento o disminución, repercuta en una variaci6n mayor en la utilidad residual (Utilidad Neta - Común). Por ejemplo:

Si la empresa "X", S.A., que proyecta con un activo de operación de 50'000,000.00; ventas de 120'000,000.00; costos varia bles de operación por 60'000,000.00 y costos fijos de operaci6n de 40'000,000.00. Estuviera financiada con un 401 de Ca ¡;;ital Comtín, 20% de Capital Preferente *y* un 40% de Pasivo; a un costo del 15%, *y* ofreciera una utilidad residual de

7'750,000.00 y una rentabilidad del capital común del 38.75%. Ejemplo en miles:

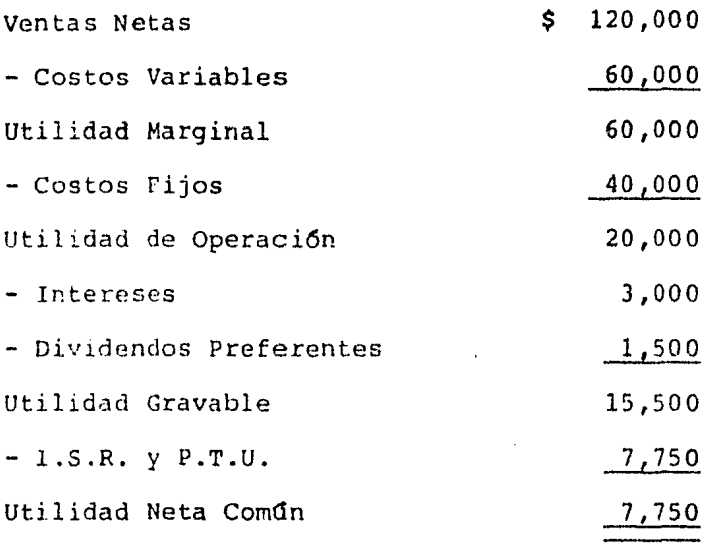

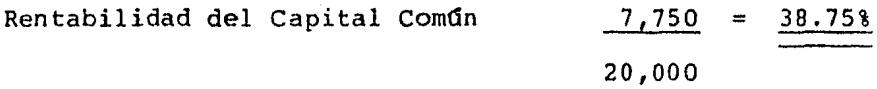

Si esta empresa proyectara una variación positiva y negativa del 20% en las ventas, la utilidad residual a favor de los so cios comunes variarfa en una proporci6n mayor al 20%. Ejemplo en miles:

> $\cdot$  $\sim$

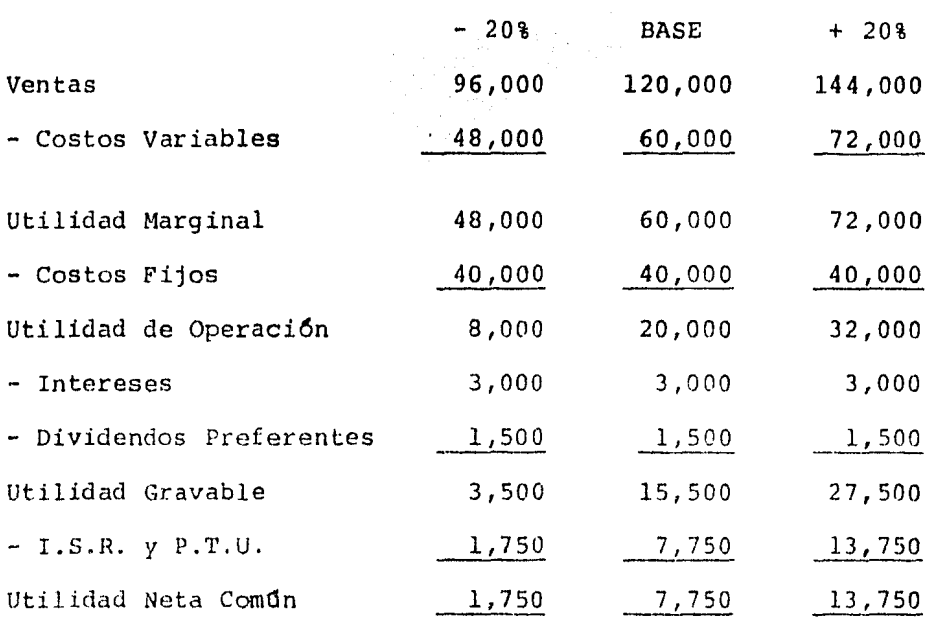

Rentabilidad del  $\frac{1,750}{5} = 8.75\%$  7,750 = 38.75%  $\frac{13,750}{5} = 68.75\%$ Capital Comun 20,000 20,000 20,000 20,000

Observese que a una variaci6n en las ventas' del 20% hubo una variaci6n positiva *y* negativa en la utilidad residual del 77.42%:

# Utilidad con aumento en Ventas - Utilidad con Ventas Base = Utilidad con Ventas Base

= Porciento de Variaci6n en Utilidad Residual

### sustituyendo:

## $13,750 - 7,750 = 77.42$ 7,750

# Utilidad con Ventas Base - Utilidad con disminución en Ventas = Utilidad con Ventas Base

Porciento de Variaci6n en Utilidad Residual

Sustituyendo:

## $7,750 - 1,750 = 77.42$  \$ 7,750

Debido al efecto que sobre las ventas tuvieron la Palanca de Operación y la Palanca Financiera, o sea, la Palanca Total o -  $\cdot$ Palanca Combinada.

El Grado de Palanca Total se puede conocer dividiendo el por. ciento de variación en la utilidad residual (utilidad neta com6n) sobre el porciento de variaci6n en las ventas netas.

Grado de Palanca Total =  $%$  de Variación en la Utilidad Residual % de Variaci6n en Ventas Netas

Esto significa que por cada unidad de variaci6n en las ventas habrá una variaci6n en la utilidad residual igual al grado de palanca total por dicha variaci6n.

En nuestro ejemplo el grado de palanca total será:

### Grado de Palanca Total =  $77.42% = 3.871$  veces 20. 00 %

Por lo tanto, a una variaci6n en las ventas del 20% sobre la cifra base la variaci6n total en la utilidad a favor de los socios residuales (comunes) será de 3.871 veces ese 20% o sea un 77.42% (3.871 x 20%).

El grado de palanca total se puede determinar también por me- *·i*  dio del producto del grado de palanca de operación por el gra do de palanca financiera. En nuestro ejemplo:

Grado de Palanca Total:

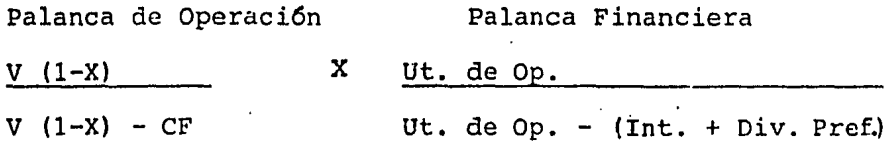

De donde:  $V = V$ entas (1-X) = Relaci6n de Utilidad Marginal a Ventas  $CF = Costos Fijos$ 

Sustituyendo:

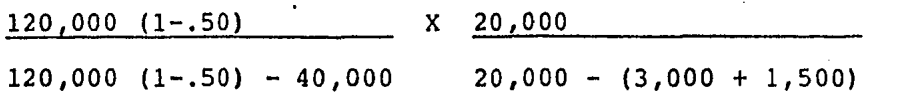

G.P.T. = 
$$
60,000 \times 20,000 = 3,000 \times 1.29 = 3.871
$$
 veces  
20,000 15,500

El riesgo esta entonces en el Grado de Palanca de Operaci6n y Palanca Financiera por la imposibilidad en un momento dado de poder cubrir los costos fijos de operaci6n y financieros y ver como declinan rápidamente las utilidades residuales.

Es de suma importancia establecer parámetros, *y* podernos establecer como tales al Punco de Equilibrio y al Punto de lndife rencia,ya que estas técnicas proporcionan informaci6n a la *ai*  minsitraci6n respecto al riesgo de estar usando costos fijos de operaci6n y financieros cuando se presentan variaciones en las ventas.

Ahora bien, el punto de equilibrio va a proporcionar informaci6n acerca de ventas, costos de operaci6n y utilidades de operaci6n a diferentes volúmenes pero hasta ah!. Es decir, si el punto de equilibrio indica el nivel de ventas donde la

118

utilidad de operación es cero puede ayudar a la dirección de una empresa a proyectar utilidades de operaci6n adecuadas, pero de la utilidad de operación a la utilidad residual *o*  utilidad neta común adecuada hay cargas financieras y fiscales que se deben proyectar (intereses, dividendos preferentes, impuesto sobre la renta, etc.) y es aquí donde entra la técnica del punto de indiferencia.

Para entender más claramente lo explicado anteriormente vamos a suponer que nuestra empresa "X", S.A., que proyecta costos fijos de operación por \$ 40'000,000.00 y costos variables por un 50% de sus ventas y que lograra vender en un ejercicio úni camente 80'000,000.00, lo necesario para alcanzar su punto de equilibrio operacional. Ejemplo en miles:

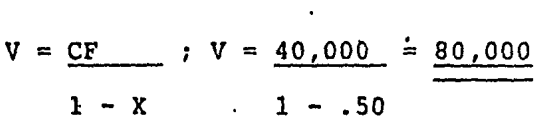

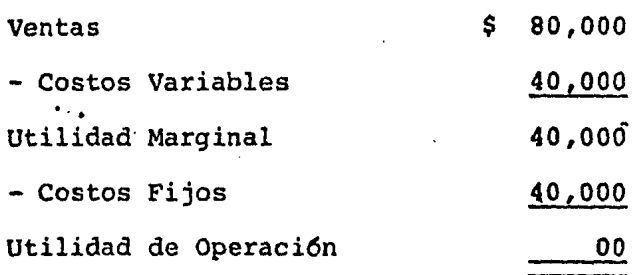

119

. Ahora, para la direcci6n de la empresa al llegar a una utilidad de operaci6n de cero surgirian preguntas interesantes:

1.- ¿Esta utilidad de operación de cero continuaría siendo cero hasta llegar a la utilidad neta comdn, o podrta cambiar hasta convertirse en una pérdida cuando para financiar las in versiones en activo se hubieran utilizado fuentes de financia miento diferentes al capital común con costos financieros fijos, es decir·palanca financiera?

2.- l.Aceptarían los socios comunes una rentabilidad de cero o inferior a cero sobre sus aportaciones, cuando sobre sus · hombros llevan todo el riesgo?

Para contestar estas preguntas es necesario estar conscientes que para llevar a cabo las operaciones de una empresa son necesarias ciertas inversiones en activo (efectivo, cuentas por cobrar, inventarios, maquinaria, mobiliario, etc.) *y* para invertir se necesitan fondos. Estos fondos se van a conseguir a través de las fuentes de financiamiento de pasivo y capital: los cuales van a tener un costo financiero, *y* este costo financiero no va a poder ser cubierto con una utilidad de opera ci6n de cero (punto de equilibrio operacional) con lo cual se llegará a una pérdida financiera. La pérdida financiera dependerá de la estructura financiera que adopte la empresa.

Ejemplifiquemos lo anteriormente dicho con las cuatro estructuras financieras siguientes:

Supongamos que la empresa para lograr las ventas de \$ 80'000,000.00, contaba con un activo en operaci6n de \$ 50'000,000.00, y que para financiarlo hubiera utilizado las estructuras ya mencionadas. Ejemplo en miles:

Alternativa 1.- 100% de Capital Común.

Alternativa 2.- 50% de Capital Comun y 50% de Capital Preferente,

 $\mathcal{F}^{\text{in}}(\mathcal{F})$  and  $\mathcal{F}^{\text{in}}(\mathcal{F})$ 

Alternativa 3.- 50% de Capital Comun y 50% de Pasivo.

Alternativa 4.- 40% de Capital Común, 20% de Capital Preferen te *y* 40% de Pasivo.

**ということに、これに、これには、サービスのことがある場所ない。 ちょうがい** 

 $\mathcal{O}(\mathcal{O}(1))$  . The set of  $\mathcal{O}(\mathcal{O}(1))$  is the set of the set of the set of  $\mathcal{O}(\mathcal{O}(1))$ 

Los costos financieros serán del 15%.

 $\label{eq:2.1} \mathcal{A}(\mathcal{A})=\mathcal{A}(\mathcal{A})=\mathcal{A}(\mathcal{A})=\mathcal{A}(\mathcal{A})=\mathcal{A}(\mathcal{A})=\mathcal{A}(\mathcal{A})=\mathcal{A}(\mathcal{A})$ 

 $\label{eq:2.1} \mathcal{L}(\mathcal{L}^{\mathcal{L}}(\mathcal{L}^{\mathcal{L}}(\mathcal{L}^{\mathcal$ 

**Contract Contract** 

and the state of the state of the state of the state of the state of the state of the state of the state of the

(1) 是一些的复数程序 40 的现在分词 200

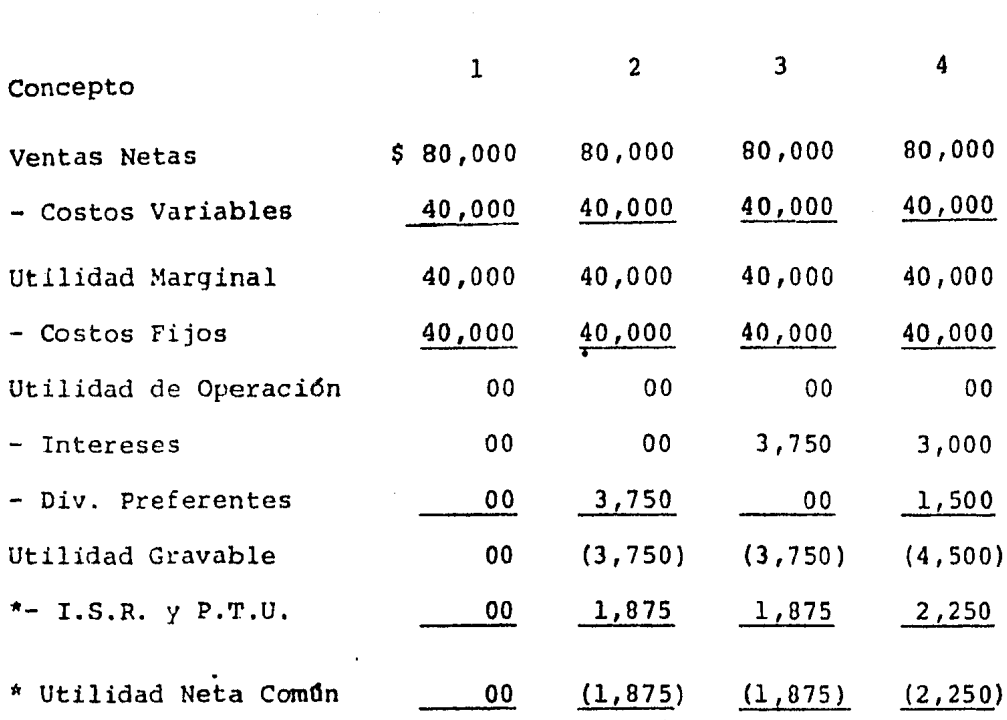

~ En el renglOn de impuestos y de utilidad neta comün se considera la deducibilidad fiscal de las pérdidas que se amortizarán en el futuro y se recuperará el 50% de éstas por la deducci6n.

Como puede observarse en el cuadro anterior solamente en el caso en que se utilice 100% del Capital Coman para financiar los activos, la utilidad de operación de cero a que se llegó con ventas en el punto de equilibrio operacional se conserva hasta llegar a la utilidad neta común.

122

Alternativas

Cuando para financiar a los activos se utilizó Capital Preferente; los socios comunes de hecho sufren una pérdida financiera de \$ 1'875,000.00, que corresponden a los dividendos preferentes asignados a los socios invitados, ya que aunque el costo del capital preferente en este caso fuera de \$ 3'750,000.00, quedarán sujetos a una deducción fiscal por amortización de pérdidas en ejercicios futuros. Claro que como sabemos, que de acuerdo a Ley de Sociedades Mercantiles los socios preferentes solo tendrán derecho a sus dividendos cuando existan utilidades, pero aunque en este afio no se pagaran se tendrían que liquidar en el siquiente de existir utilidades; por lo tanto de hecho va existe una pérdida financiera, y así recuperarán el 50% de la pérdida.

Si para financiar parte de los activos se utilizaron préstamos (pasivo) los socios comunes sufrirán una pérdida de  $$1'875,000.00$ , ya que aunque el costo del pasivo fuera de \$ 3 <sup>1</sup> 750,000.00, quedarán sujetos también a una deducci6n fiscal por amortización de pérdidas en ejercicios futuros, y así recuperarán el 50% de la pérdida.

En la Ültima alternativa de financiamiento los socios comunes sufrirán una pérdida financiera de \$ 2'250,000.00, ya que aun que el costo de pasivo y de capital preferente fuera de \$ 4'500,000.00, quedarán sujetos a una deducción fiscal por -

123

amortización de pérdidas en ejercicios futuros, y así recuperarán el 50% de la pérdida.

Las p6rdidas anteriormente citadas darán una rentabilidad negativa a los socios comunes; lo cual sería injusto si tomamos en cuenta que son éstos los que más arriesgan en la empresa.

Ahora bien, hay una forma de llegar a una utilidad neta común de cero cuando hay aportaciones de socios preferentes y préstamos de acreedores; que se estudiará en el capítulo siguiente en el tema de punto de equilibrio financiero.

#### IV.- Puntos de Equilibrio

El Punto de Equilibrio Operacional va desde Ventas hasta una Utilidad de Operación igual a cero. El punto de Equilibrio - Financiero va desde la Utilidad de Operaci6n hasta una Utilidad Neta Común igual a cero. El Punto de Indiferencia va desde la Utilidad de Operación hasta una Utilidad Neta Común rentable, o igual a los costos de financiamiento.

#### 1.- Punto de Equilibrio Operacional

Nos toca resolver ahora esta otra cuestión:¿Que ventas tiene que realizar la empresa para lograr la utilidad de operación adecuada?

La pregunta podría ser contestada a través de un presupuesto inverso:

Utilidad de operación más costos y gastos de operación igual a ventas, pero esto además de complicado podría resultar tardado, de ahf entonces que se haga necesaria la utilización del Punto de Equilibrio Operacional para la planeaci6n más rápida y sencilla del nivel de ventas que andamos buscando.

En este tema nos ocuparemos entonces de la herramienta del Pun t.o de Equilibrio, para ello primero daremos su concepto:

Punto de Equilibrio Operacional.- Nivel de ventas donde se absorben los costos y gastos de operación y por lo tanto la empresa no sufre pérdidas no obtiene utilidades.

También se puede decir, que en el punto de equilibrio la utilidad de operaci6n de la empresa es igual a cero *y* que por lo tanto,si la empresa desea obtener una utilidad debe lograr ventas superiores a las indicadas en el punto de equilibrio.

Para determinar el punto de equilibrio se requiere clasificar los costos *y* gastos de operación (costo de ventas, gastos de ventas y gastos de administraci6n) en dos grandes grupos que son gastos fijos y gastos variables, que ya estudiamos en el Capitulo II (Apalancamiento de Operación).

El punto de equilibrio de una empresa puede determinarse en cualquiera de las dos formas siguientes:

1.- Por medio de cálculos numéricos.

 $2. -$  Graficamente.

l.- La determinación numérica parte del siguiente supuesto: Siendo el punto de equilibrio una igualdad entre las ventas y los costos y gastos totales (fijos y variables) de una empresa en un momendo dado, se puede representar por medio de la siguiente igualdad:

$$
V = CF + CV
$$

Los costos fijos premanecerán constantes aun cuando existan fluctuaciones en el volumen de las vrntas y los variables aumentarán o se reducirán en proporción a dicho volumen.

Considerando las características apuntadas en el párrafo ante fior, se puede determinar la relación que existe entre los  $\ddot{\phantom{1}}$ costos variables y lds ventas en la siguiente manera:

$$
\frac{CV}{V} = X V
$$

Quedando la f6rmula como sigue:

$$
V = CF + X V
$$
  
\n
$$
V - X V = CF
$$
 factorizando con V:  
\n
$$
V (1 - X) = CF
$$
  
\n
$$
V = \frac{CF}{1 - X}
$$

 $\mathcal{V}_\alpha$ 

De donde:

V = Nivel de Ventas en el Punto de Equilibrio

 $CF = Costos Fijos$ 

 $X =$  Relación de Costos Variables a Ventas.

 $1 =$  Unidad

 $(1 - X)$  = Relación de Utilidad Marginal a Ventas.

Veamos el punto de equilibrio con nuestro ejemplo:

La empresa "X", S.A., proyectaba con su inversión en activo de \$ 50'000,000.00,ventas netas de 120'000,000.00 y una utilidad de operación de 20'000,000.00. Supongamos ahora que una vez analizados sus costos y gastos de operaci6n,se determin6 que sus costos variables ascenderían a 60'000,000.00 y sus costos fijos a 40'000,000.00.

su punto de equilibrio se localizará en el siguiente nivel de · ventas: (en miles)

$$
V = \frac{CF}{1 - X}
$$

$$
V = \frac{40,000}{1-.50} = \frac{40,000}{.50} = \frac{80,000}{.}
$$

Si nuestra empresa vende \$ 80'000,000.00 no sufrirá pérdidas ni obtendrá utilidades de operación como se puede observar si determinamos un pequeño Estado de Resultados:

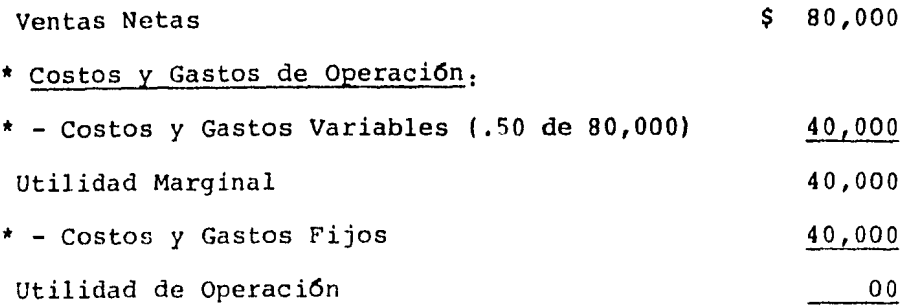

Si la empresa desea conocer además el ndmero de unidades nece sarias para llegar al punto de equilibrio, sobre todo si produce y vende un solo tipo de artículos con precios semejantes, basta con dividir el resultado obtenido con la f6rmula anterior entre el precio por unidad:

Número de unidades en el Punto = centre en la CF de Equilibrio  $1 - X$ 

Precio Unitario

Sin embargo, a los directores de una empresa no solo les puede interesar conocer el nivel de ventas necesario para obtener el punto de equilibrio, sino también puede necesitar conocer el monto de utilidades a alcanzar con determinado volumen de ventas.

Lo anterior puede determinarse utilizando cualquiera de las dos fórmulas siguientes:

1. - 
$$
Utilidad = Ventas - Costos
$$

 $U = V - (CF + CV)$ ; como CV = XV  $U = V - CF - XV$  $U = V - XV - CF$  $U = V (1 - X) - CF$ 

En este ejemplo si la empresa proyectara vender \$ 120'000,00000 las utilidades a obtener serian: (en miles)

$$
U = 120,000 (1 - .50) - 40,000
$$
  

$$
U = 60,000 - 40,000
$$
  

$$
U = \frac{20,000}{}
$$

2. - 
$$
U = (V^{\perp} - V) (1 - X)
$$

De donde:

 $v^1$  = Ventas Proyectadas  $V =$  Ventas en el Punto de Equilibrio  $1 - X =$  Relación de Utilidad Marginal a Ventas. Según nuesto ejemplo: (en miles)

 $U = (120,000 - 80,000)$   $(1 - .50)$  $U = (40,000)$  (.50)  $U = 20,000$ 

Puede suceder también que a los directores de una empresa les interese saber cuanto deben vender para obtener una utilidad de operación dada, en este caso lo pueden determinar con la siguiente fórmula:

> Ventas = Costos Totales + Utilidad  $V = (CF + CV) + U$  $V = CF + XV + U$  $V - XV = CF + U$  $V (1 - X) = CF + U$  $V = CF + U$  $1 - x$

Supongamos que la empresa "X", S.A., le interesa obtener una utilidad de operación de \$ 40'000,000.00. Para lograr esta uti lidad necesitará vender: (en miles).

$$
V = \frac{40,000 + 40,000}{50} = \frac{80,000}{50} = \frac{160,000}{50}
$$

Comprobaci6n:

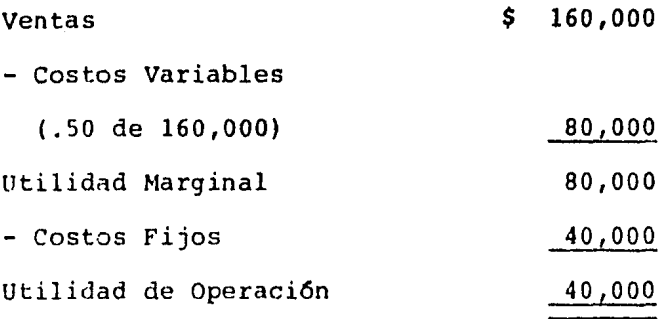

Por último vamos a suponer que a los directores de la empresa les interesa conocer el volumen de ventas necesarias para lograr un margen de utilidad adecuado (% de utilidad en relaci6n a ventas).

Este volumen se puede determinar con la siguiente f6rmula:

Ventas = Costos Totales + Utilidad  $V = CF + CV + U$ ; como la utilidad de operación debe ser un 8 de las ventas; a la relación de utilidad de operaci6n scbre las ventas netas la llamaremos Y V; entonces:

$$
V = CF + XV + YV
$$
  
\n
$$
V - XV - YV = CF
$$
  
\n
$$
V (1 - X - Y) = CF
$$
  
\n
$$
V = CF
$$
  
\n
$$
1 - X - Y
$$

Para ejemplificar lo anterior, vamos a suponer que a los direc tivos de la empresa, les interesa obtener una utilidad de operaci6n igual al 30% de las ventas, en miles:

> $V = 40,000 = 40,000 = 5,200,000$  $1 - .50 - .30$  . 20

Comprobaci6n:

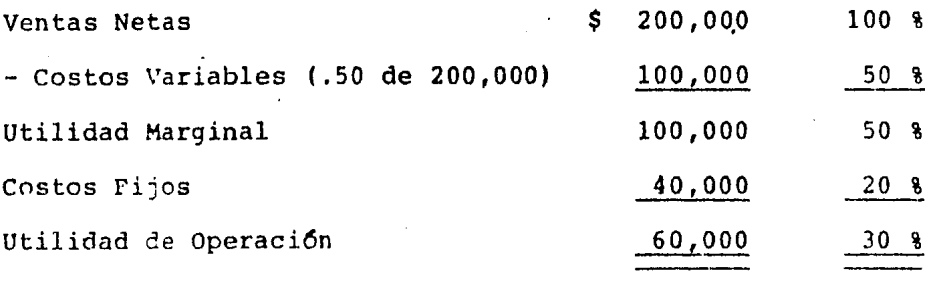

Ahora bien, para llegar a la utilidad de operaci6n partiendo de las ventas se requiere una serie de costos y gastos; dentro de estos costos, los variables guardan relación constante con las ventas y *si* únicamente estos existieran,cualquier variación en

las ventas afectaría a la utilidad de operación en la misma proporci6n; pero como ya sabemos existen costos fijos o constentes, los cuales no varían durante un tiempo determinado y hasta cierta capacidad productiva.

A manera de recordatorio, diremos que la intervenci6n de los costos fijos dentro de la operación normal de una empresa gene radora de ventas y utilidades se conoce como Palanca de Opera ci6n.

 $2. -$  El punto de equilibrio se puede determinar también gráficamente:

Gráficamente el punto de equilibrio se localiza en la intersec ci6n de la línea de las ventas con la de los gastos *y* costos totales de operaci6n, obteniendo utilidad cuando la línea de las ventas sobrepasa al punto de equilibrio y pérdida cuando no logra lo anterior.

Hay diversas formas de presentar esta gráfica, siendo algunas de las principales las siguientes:

1.- Gráfica del punto de equilibrio en función de costos y gastos.

2.- Gráfica del punto de equilibrio en funci6n a utilidades y pérdidas.

Para ejemplificar la representación gráfica del punto de equi librio usaremos el caso que hemos venido tratando: (en miles)

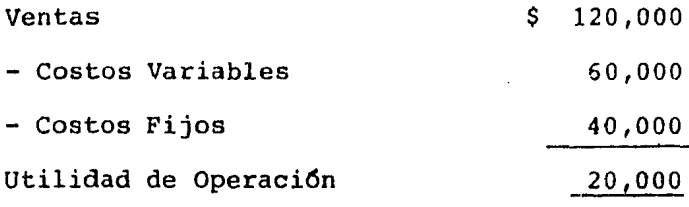
# GRAFICA DEL PUNTO DE EQUILIBRIO (forma I)

 $\mathcal{V}_{\mathcal{A}}$ 

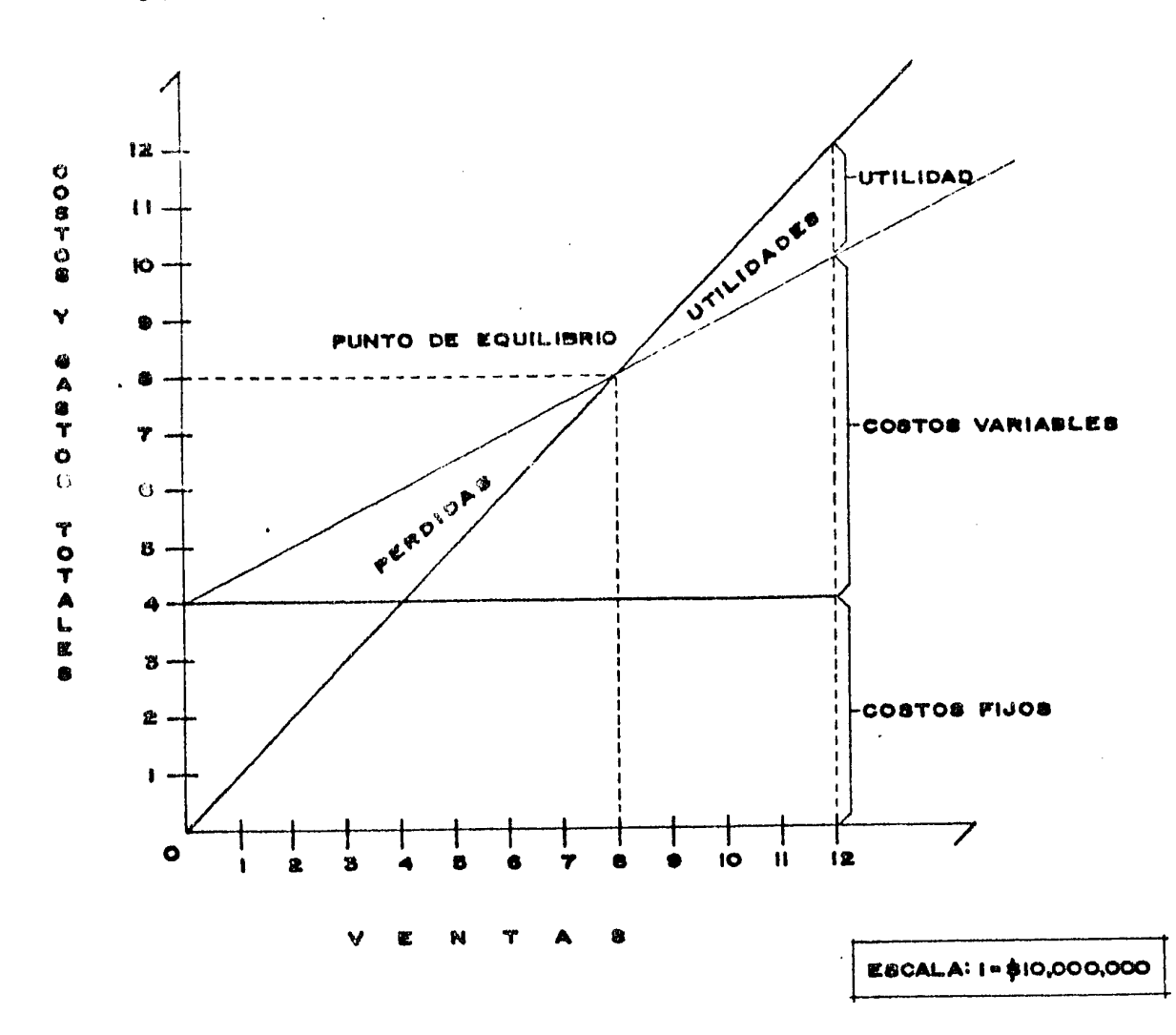

Como se puede observar en la gráfica anterior, los costos fijos de \$ 40'000,000.00, permanecen constantes desde cero en ventas hasta 120'000,000.00, los costos variables van de cero, cuando no hay ventas hasta  $60'000,000.00$ , cuando las ventas ascienden a 120'000,000.00.

Donde se cruza la linea de los costos totales con la linea de las ventas, se localiza el Punto de Equilibrio y en este caso sucede con ventas de 80'000,000.00, que cubren costos y qastos también por 80'000,000.00.

Cuando la empresa logra ventas superiores a 80'000,000.00.obtiene utilidades como se puede observar en la gráfica y cuando por el contrario sus ventas sean inferiores a esta cantidad sufrirán pérdidas.

Veamos ahora la gráfica del punto de equilibrio en función a utilidades *y* pérdidas:

## GRAFICA DEL PUNTO DE EQUILIBRIO (forma 2)

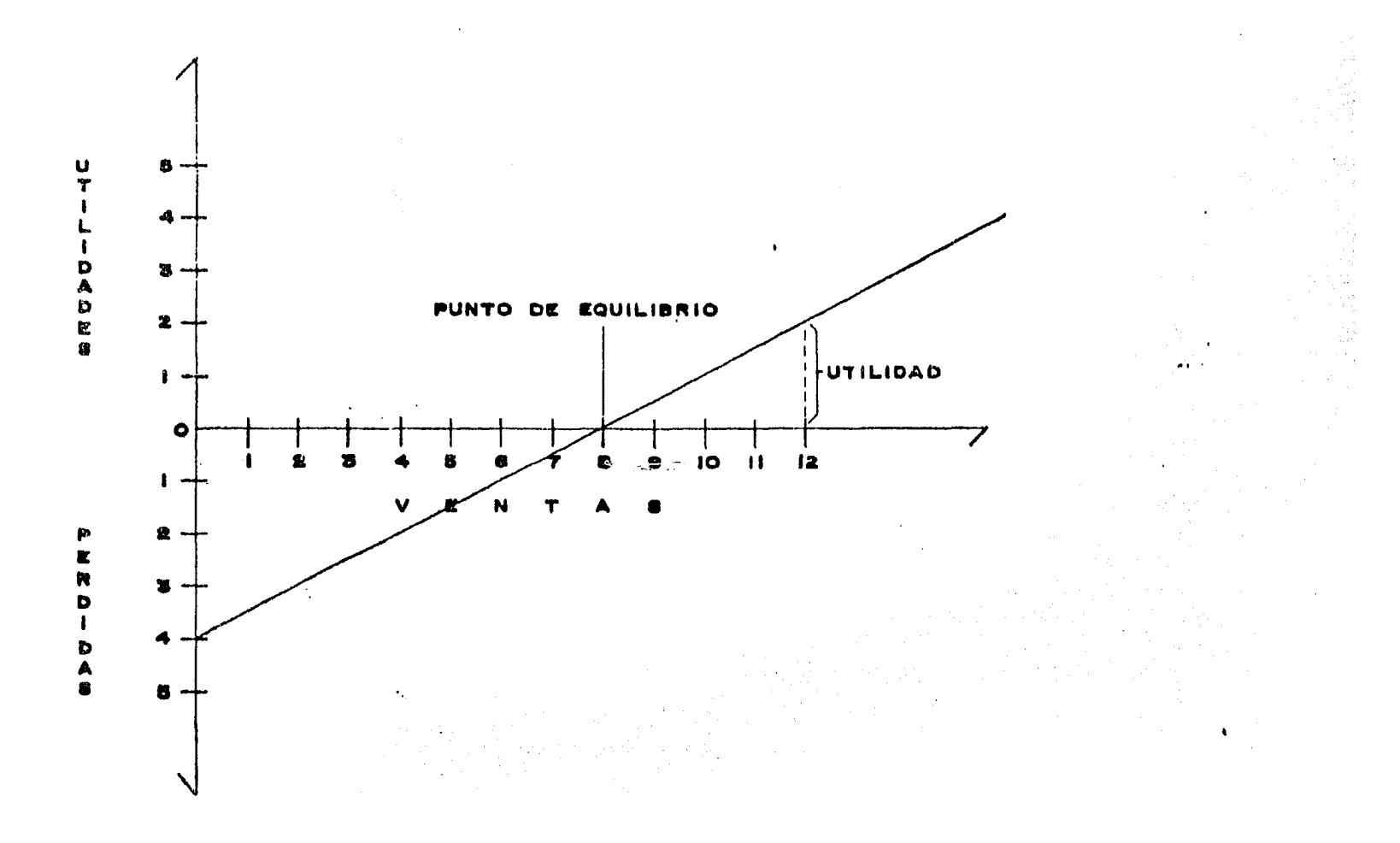

**ESCALA : 1 = \$ 1 0,000,000** 

Observese que en esta gráfica se parte del supuesto de que a determinada cantidad de ventas, se obtiene cierta utilidad <sup>y</sup> a cero ventas se sufrirán pérdidas por una cantidad igual a los costos fijos.

En nuestro ejemplo, al vender la empresa 120'000,000.00, logrará una utilidad de 20'000,000.00, y si no vendiera nada su friría una pérdida por  $40'000,000.00$ , ya que a esa cantidad ascienden los costos fijos. Si se unen con una linea esta  $$ utilidad y la pérdida, donde se cruce con la línea de las ventas se localiza el punto de equilibrio.

#### 2.- Punto de Equilibrio Financiero

Hay una forma de llegar a la Utilidad Neta Común de cero cuando hay aportaciones de socios preferentes y préstamos de acree dores; planeandose la utilidad de operación necesaria para que los socios comunes si bien no ganan tampoco pierdan y con base en esa utilidad de operación se planean también las ventas. A esta herramienta se le llama Punto de Equilibrio Financiero.

La f6rmula para el Punto de Equilibrio Financiero será la siguiente:

a) Punto de Equilibrio Financiero cuando la empresa utili ce adern&s de Capital Comün, Pasivo:

Utilidad de Operación = Intereses

b) Punto de Equilibrio Financiero cuando la empresa utilice además de Capital Común, Capital Preferente:

Utilidad de Operación  $=$  Dividendos Preferentes

e) Punto de Equilibrio para una estructura financiera combinada, es decir, Capital Comdn, Capital Preferente *y* Pasivo:

Utilidad de Operaci6n = Intereses + Dividendos Preferentes

Demostraremos el Punto de Equilibrio Financiero en las tres alternativas de financiamiento en que la empresa utiliza Palanca Financiera. Ejemplo en miles:

a) Utilización de \$ 25,000 de Pasivo al 15% de costo y -25,000 de Capital Comdn:

> Utilidad de Operación  $=$  Intereses Utilidad de Operación = 3,750

Comprobemos si con una utilidad de operaci6n de 3,750 la utilidad neta común sería de cero:

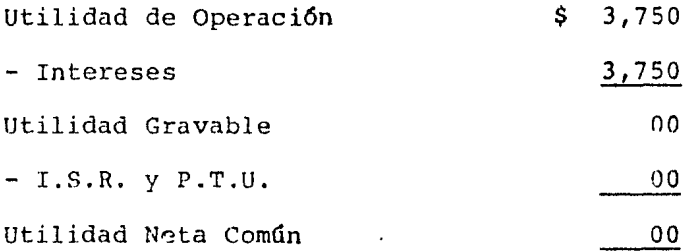

b) La empresa utiliza \$ 25,000 de Capital Preferente a un costo del 15%:

> Utilidad de Operación = Dividendos Preferentes Utilidad de Operación =  $\frac{3,750}{\sqrt{2}}$

Comprobemos el resultado:

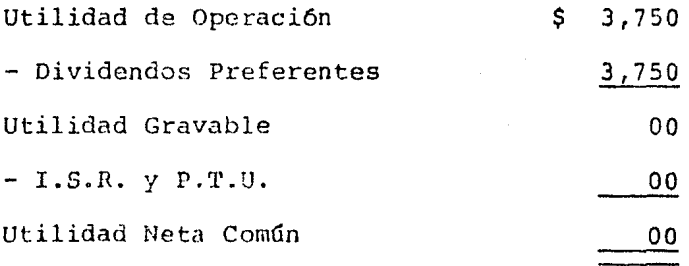

c) La empresa utiliza \$ 10,000 de Capital Preferente  $y -$ 20, 000 de Pasivo al 15% de costo en ambos financiamimt.os: Utilidad de Opernción = Intereses + Dividendos Preferentes Utilidad de Operación 3,000 + 1,500 Utilidad de Operación =  $4,500$ 

Comprobemos lo anterior:

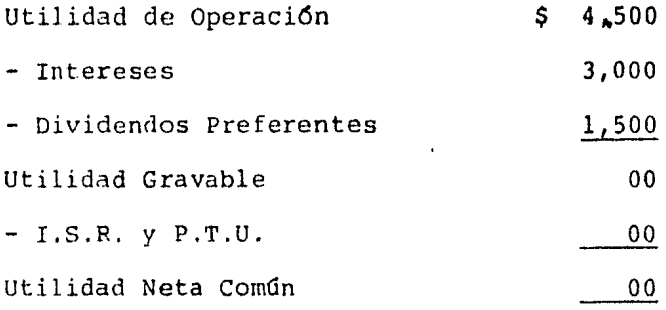

**Contractor** 

Ahora bien, con base en una de las fórmulas del sistema del punto de equilibrio se pueden determinar las ventas necesarias para cubrir los Puntos de Equilibrio Financieros:

$$
V = \frac{CF + U}{1 - X}
$$

de donde:

CF = Costos Fijos Operacionales U = Utilidad de Operación (1-X) = Relación de Utilidad Marginal a Ventas

 $\mathcal{A}^{\mathrm{c}}$  and  $\mathcal{A}^{\mathrm{c}}$ 

En nuestro ejemplo la empresa "X", S.A., tenfa costos fijos de opcraci6n por \$40'000,000.00 *y* sus costos variables representan el 50% de sus ventas, por tanto, la relación de utilidad marginal será de 50% o de .SO (1-.50). Ejemplo en miles:

Las ventas necesarias para lograr el Punto de Equilibrio Finan ciero cuando se utiliza Pasivo serian:

$$
V = \frac{40,000 + 3,750}{1 - .50} = \frac{87,500}{}
$$

. Las ventas necesarias para el Punto de Equilibrio Financiero cuando se utiliza Capital Preferente serian:

$$
V = \frac{40,000 + 3,750}{1 - .50} = \frac{87,500}{*}
$$

Las ventas necesarias para alcanzar el Punto de Equilibrio Financiero cuando se utiliza Capital Preferente y Pasivo serían:

$$
V = \frac{40,000 + 4,500}{1 - .50} = \frac{89,000}{}
$$

Con las ventas determinadas anteriormente la empresa llegará a una utilidad a favor de los socios comunes de cero cuando se está utilizando Palanca Financiera; es decir estos socios no -

ganarán un centavo pero tampoco perderán, tecnicamente hablando. Comprobemos lo anterior partiendo de las ventas determinadas. Ejemplo en miles:

A L T E R N A T I V A S

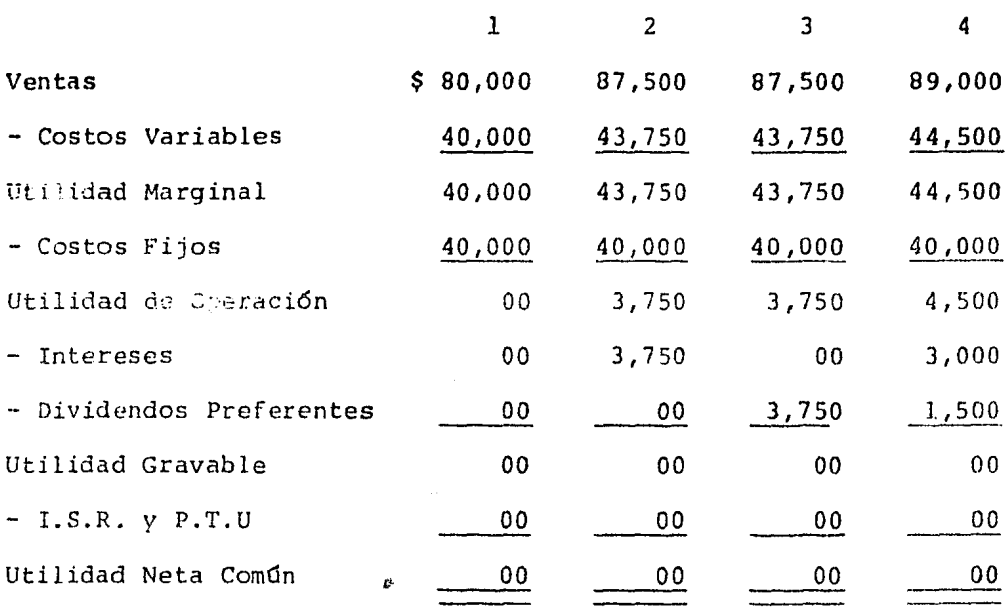

Como se puede observar en el cuadro anterior, solamente en la estructura financiera que utiliza 100% Capital Comdn, el Punto de Equilibrio Operacional es válido para la utilidad residual o utilidad neta conún, pero cuando dentro de la estructura financiera se utiliza la Palanca Financiera (dinero ajeno a un costo fijo) se requieren ventas superiores a las determinadas en el Punto de Equilibrio Operacional para llegar a la utilidad neta comun de cero.

Ahora, aunque con el Punto de Equilibrio Financiero los socios comunes no sufren pérdidas en números absolutos, la segunda pregunta planteada anteriormente continúa sin contestación. ¿ En verdad es razonable pensar que los socios comunes no están sufriendo una pérdida financiera aunque su utilidad neta común llegue a ser cero ?

Para contestar lo anterior debemos pensar en el Costo de Oportunidad de los fondos aportados por estos socios.

¿ Cu5nto están sacrificando los socios comunes al aportar sus recursos a una empresa ? Lo que podrfan ganar si por ejemplo los inviertieran en un Banco, o bien,¿ No constituye una pérdida financiera el que los socios comunes arriesgando más que los socios preferentes y que los acreedores, no ganen nada, mientras estos 6ltimos reciben sus dividendos preferentes *y* sus intereses, respectivamente ?

Para contestar lo anterior podríamos decir que los socios comunes sufrirán pérdidas financieras mientras sus utilidades sean inferiores a las que reciben sobre sus inversiones los aportadores invitados y a lo que reciben los acreedores por hacer préstumos.

Dicho en otras palabras, si a los accionistas preferentes, en nuestro ejemplo, se les ofrece un 15% sobre sus aportaciones, -

**145** 

deducibles para efectos fiscales, el socio común debe ganar sobre sus inversiones una rentabilidad superior al  $7.5$  : .50 del 15% que sería su costo real, ya que este último arriesga más que el socio preferente.

Para el caso de los acreedores es lo mismo, es decir que se les va a cubrir una tasa de interés del 15% deducible para ~fectos fiscales, entonces el socio común debe obtener un ren dimiento superior al  $7.5$ }; .50 del 15% que también sería su costo real.

En el caso de los intereses y de los dividendos preferentes dentro del tema del Punto de Equilibrio Financiero, tienen el mismo manejo, solo que cada fuente de financiamiento tiene sus caracter.sticas particulares, ya que si hablamos de acreedores nos referimos al Pasivo y si hablamos de accionistas preferen tes nos referimos al Capital y como sabemos existen grandes diferencias entre una y otra.

Las consideraciones anteriores nos lleva a pensar entonces en el Punto de Indiferencia, que veremos en seguida.

### ).- Puntos de Indiferencia

Se habla de Punto de Indiferencia cuando se conoce el nivel de utilidad de operación en el cual la rentabilidad del capital contable común sea la misma sin importar la forma de finan ciamiento. Es decir, el punto de indiferencia va a ser el n! vel de utilidad de operación donde los socios comunes ganan lo mismo con deuda o sin ella, y que por lo tanto le va a ser vir de pauta al administrador financiero para sus decisiones.

Claro que debemos tener presente que en tanto los socios resi duales sean indiferentes en este punto en lo que se refiere a utilidades o rentabilidad, ciertamente no permanecen indiferentes en cuanto al riesgo.

Conociendo el nivel de utilidad de operación en indiferencia, el administrador financiero puede planear la utilidad de operación y ventas necesarias para que los socios comunes obtengan una rentabilidad superior a la ofrecida a los otros apartadores; o bien saber si no es posible rebasar ese limite en las condiciones normales de la empresa para planear la estructura financiera adecuada y así no sufrir ni pérdidas financieras ni riesgus innecesarios.

Ilustremos el Punto de Indiferencia; la empresa "X", S.A., que

con un activo total de\$ 50'000,000.00,logra ventas netas de 120'000,000.00 *y* una utilidad de operación (utilidad antes de intereses e impuestos) de 20'000,000.00. Ejemplo en miles:

En la alternativa 1, los fondos son aportados por los socios comunes *y* consecuentemente la rentabilidad del Capital Contable Común es de:

Rentabilidad del = Utilidad Neta Común  $= 10,000 = 20$  % Capital Común Capital Contable Común 50,000

En la alternativa 2, \$ 25,000 son aportados por socios preferentes con un dividendo acumulativo fijo del 15% sobre la inversión, quedando la rentabilidad del capital común así:

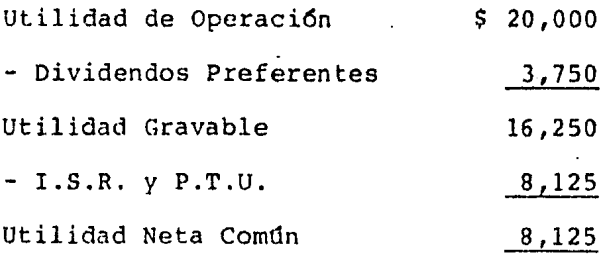

Rentabilidad del Capital Común =  $8,125 = 32$ . 25,000

En la alternativa 3, los \$ 25,000 son prestados con un 15% de costo, lo cual hace que la rentabilidad del capital común sea la siguiente:

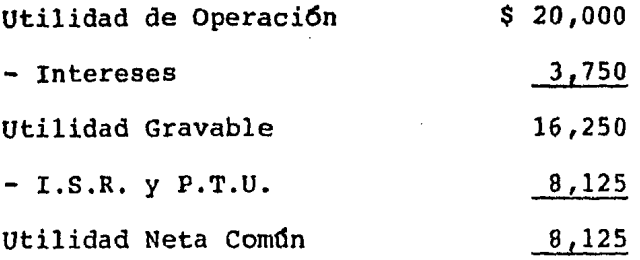

Rentabilidad del Capital Común =  $8,125 = 32.58$ 25,000

Supongamos ahora que las utilidades de operaci6n de la empresa no llegaran a\$ 20'000,000.00,sino que solo hubieran sido de 15'000,000.00 y veamos que pasar1a con la rentabilidad del capital común en las tres alternativas y con los mismos costos. Ejemplo en miles:

·~

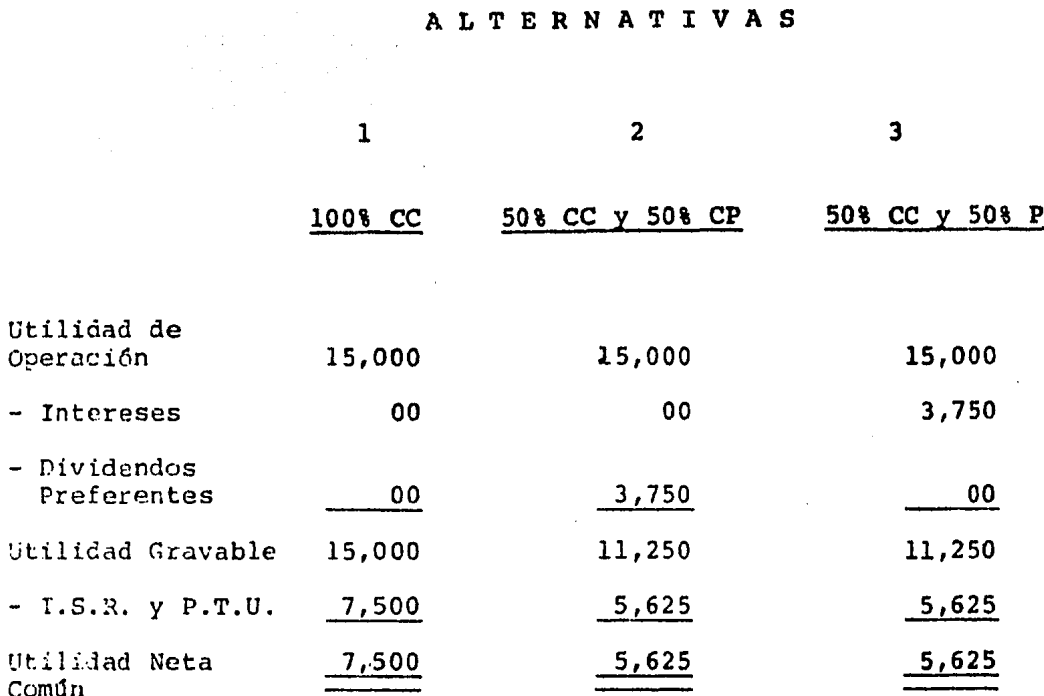

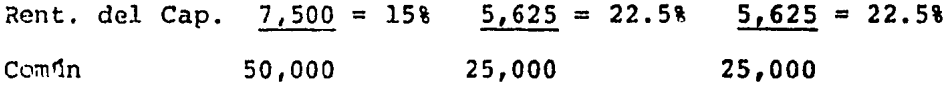

Observese que en la alternativa 2, donde se utiliza el 50% de capital común y 50% de capital preferente, y en la alternativa 3, donde los socios preferentes aportaron el 50% de los fondos y los socios comunes el otro 50%, la rentabilidad de nuestros socios comunes es igual, o sea del 22.5%, lo que significa que ambas alternativas se encuentran en el Punto de Indiferencia bajo esta utilidad de operación. Esto quiere decir que en este momento serfa indiferente para los socios comunes escoger cualquiera de estas dos alternativas (si éstas fueran las únicas a discutir). Ahora biên, esta indiferencia para escoger -

150

cualquiera de las dos últimas alternativas se referirá únicamente en cuanto a rentabilidad más no en cuanto a riesgo; ya que a este nivel de utilidades, resulta más riesgosa la alter nativa que utiliza pasivo que la que utiliza capital preferen te, porque como ya estudiamos, el uso de pasivo es más riesg~ so.

Cabe aclarar sin embargo, que el punto de indiferencia scruirá de pauta al administrador financiero para la mejor toma de de cisiones. Si el nivel de utilidades de la empresa va en forma ascendente se escogerá la alternativa más riesgosa porque ésta aumentará el rendimiento de los socios comunes, pero si la ten dencia de las utilidades es descendente se deberá preferir la alternativa con menos riesgo, pues de otro modo declinarán más rápidamente las utilidades de los socios comunes.

Observemos que sucederá con la rentabilidad del capital común si las utilidades de operaci6n declinaran hasta \$7'500,000.00. Ejemplo en miles:

15 J

ALTERNATIVAS  $\mathbf{1}$  $\overline{2}$ 3 100% CC 50% CC y 50% CP 50% CC y 50%P Utilidad de Operación Ś 7.500 7.500  $7.500 0<sub>0</sub>$  $00<sub>0</sub>$ Intereses 3,750 - Dividendos Preferentes  $0<sub>0</sub>$ 3,750  $0<sub>0</sub>$ Utilidad Gravable 7,500 3,750 3,750  $-$  I.S.R.  $y$  P.T.U. 3,750 1,875 1,875 Utilidad Neta  $Comfin$ ,875 3,750 1,875 Rent. del Cap.  $3,750 = 7.58$  $1,875 = 7.58$  $1,875 = 7.58$ Común  $* 25.000$ 50,000 25,000

Support Rawling

Observese que en este nivel de utilidades de operación, las alternativas: 2 (50% de Capital Común y 50% de Capital Preferente) y la 3 (50% de Capital Común y 50% de Pasivo) se encuentran en el punto de indiferencia, pero la alternativa l representa más utilidad para los socios comunes aunque es la misma rentabilidad en las tres, con esto nos podemos dar cuenta de que abajo del punto de indiferencia las alternativas más riesgosas son nefastas para los socios comunes.

152

Por último supongamos que la utilidad de operación fuera de -\$ 10'000,000.00 y observemos estas cuatro alternativas:

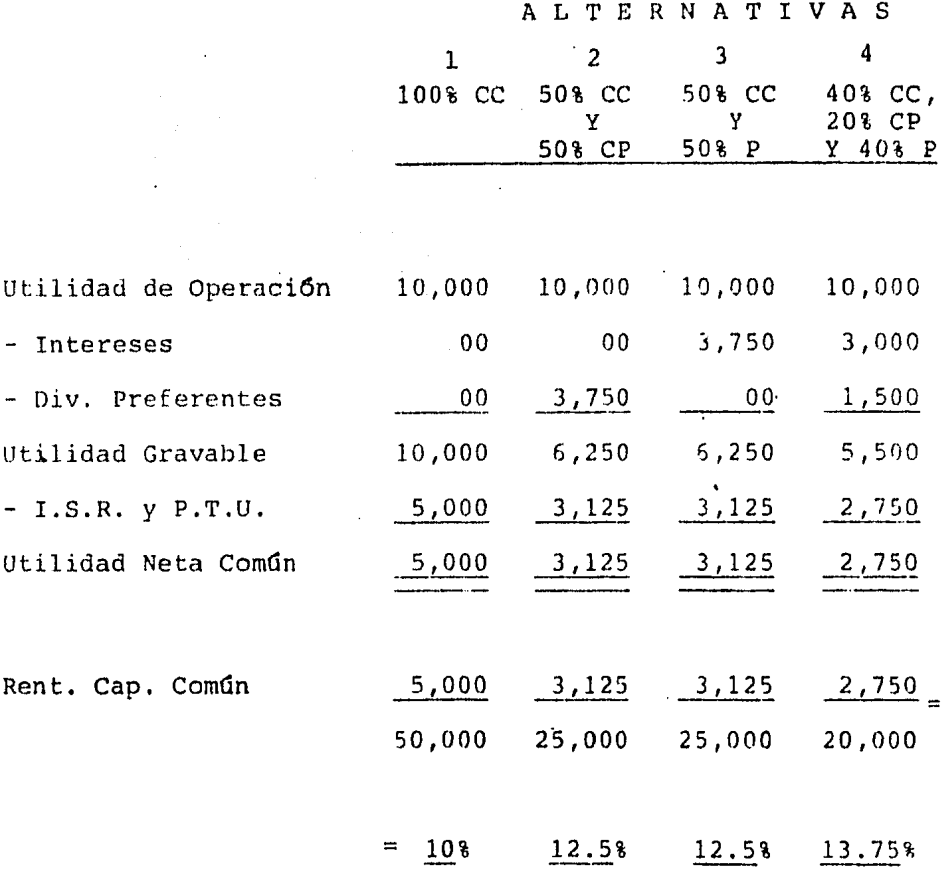

Como se puede ver en el cuadro anterior, a una utilidad de operación de \$ 10'000,000.00, la alternativa 4 ofrece a los socios comunes además de mayores riesgos financieros una rentabilidad mayor a la que ofrecen las otras alternativas.

Acciones Comunes contra Acciones Comunes y Acciones Preferentes:

Punto de Indiferencia =  $X(1 - t) = (X - P) (1 - t)$  $N_1$   $N_2$ 

Donde:

- $X = U$ tilidades de Operación en el Punto de Indiferencia.
- $1 = Unidad.$

 $t = I.S.R. y P.T.U. (a) tanto por uno).$ 

 $P =$  Importe de Dividendos Preferentes.

- N<sub>1</sub> = Importe de Capital Común, cuando solo hay Capital Común, o número de Acciones Comunes.
- $N_2$  = Importe de Capital Común, cuando hay tanto Capital Común como Capital Preferente, o número de Acciones Comunes.

### Acciones Comunes contra Acciones Comunes y Pasivo:

Punto de Indiferencia =  $\frac{x(1 - t)}{1 - t} = \frac{(x - 1)(1 - t)}{1 - t}$ 

Nl

$$
1 \qquad \qquad
$$

 $N<sub>2</sub>$ 

Donde:

 $I =$  Importe de Intereses.

 $N_2$  = Importe de Capital Común, cuando hay Pasivo y Capital Común.

Utilizando nuestro ejemplo, excepto por el capital preferente que ahora nos cuesta un 20%, determinaremos por fórmula el punto de indiferencia Capital Común contra Capital Común y Ca pital Preferente, en miles:

Punto de Indiferencia =  $X(1 - t) = (X - P) (P - t)$  $N_1$  $N_2$ 

> $X(1 - .50) = (X - 5,000) (1 - .50)$ 50,000 25,000

> > $.50 X = .50 X - 2,500$ 50,000 25.000

12,500  $X = 25,000 X - 125'000,000$ 12,500 X - 25,000 X = - 125'000,000  $-12,500 \text{ X} = -125'000,000$  $(por - 1)$  $X = 125'000,000$ 12,500

$$
X = \frac{10,000}{}
$$

Put to do. Indiferencia = 
$$
\frac{X(1 - t)}{N_1} = \frac{(X - I)(1 - t)}{N_2}
$$

\n
$$
\frac{X(1 - .50)}{50,000} = \frac{(X - 3,750)(1 - .50)}{25,000}
$$
\n
$$
\frac{.50 X}{50,000} = \frac{.50 X - 1,875}{25,000}
$$
\n
$$
12,500 X = 25,000 X - 93'750,000
$$
\n
$$
12,500 X = 25,000 X = -93'750,000
$$
\n(por - 1)

\n
$$
X = \frac{93'750,000}{12,500}
$$

$$
X = 7,500
$$

Puede decirse que a través de las fórmulas descritas anterior mente, se determina la Utilidad de Operación necesaria para que a cualquier grado de endeudamiento, una vez pagados los - costos de financiamiento, el I.S.R. y la Participaci6n de los Trabajadores en las Utilidades, los socios comunes obtengan una rentabilidad igual con deuda o con socios invitados (preferentes) o sin estos financiamientos; pero no el mismo riesgo y por lo tanto se pueda proyectar una Utilidad de Operación que ofrezca a nuestros socios comunes una rentabilidad superior a la de los otros apartadores en compensaci6n al riesgo.

Como observarnos anteriormente, para determinar el Punto de In diferencia con Pasivo o Capital Preferente se usa la misma f6rmula solo que cambian los Intereses por los Dividendos Pre ferentes; es decir que podríamos hacer una fórmula para los dos Puntos de Indiferencia *y* serfa asf:

Punto de Indi- =  $X(1 - t) = (X - \text{Costos Financialeros})$  (1-t)  $N_1$ ferencia  $N_{2}$ 

De donde los Costos Financieros serian los Intereses o los Di videndos Preferentes.

Cabe aclarar que si se hubiera usado el mismo porcentaje de costos en las dos Fuentes de Financiamiento, el resultado hubiera sido el mismo.

157

cuando para financiar sus activos una empresa proyecta una combinaci6n de Capital Común, Capital Preferente *y* Pasivo, la determinación del Punto de Indiferencia se podrá hacer aplicando la siguiente f6rmula:

Punto de Indiferencia = 
$$
\frac{X(1 - t)}{N_1} = \frac{(X - I - P)(1 - t)}{N_2}
$$

Solo que el resultado será diferente por cada combinación.

En nuestro ejemplo la empresa "X", S.A., proyectaba una estruc tura financiera en donde se combinaban las tres fuentes de fi nanciamiento, determinemos para este caso en particular el Punto de Indiferencia; el costo del capital preferente cambia al 20%:

Punto de In- =  $X$  (1 - t) =  $(X - I - P)$  (1 - t) diferencia  $N_1$   $N_2$ 

> $X(1 - .50) = (X - 3,000 - 2,000) (1 - .50)$ 50,000 20,000

> > $.50 \text{ X} = .50 \text{ X} - 1,500 - 1,000$ 50,000 20,000

 $10,000 \text{ X} = 25,000 \text{ X} - 75,000,000 - 50,000,000$  $10,000 \text{ X} - 25,000 \text{ X} = -125,000,000$  $- 15,000 \text{ X } = - 125,000,000$  $\text{(por - 1)} \quad \text{X} = 125'000,000$ 15,000  $X = 8,333$ 

Tambien si aquf se hubiera usado el mismo porcentaje de costos para las dos Fuentes de Financiamiento, y si este porcentaje es iqual al de los puntos de indiferencia anteriores, el resultado sería el mismo. Esto se debe a que ambos costos fi nancieros son deducibles de impuestos.

## Existe una Conexión entre el Punto de Equilibrio Operacional <sup>y</sup>el Punto de Indiferencia, y es la siguiente:

El Punto de Equilibrio Operacional abarca de las Ventas a la Utilidad de Operaci6n. El Punto de Indiferencia va de la Uti lidad de Operación a la Utilidad Neta Comdn.

Utilicemos nuestro ejemplo para conectar el Punto de Equilibrio Operacional con el Punto de Indiferencia.

Recordemos que la empresa "X", S.A. proyectaba; en miles:

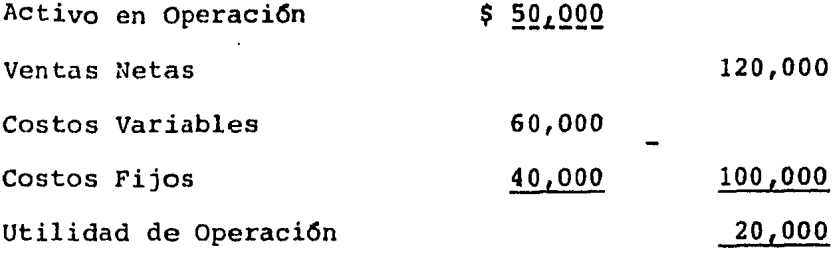

También proyectaba cuatro alternativas para financiar sus inversiones en activo:

Alternativa Base.- 100% de Capital Común.

- Alternativa 1.- 50% de Capital Común y 50% de Capital Pre ferente.
- Alternativa 2.- 50% de Capital Común y 50% de Pasivo.
- Alternativa 3.- 40% de Capital Común, 20% de Capital Preferente y 40% de Pasivo.

Se determinó el Punto de Indiferencia entre las tres alternativas con palanca financiera y la alternativa que no la utili za llegando a las siguientes cifras:

1.- Punto de Indiferencia. - Capital Común contra Capital Comun y Capital Preferente.

Utilidad de Operaci6n = 10,000

2.- Punto de Indiferencia.- Capital Común contra Capital

Común y Pasivo.

Utilidad de Operación =  $7,500$ 

3.- Punto de Indiferencia.- Capital Común contra Capital Común. Capital Preferente y Pasivo. Utilidad de Operación =  $8,333$ 

Los datos anteriores nos indicarán lo siguiente:

Si el administrador financiero proyecta utilizar Capital Preferente dentro de su estructura financiera y logra obtener Utilidades de Operación de \$ 10,000, la rentabilidad a favor de los socios comunes sería la misma que realmente se pagaría a los socios preferentes (10% después de I.S.R. y P.T.U.). Pero para compensar el mayor riesgo de los socios comunes, el administrador financiero tratará de obtener una Utilidad de - Operación superior a los 10,000 y si proyecta no lograrlo rechazará la alternativa.

Si el administrador financiero proyectará utilizar Pasivo y estimara una Utilidad de Operaci6n de 7,500, la rentabilidad de los socios comunes sería igual a los intereses reales que se pagar!an (7.5% después de I.S.R. y P.T.U.} *y* por lo tanto de aceptar esta alternativa de financiamiento, el administrador financiero tratará de obtener una Utilidad de Operación superior a los 7,500 *y* si estima no lograrlo rechazará la alternativa.

Por 6ltimo, si el administrador financiero proyectara una estructura financiera combinada (40% de Capital Común, 20% de Capital Preferente y 40% de Pasivo) deberá proyectar operacio nes que le den una Utilidad de Operación superior a 8,333 para que los socios comunes logren nna rentabilidad superior al costo del financiamiento, de otra manera no se aceptará.

### Ventas en el Punto de Indiferencia

Con el Punto de Indiferencia ya se conoce la Utilidad de Operaci6n base para una toma de decisiones sobre la forma de financiar a una empresa, pero a un administrador financiero ade más de la utilidad de operación le va a interesar las ventas necesarias para lograr esta utilidad de operación.

Para determinar las Ventas en el Punto de Indiferencia se aplicará la siquiente fórmula:

### Ventas = Costos Fijos de Operación + Utilidad de Operación en Indiferencia

1 - Relación de Costos Variables a Ventas

Con los datos anteriores determinemos ahora las Ventas en cada Punto de Indiferencia. En miles:

1.- Capital Común contra Capital Comdn y Capital Prefe rente Utilidad de Operaci6n = 10,000

> Ventas =  $40,000 + 10,000 = $ 100,000$  $1 - .50$

2.- Capital Común contra Capital Común y Pasivo Utilidad de Operación =  $7,500$ 

$$
Ventas = \frac{40,000 + 7,500}{1 - .50} = $ \frac{95,000}{1 - .50}
$$

3.- Capital Común contra Capital Común, Capital Preferente y Pasivo Utilidad de Operación = 8,333

> Ventas =  $40,000 + 8,333 = $ 96,666$  $1 - .50$

Si tenemos los mismos costos tanto en Capital Preferente como en Pasivo, la Utilidad de Operaci6n en el Punto de Indiferencia nos resultaría igual para ambas fuentes de financiamiento, y por lo tanto también las Ventas en el Punto de Indiferencia resultarían iguales. Es por este motivo que se cambio el costo del Capital Preferente al 20% en lugar de dejarlo en el 15%.

### Comprobemos lo anterior:

### ALTERNATIVAS

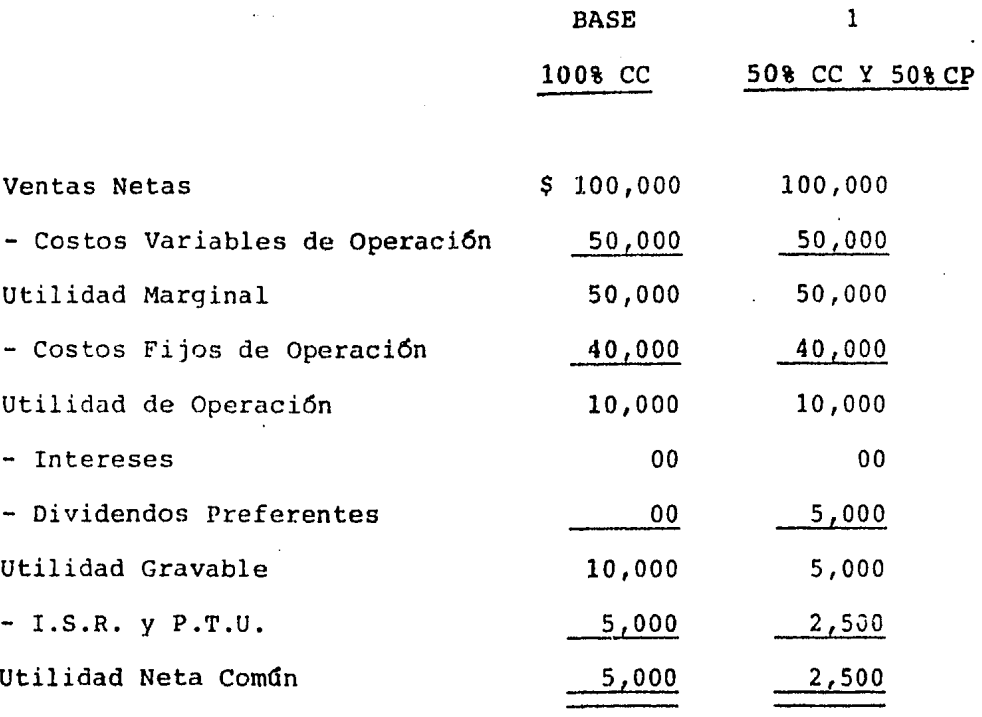

Rentabilidad del Capital Común

 $\mathcal{L}^{\text{max}}_{\text{max}}$ 

 $5,000 = 108$   $2,500 = 108$ 50,000 25,000

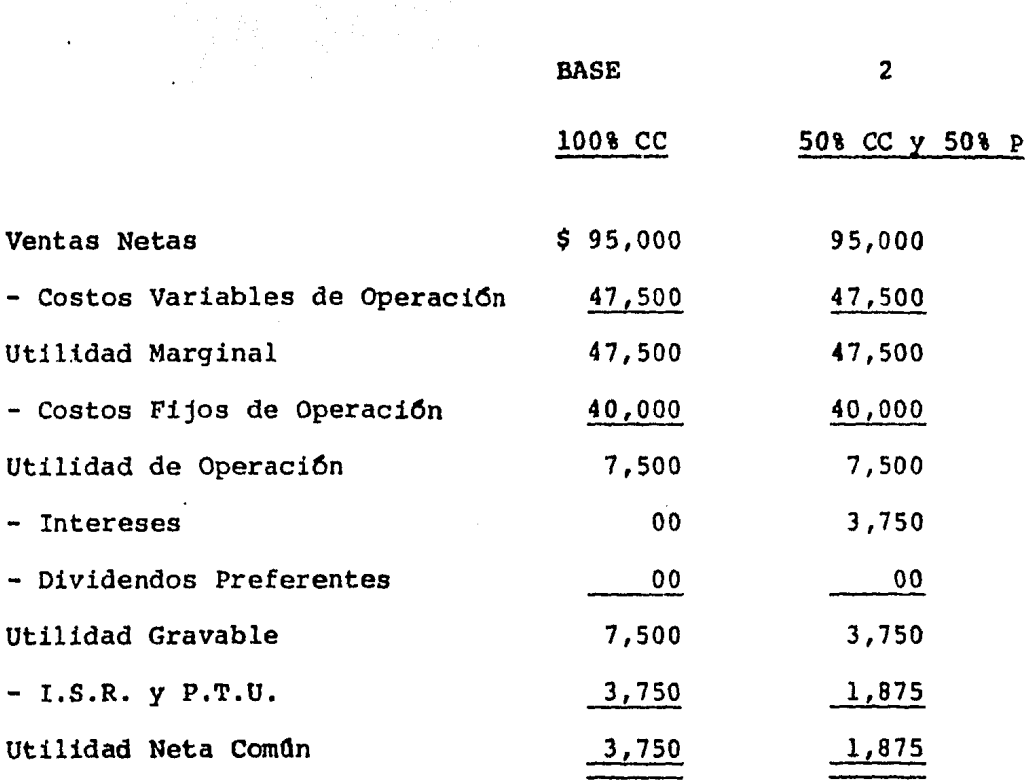

 $\mathcal{L}^{\text{max}}$ 

 $\frac{1}{2} \sum_{i=1}^{n} \frac{1}{2} \sum_{j=1}^{n} \frac{1}{2} \sum_{j=1}^{n} \frac{1}{2} \sum_{j=1}^{n} \frac{1}{2} \sum_{j=1}^{n} \frac{1}{2} \sum_{j=1}^{n} \frac{1}{2} \sum_{j=1}^{n} \frac{1}{2} \sum_{j=1}^{n} \frac{1}{2} \sum_{j=1}^{n} \frac{1}{2} \sum_{j=1}^{n} \frac{1}{2} \sum_{j=1}^{n} \frac{1}{2} \sum_{j=1}^{n} \frac{1}{2} \sum_{j=1}^{n$ 

 $\mathcal{L}^{\text{max}}$  and  $\mathcal{L}^{\text{max}}$  $\sim 10^6$ 

 $\Delta\omega$  and  $\Delta\omega$ 

 $\mathcal{L}^{\text{max}}$ 

 $\sim 10^{-11}$ 

ALTERNATIVAS

l,

Rentabilidad del Capital Común  $3,750 = 7.5$   $1,875 = 7.5$ 50,000 25,000

 $\sim 10^{-11}$ 

 $\sim 10^{-10}$ 

165

ALTERNATIVAS

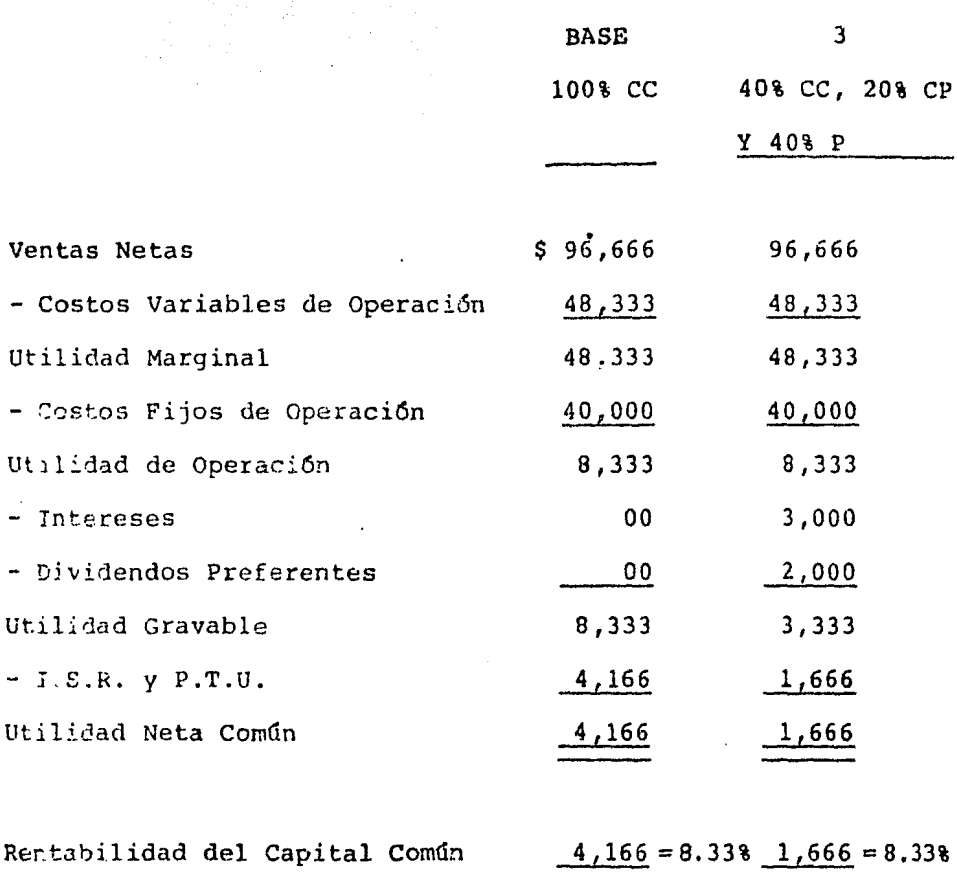

50,000 20,000

Representemos ahora en la gráfica del Punto de Equilibrio Ope racional, el Punto de Indiferencia para cada una de las tres alternativas de financiamiento que usan Palanca Financiera, utilizando las ventas determinadas según nuestros cuadros anteriores.

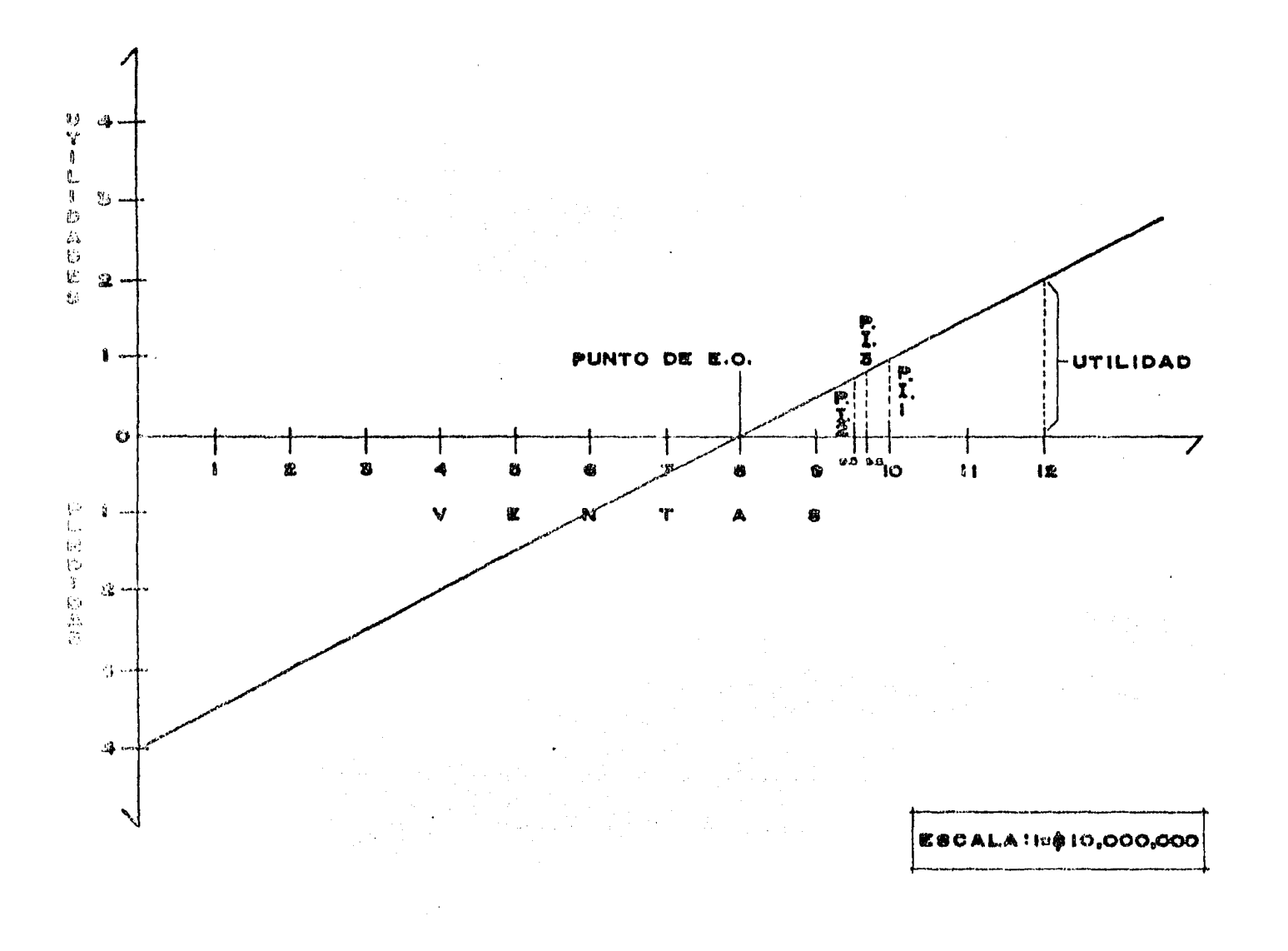

Como se puede observar en la gráfica anterior y hablando en miles, el Punto de Equilibrio Operacional se logra con Ventas de S 80,000, en donde la empresa no pierde ni gana en su operación.

Si esta empresa proyectara comprometerse con Pasivo para financiar parte de sus activos (inversiones) deberá tratar de lograr ventas superiores a s 95,000 (2).

Si por el contrario proyectara utilizar Capital Preferente re querirá superar ventas de \$ 100,000 (1).

Y si la empresa estimara usar una combinaci6n de Capital Común, Capital Preferente y Pasivo deberá comprometerse a vender mas de S 96,666 (J).

Con Ventas inferiores a las marcadas por cada Punto de Indiferencia, los socios comunes sufrirán pérdidas financieras ya que su rentabilidad sera inferior al costo de los financiamientos.

Con Ventas superiores a las marcadas en el Punto de Indiferen cia, los socios comunes empezarán a obtener un rendimiento so bre sus inversiones superior a lo que pagan a los inversionis tas invitados como recompensa a un mayor riesgo.

El Punto de Indiferencia se puede representar también a través de una gráfica que mostrará la Utilidad de Operaci6n donde la Rentabilidad del Capital Común será la misma con deuda o sin ella.

Para mostrar la gráfica utilicemos nuestro ejemplo en donde la Utilidad de Operación proyectada es de \$ 20,000 y el activo en operaci6n de 50,000 y recordemos las alternativas de finan ciamiento:

Alternativa Base.- 100% de Capital Común.

Alternativa 1.- 50% de Capital Común y 50% de Capital Preferente al 20% de costo.

PongAmos a estas dos alternativas en Tndiferencia utilizando la gráfica.

En el eje de las "X" controlemos la Utilidad de Operación de acuerdo con una escala de cero a 20,000.

Sobre el eje de las"Y" controlemos la rentabilidad que podrá obtener el Capital Común p~rtiendo de cero a 40% *y* de cero a menos 20%.

Graficaremos ahora la alternativa base que partirá de cero en rentabilidad para el Ca;ital Común y también la Utilidad de -

Operaci6n será de cero, hasta una rentabilidad del 20% si la Utilidad de Operación es de 20,000.

Graficaremos ahora la alternativa 1 en donde se utiliza 50% de Capital Preferente  $(25,000)$  a un costo del 20% (5,000) par tiendo de los siguientes hechos:

Para que la Rentabilidad del Capital Común sea cero se requerirá una Utilidad de Operación que cubra el importe de los di videndos preferentes. Es decir, si los dividendos ascienden a \$ 5,000 se requerirá una Utilidad de Operación de 2,500, ya que sería su costo real de estos después del I.S.R. y la P.T.U. (50% de 5,000) y así se llegaría a una Rentabilidad del Capital Común de cero (Punto de Equilibrio Financiero, para Capital Preferente, Utilidad de Operaci6n = Dividendos Preferentes).

En nuestra gráfica partiremos entonces de una Utilidad de Ope ración de 5,000 con cero de rentabilidad del Capital Común hasta llegar a una rentabilidad del 30% con una Utilidad de - ~peraci6n de 20,000.

En el Punto donde se cruzo la alternativa 1 con la alternativa base se localiza el Punto de Indiferencia entre ambas. En nues tro ejemplo esto sucede a una Utilidad de Operacion de 10,000 con una rentabilidad del Capital Común del 10%.

CAPITAL COMUN vs. CAPITAL COMUN Y CAPITAL PREFERENTE

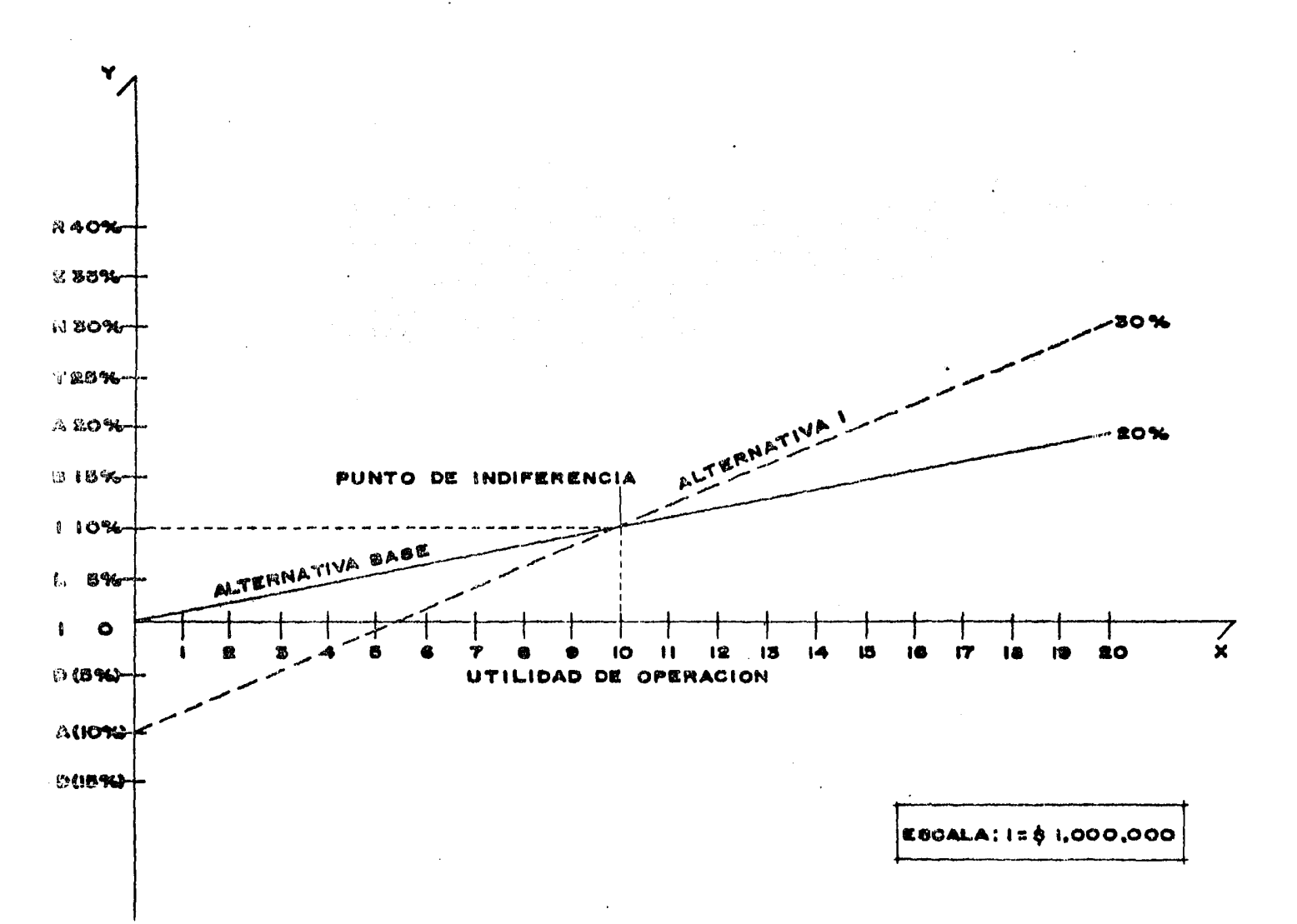

⊣
Grafiquemos ahora el Punto de Indiferencia entre la alternati va base que utiliza 100% de Capital Común y la alternativa 2 donde se proyecta utilizar un 50% de Capital Común y un 50% de Pasivo a una tasa de interés del 15% para financiar el Activo en Operaci6n de 50,000.

La alternativa base se grafica de la misma manera que en el caso anterior.

La alternativa 2 se grafica partiendo de una Utilidad de Operación de 3,750, que serfa la necesaria para que la rentabilidad del Capital Común fuera cero, (punto de Equilibrio Financiero para Pasivo, Utilidad de Operaci6n = Intereses) hasta llegar a una rentabilidad del Capital Coman de 32.5% con una Utilidad de Operaci6n de 20,000.

La alternativa 2 cruza la alternativa base en una Utilidad de Operaci6n de 7,500 *y* una rentabilidad del Capital ComQn del 7,5% que sería el costo real del Pasivo después del pago de las cargas fiscales. Aqu1 se localizará el Punto de Indiferen cia.

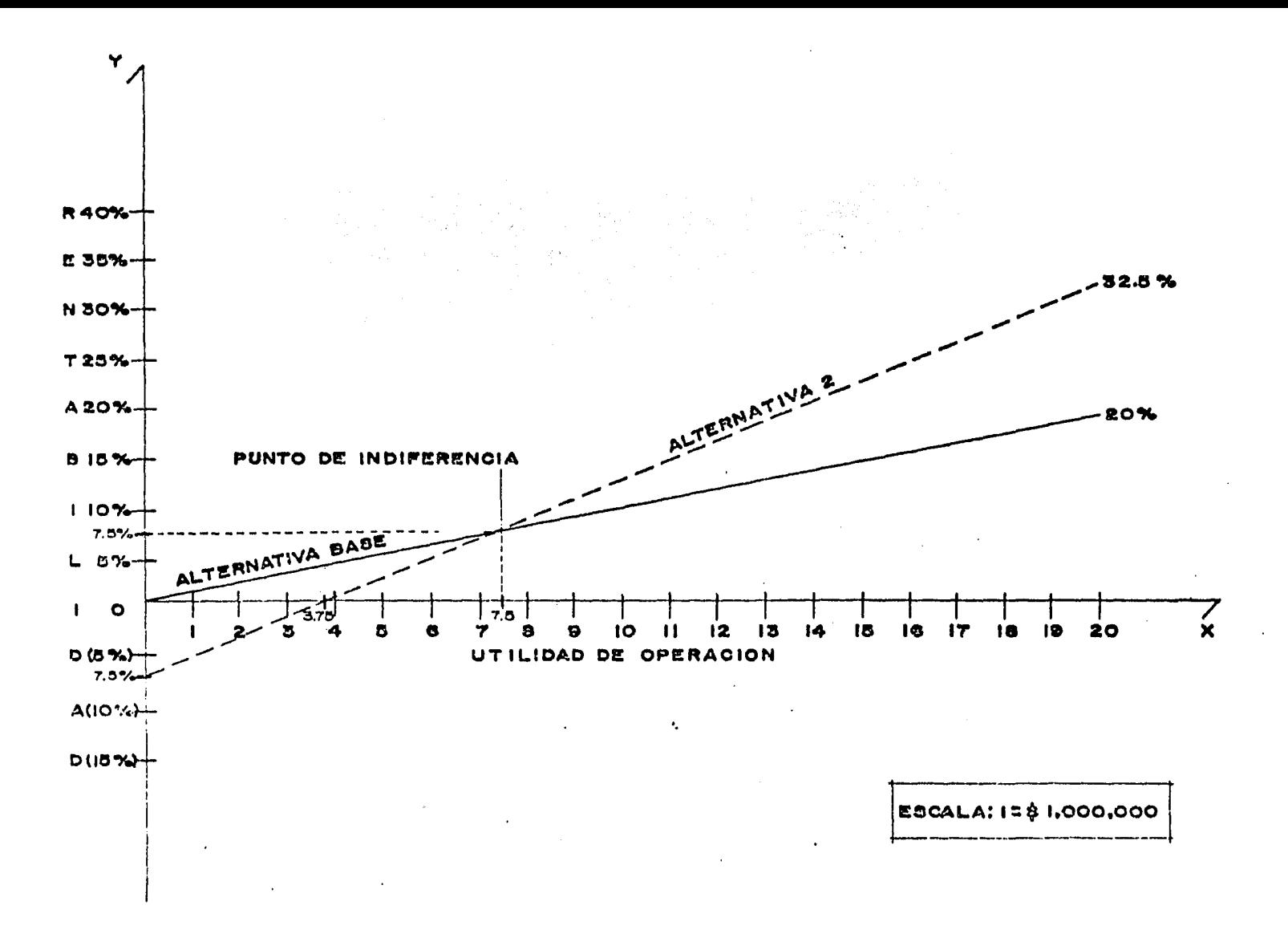

٦,

Mostraremos ahora la Gráfica del Punto de Indiferencia para la alternativa base y la alternativa 3 que utiliza para finan ciar sus activos 40% de Capital Comdn, 20% de Capital Preferente y 40% de Pasivo. Con costo de Capital Preferente de un 20% y de Pasivo del 15%.

La alternativa base se grafica igual que en los dos casos anteriores y la alternativa 3 se grafica partiendo de una Utili dad de Operación de 5,000 (Punto de Equilibrio Financiero para una estructura financiera combinada, Utilidad de Cperación = Intereses + Dividendos Preferentes) que ofrecería a los socios comunes una rentabilidad de cero hasta 37.5%, y se lograría también una Utilidad de Operación de *20,000.* 

Ambas alternativas se cruzan en una Utilidad de Operaci6n de 8,333 que ofrece una rentabilidad a los socios comunes de un 8.33%. Aquí se localizará el Punto de Indiferencia.

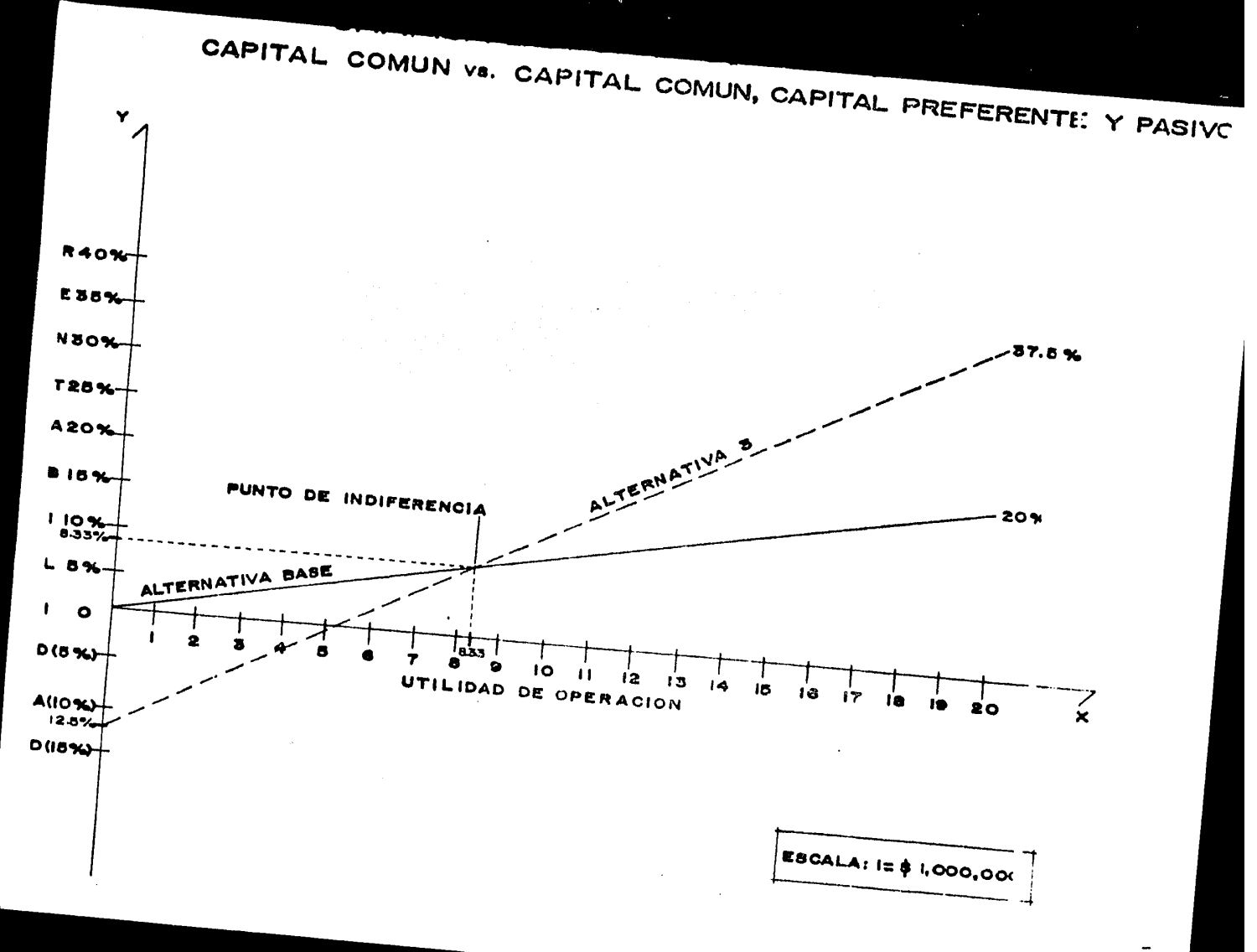

 $\overline{2}$ 

También se puede utilizar una sola gráfica para las cuatro al ternativas.

Una vez trazadas las cuatro alternativas de financiamiento, se localizarán los Puntos de Indiferencia en la intersección de las alternativas que utilizan Palanca Financiera con la alternativa no apalancada (100% Capital ComGn}, como se puede observar en la siguiente figura:

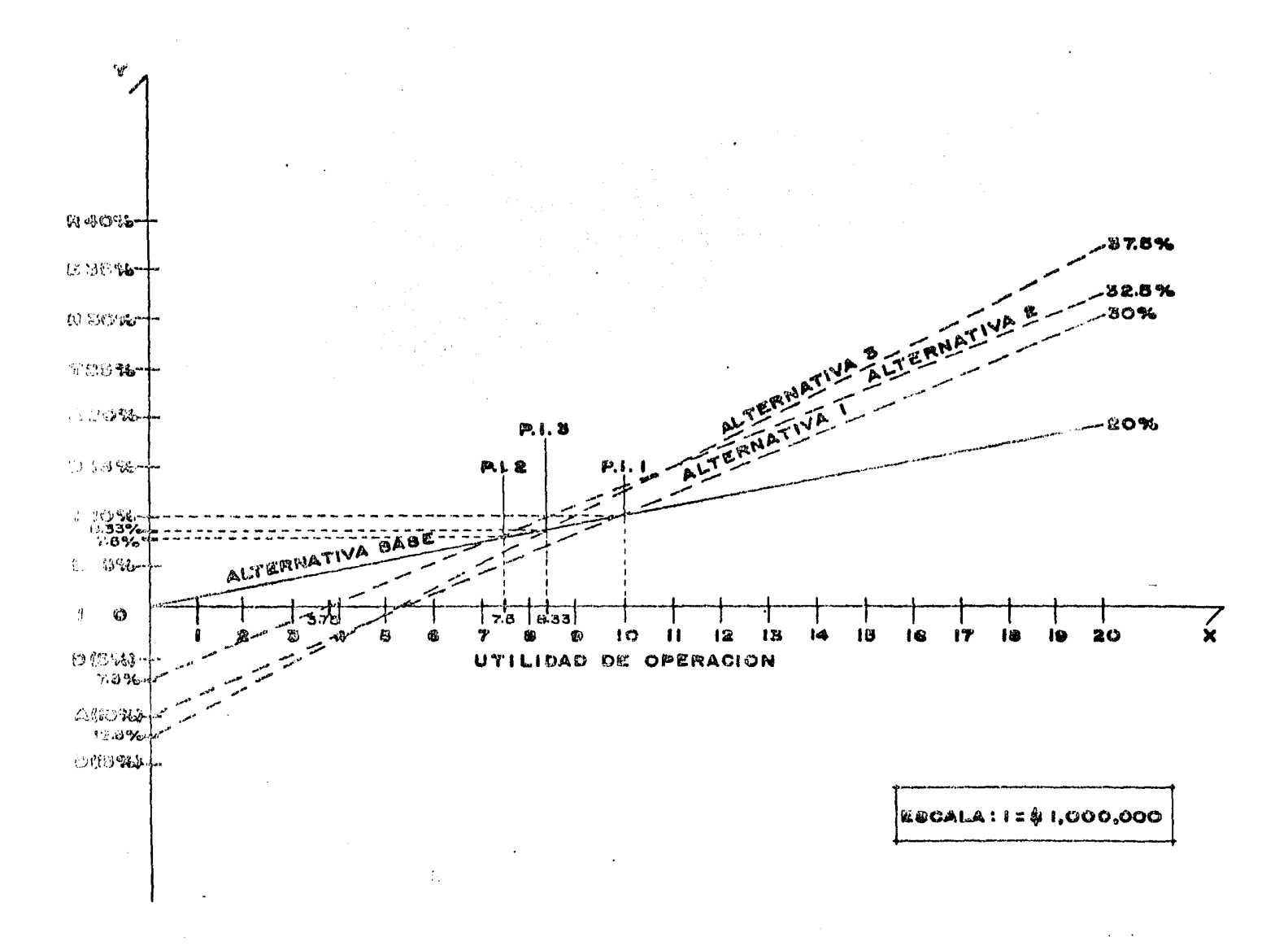

 $\mathcal{A}$  $\rightarrow$ 

## e o N e L u s I o N E s

l.- El Punto de Indiferencia es el nivel de utilidad de operaci6n donde los socios comunes ganan lo mismo con deuda o sin ella, es decir que es indiferente tener deuda o no. Sin embargo, los socios comunes únicamente permanecerán indiferentes en cuanto a utilidades finales y/o rentabilidad, pero no permanecerán indiferentes en cuanto al riesgo que asuman al utilizar diferentes fuentes de financiamiento.

Como vimos anteriormente en este estudio, no es lo mismo comprometerse con capital preferente que con pasivo, sabemos que podemos combinar estas fuentes de financiamiento, pero para esto debemos estudiar previamente los compromisos que impli can, así como el comportamiento de las utilidades y la situación financiera del negocio en general, pues al combinar las fuentes de financiamiento, las ganancias son mayores, pero el riesgo también aumenta.

2.- El Grado de Palanca Total o Palanca Combinada es el uso de la palanca de operación *y* de la palanca financiera, que finalmente es el que nos da la visión general del apalancamiento, debido a esto su amplio conocimiento es de vital importancia.

En el grado de palanca total, cualquier variación en las ventas repercute mucho mayormente en la utilidad neta común y en la rentabilidad del capital contable comun. Por ejemplo, si te -

nemos una variaci6n en aumento o disminuci6n en ventas del -  $20\$ , en la utilidad neta común la variación en aumento o disminuci6n será del 80%, es decir GUe a una variaci6n en ventas corresponde cuatro veces esa variaci6n en la utilidad neta común. Sin embargo, la variación que exista en las ventas con relación a la de la utilidad neta común, dependerá de la palanca total que tengamos.

3.- El Grado de Palanca Financiera, lo debemos conocer y estudiar ampliamente antes de tomar decisiones, pues el uso de capital preferente y de pasivo aumentan las fluctuaciopes en las utilidades disponibles para los socios comunes.

Cuando se aumenta o disminuye la utilidad de operaci6n en un "X" porcentaje, la utilidad neta común y la rentabilidad del capital contable común, aumenta o disminuye en mayor proporción. Es decir, que si por ejemplo aumentamos o disminuimos la utilidad de operación en un 20%, la utilidad neta común aumenta o disminuye en un 25%, por lo que a una variaci6n en la utilidad de operación corresponde 1.25 veces esa variación en la utilidad neta común. Sin embargo, la variación en aumento o disminuci6n en la utilidad de operaci6n con relaci6n a la variación en la utilidad neta común está sujeta a la palanca financiera que tengamos, ya que ésta afecta directamente a la utilidad de operación.

4.- El conocimiento del Grado de Palanca de Operaci6n es sumamente importante, pues cualquier variaci6n en las ventas afecta seriamente a la utilidad de operación. Es decir, el porciento de variación en ventas, ya sea en aumento o disminuci6n, repercute mucho mayormente en la utilidad de operación.

Por ejemplo, si aumentamos o disminuimos ventas en un 10%, la utilidad de operación aumenta o disminuye en un 40%, por lo tanto a una variación en ventas corresponde cuatro veces esa variaci6n en la utilidad de operación. Sin embargo, las veces que supera el porciento de variación de la utilidad de operación al de las ventas dependerá de' la palanca de operación que tengamos.

5.- El Administrador Financiero es la persona idónea para manejar un negocio financieramente hablando, ya que su papel bdsico consiste en lograr un equilibrio o estabilidad entre el riesgo *y* el rendimiento y as1 brindar a los duefios de la empresa la mayor utilidad posible.

Lo anterior es logrado a través de tres funciones primordiales que realiza el administrador financiero, y son: la planeaci6n financiera, la administraci6n de los activos y la obtencidn de fondos.

Por otra parte, otra función muy importante en esta época es la de administración de pasivos, que parte de ésta va contemplada en la funci6n de planeaci6n financiera.

Sin embargo, a su vez la más importante es la funci6n de - Plancaci6n Financiera, pues ésta consiste en prever y presupuestar una serie de circunstancias a largo plazo como son entre otras: las ventas, planes de expansión de la empresa, reemplazo de activos fijos, desembolsos que causarán grandes salidas de efectivo; y hasta reconocer la incertidumbre para prever inversiones que se vean afectadas por fuerzas externas de las cuales se tiene escaso control, como podrían ser por ejemplo: una huelga, avances tecnológicos importantes en maquinaria que afecten a la empresa para mantener su posición en el mercado, etc.

Para hacer una buena planeaci6n financí era debernos elaborar presupuestos flexibles, pues estos nos per'mi tirán de cierta forma prever la incertidumbre.

 $6.$ - De acuerdo a todo lo estudiado en esta tesis, me permito  $$ afirmar que el administrador financiero es un profesional sumamente indispensable dentro de la vida financiera de las empresas.

J.81

## **BIBLIOGRAFIA**

ADMINISTRACION FINANCIERA ROBERT W. JOHNSON

FUNDAMENTOS DE ADMINISTRACION FINANCIERA VAN HORNE

FINANCIACION BASICA DE LOS NEGOCIOS HUNT, WILLIAMS V DONALDSON

LAS FINANZAS EN LA EMPRESA C.P. JOAOUIN MORENO FERNANDEZ PUBLICACION DEL INSTITUTO MEXICANO DE EJECUTIVOS DE FINANZAS

APUNTES DE RENTABILIDAD C.P. ELSA ALVAREZ MALDONADO PUBLICADOS POR LA FACULTAD DE CONTADURIA Y ADMINISTRACION DE LA U.N.A.M.

TESIS SOBRE FUENTES DE FINANCIAMIENTO INTERNAS LETICIA LEYVA BELLO y PEDRO ALEJANDRO TAPIA JIMENEZ FACULTAD DE CONTADURIA Y ADMINISTRACION DE LA U.N.A.M.

## ENTREVISTAS

C.P. ELSA ALVAREZ MALDONADO EXPERTO EN FINANZAS

FUNCIONARIOS DE BANCO MEXICANO SOMEX, S.N.C.

FUNCIONARIOS DE LA CASA DE BOLSA ACCIONES BURSATILES SOMEX, S.A.